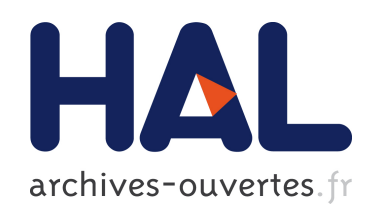

# Modélisation de transformateurs planaires intégrés Khamis Khamis Youssouf

# $\blacktriangleright$  To cite this version:

Khamis Khamis Youssouf. Modélisation de transformateurs planaires intégrés. Optique / photonique. Université Jean Monnet - Saint-Etienne, 2014. Français. <NNT : 2014STET4006>.  $<$ tel-01164558 $>$ 

# HAL Id: tel-01164558 <https://tel.archives-ouvertes.fr/tel-01164558>

Submitted on 17 Jun 2015

HAL is a multi-disciplinary open access archive for the deposit and dissemination of scientific research documents, whether they are published or not. The documents may come from teaching and research institutions in France or abroad, or from public or private research centers.

L'archive ouverte pluridisciplinaire HAL, est destinée au dépôt et à la diffusion de documents scientifiques de niveau recherche, publiés ou non, ´emanant des ´etablissements d'enseignement et de recherche français ou étrangers, des laboratoires publics ou privés.

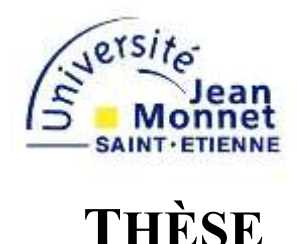

Pour obtenir le grade de

# DOCTEUR DE L'UNIVERSITÉ JEAN MONNET DE SAINT-ÉTIENNE

Ecole Doctorale Sciences, Ingénierie, Santé : ED SIS 488 Discipline : **Optique Photonique Hyperfréquence** Présentée et soutenue publiquement le 26 Mars 2014

Par

# **Khamis YOUSSOUF KHAMIS**

# *Modélisation des Transformateurs Planaires Intégrés*

Directeur de thèse :

# **Jean Jacques ROUSSEAU**

Co-directeur :

# **Stéphane CAPRARO**

Composition du Jury :

## **Président** :

Christian SCHAEFFER

## **Rapporteurs** :

Bruno ALLARD Professeur, Ampère, INSA Lyon

Christian SCHAEFFER Professeur INP, Grenoble

## **Membres** :

J.J. ROUSSEAU Professeur, LT2C, Université Jean MONNET

J.P. CHATELON HDR, LT2C, Université Jean MONNET

MAHMOUD Youssouf Khayal, Maître de conférences (CAMES), Université de N'Djamena

# (TCHAD)

CAPRARO Stéphane, Maître de conférences, LT2C, Université Jean MONNET

# **REMERCIEMENTS**

Je commence par tout d'abord remercier DIEU le très Haut celui qui m'a créé et m'a donné la force pour faire des études jusqu'à un niveau doctorat.

Mers remerciements vont à l'endroit de mon directeur de thèse le professeur Jean Jacques ROUSSEAU, directeur du laboratoire LT2C d'avoir dirigé cette thèse malgré les charges que lui impose la direction du LT2C. Te dire merci ne suffit pas, toutefois je te le dit d'avoir cherché toujours à aplanir les situations les plus difficiles et les tourner à ma faveur afin que je puisse commencer ma thèse jusqu'à en finir aujourd'hui. Te dire merci ne suffit pas, toutefois je te le dit pour tes soutiens financiers depuis mon stage de master jusqu'à l'aboutissement de ma thèse aujourd'hui. Te dire merci ne suffit pas, toutefois je te le dit de m'avoir cherché une bourse CAMPUS France qui m'a permis de finaliser ma thèse aujourd'hui. Te dire merci ne suffit pas, toutefois je te le dit de m'avoir pris en charge pendant ma première et dernière année de thèse. Te dire merci ne suffit pas, toutefois je te le dit de m'avoir supporté, conseillé et bien entendu éduqué scientifiquement jusqu'à ce que je finisse ma thèse aujourd'hui.

Comment pourrais-je oublier d'adresser mes remerciements à l'endroit de Mahmoud Youssouf KHAYAL maitres de conférences, examinateur de ma thèse, directeur du Centre National d'Appui à la Recherche (CNAR TCHAD) et premier directeur de l'Institut Universitaire des Sciences et Techniques d'Abéché. Vous êtes le premier à me mettre en contact avec le système éducatif tchadien, ce qui m'a permis par la suite de préparer cette thèse qui a vu son aboutissement ce jour. Je vous dis merci de me faire l'honneur d'examiner mes travaux de thèse, merci pour l'octroi d'une bourse postdoctorale CONFOFOR sous votre égide. Je vous dis merci pour vos brillantes visions sur le système de l'enseignement supérieur tchadien en général et sur celui de l'IUSTA en particulier.

Je remercie le directeur général de l'Institut Universitaire des Sciences et Techniques d'Abéché le Dr Malloum SOULTAN qui m'a autorisé de poursuivre mes travaux de thèse. Qu'il trouve dans ces travaux ma profonde gratitude.

Je profite par la même occasion remercier Mr Jean Pierre CHATELON Maitres de conférences, HDR à l'UJM et permanent au LT2C. Je te dis merci de m'avoir aidé à corriger et recorriger mes chapitres de thèse qui ont vu le jour le 26 Mars 2014. Je te dis un grand merci de m'avoir aidé à organiser et réorganiser mes transparents, de m'avoir aidé lors de la fabrication. Un grand merci pour cette ambiance que tu réalises dans l'équipe ce qui m'a permis de m'intégrer facilement au LT2C et me considérer comme un de votre.

Mes remerciements vont à l'endroit de ROYER François Maitres de conférences, HDR à l'UJM et permanent au LT2C pour ses conseils et remarques durant mes présentations. Je te dis merci pour ta proposition après notre rencontre dans les bâtiments de l'IUSTA, ce qui m'a permis de m'intégrer au LT2C et présenter cette thèse.

Je profite par la même occasion remercier CAPRARO Stéphane mon co-encadrant de thèse pour avoir réalisé les mesures à l'analyseur vectoriel de réseaux de mes dispositifs et d'avoir co-encadré cette thèse.

Je n'oublie pas de remercier mon cher ami AWAT Abderahim Albouri pour ses conseils et ses soutiens financiers lors de trois premières années de licence qu'on a passé ensemble à l'Institut Universitaire des Sciences et Techniques d'Abéché. Merci pour tous tes services pendant mes périodes les plus difficiles de ma vie estudiantine de licence, sans quoi je ne pourrais pas continuer mes études jusqu'à soutenir cette thèse.

Je profite par la même occasion remercier mon ami Salahadine Brahim Seid avec qui nous avons commencé à travailler à l'IUSTA et partager nos peines. Je te dis une fois de plus merci ''waldaba'' pour tes conseils et amitié durant nos années qu'on a passé à l'IUSTA.

Je n'oublie aussi jamais de citer mon oncle et tuteur Mahamat ASSAFO qui m'a toujours conseillé avec ses idées brillantes et le bon comportement d'un homme digne de nom. Je ne pourrais pas oublier de te dire merci d'être mon père depuis que j'ai perdu mon père en février 2003. Je ne pourrais pas aussi oublier de te dire merci de m'avoir acheté des fournitures scolaires quand j'étais dans les besoins et aucune porte n'est ouverte en 2003.

Je n'ai pourrais pas oublier de remercier mon oncle AHMAT Hassan Khatir pour ses soutiens financiers quand j'étais vraiment dans le besoin, et aussi pour ses soutiens moraux. Je te dis merci pour tes conseils.

Comment pourrais-je oublie de citer mon cousin et ami Ismail Adoum Hamit avec qui je m'entends bien et qui m'a aidé à résoudre tous mes problèmes pendant ces périodes difficiles que j'avais traversé.

Et oui un grand merci à mon ami, frère et confident OUMAR Ousman dit Allawane pour le temps d'amitié et les discussions qu'on entreprenait sous l'arbre à palabre d'amriguébé.

Un grand merci aussi à mes amis Djibrine Abakar, Boukhari et Acheikh dit ''girbit''.

Je n'oublie pas de remercier mes collègues du LT2C et de amis l'IUSTA notamment Arafat O.B, M.Taha Ahmat, Ahmat Gogo, Y.D.Dari, Mahamat.H.B Mahmout Baraka, , Koula, Dan,F.Kahlouche, Zana, Ardo, Badradinne, Elie et oui sans oublié la princesse de notre équipe Nicole Doumit. Un grand merci aussi à mon collègue du LT2C et de l'IUSTA Hubert Lamai pour les moments difficiles et nos séances café du LT2C.

# **DEDICACE**

Je dédie ce travail de thèse à la mémoire de mon père YOUSSOUF Khamis qui n'a ni vu le début et la fin de cette thèse. Je te dédie ce travail de thèse mon cher et très cher papa de m'avoir donné l'éducation et ton amour ce qui m'a permis de continuer mes études jusqu'à un niveau doctorat.

Je dédie ce travail de thèse à ma très chère maman MASTOURA Khamis Yoskoi pour son amour et son courage pour avoir supporté les douleurs d'élever ses enfants dont l'ordre divin a pris le papa.

Je dédie ce travail de thèse à ma très chère épouse Mariam Abgrène d'avoir supporté mes longues absences dans le cadre de cette thèse. Je te dis au fond de mon cœur et sur parole que j'aime mon amour.

Je dédie ce travail de thèse à mon frère, ami et collègue le défunt HAMIT Mahamat Saleh avec qui nous avons commencé à travailler ensemble et partagé nos peines moi, toi et Salah. Mais l'ordre divin t'a arraché de nous et saches que y'a pas une seconde qui passe que nous pensons à toi. Repose toi en paix que le BON DIEU t'accueille dans son royaume.

# **CHAPITRE I : GÉNÉRALITÉS SUR LE TRANSFORMATEUR**

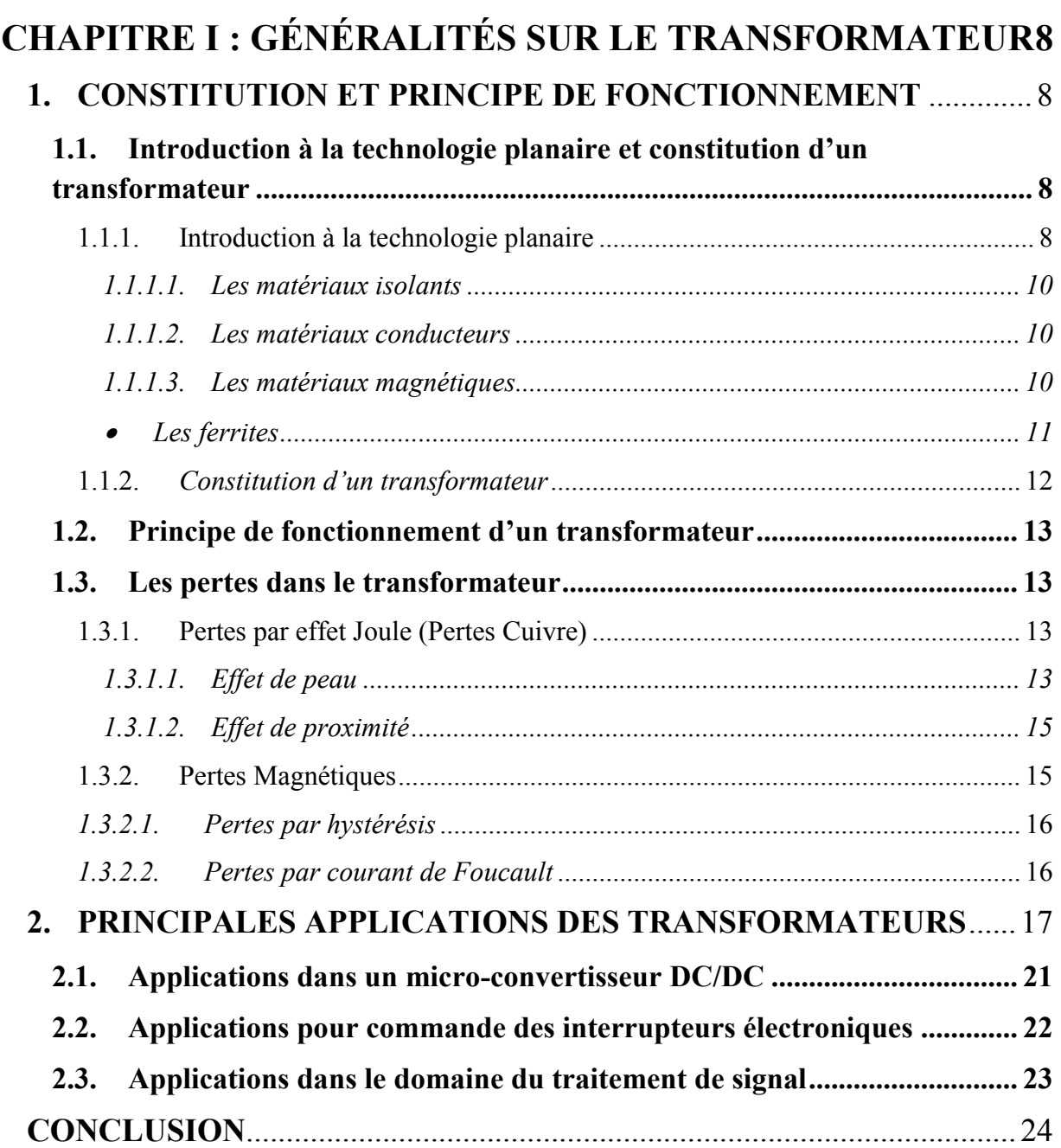

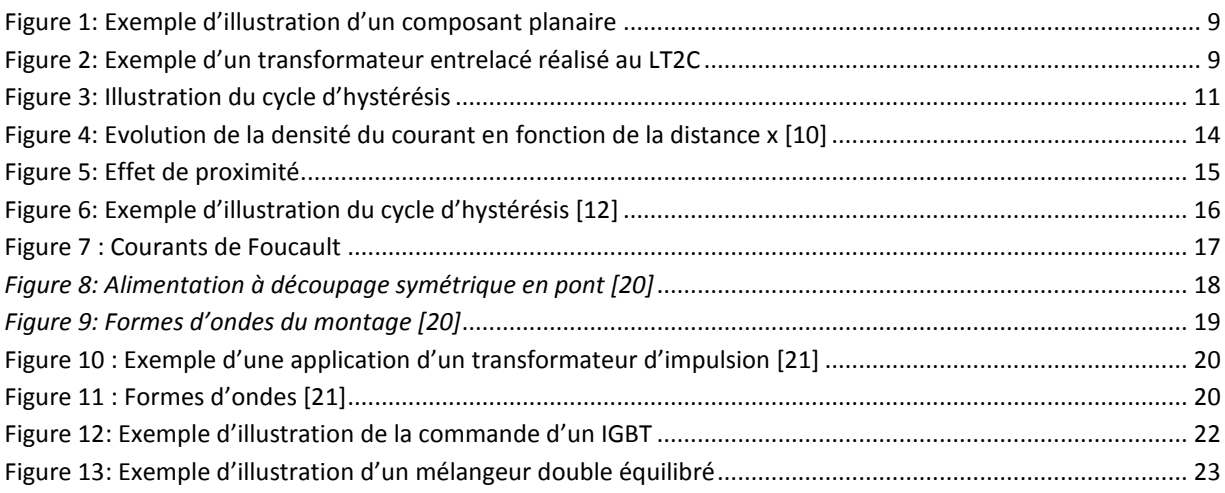

# <span id="page-9-0"></span>**CHAPITRE I : GÉNÉRALITÉS SUR LE TRANSFORMATEUR**

De nos jours les recherches en vue de l'intégration de composants passifs pour les applications RF sont devenues une préoccupation de beaucoup de laboratoires de recherche spécialisés dans ce domaine. L'objectif principal étant de contrôler des paramètres importants comme le prix, la facilité d'intégration et la réduction de la taille de ces éléments. À ces composants passifs classiques (inductance, résistance, condensateur…) s'ajoute un nouvel élément le transformateur que nous présentons dans ce chapitre. Nous présentons dans ce chapitre la constitution et le principe de fonction d'un transformateur, quelques matériaux magnétiques ainsi que les pertes dans le transformateur. Nous abordons aussi un état de l'art sur les principales applications du transformateur intégré, en particulier dans le domaine de l'électronique de puissance en général et dans les convertisseurs DC-DC, commande des interrupteurs en particulier et dans le domaine de traitement du signal.

# <span id="page-9-2"></span><span id="page-9-1"></span>**1. CONSTITUTION ET PRINCIPE DE FONCTIONNEMENT**

# **1.1. Introduction à la technologie planaire et constitution d'un transformateur**

1.1.1. Introduction à la technologie planaire

<span id="page-9-3"></span>La réalisation des composants magnétiques (inductance, transformateur…) est difficile avec des technologies compatibles avec celle de la microélectronique. En particulier à cause des problèmes d'intégration des matériaux magnétiques. Toutefois il existe deux alternatives :

- Utiliser les technologies standards comme la technologie CMOS par exemple qui imposent alors certaines contraintes :
	- Pas d'utilisation de matériau magnétique ;
	- Des épaisseurs limitées de conducteurs constituants les bobinages (quelques µm).

Ces contraintes conduisent à des valeurs d'inductances faibles, des surfaces occupées importantes.

 Utiliser d'autres technologies incompatibles avec le processus standard de la microélectronique ; les composants sont alors réalisés séparément puis rapportés sur la partie active. Cette technologie offre plus de degré de liberté comme par exemple :

- $\checkmark$  La possibilité d'un processus de fabrication à haute température ;
- L'utilisation du matériau magnétique qui permet de réduire les dimensions.

La course vers la miniaturisation des composants a permis aux chercheurs de mettre au point des technologies permettant aussi bien la miniaturisation des composants que la fabrication collective afin de réduire le coût et volume qu'ils occupent. La technologie d'intégration de la micro-électronique s'appelle la technologie planaire. Cette technologie planaire proposée en 1960 par Hoerni est basée sur un procédé caractérisé par un empilement de différentes couches conductrices, isolantes et magnétiques constituant la structure, comme l'illustre la figure 1 ci-dessous.

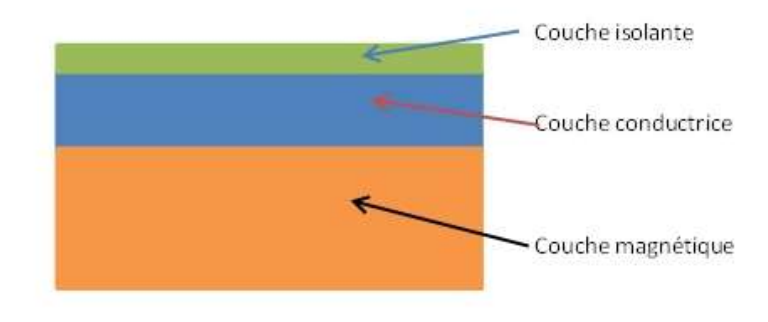

*Figure 1: Exemple d'illustration d'un composant planaire*

<span id="page-10-0"></span>Nous présentons sur la figure 2 ci-dessous un exemple de transformateur réalisé au laboratoire dans le cadre de nos travaux de thèse.

<span id="page-10-1"></span>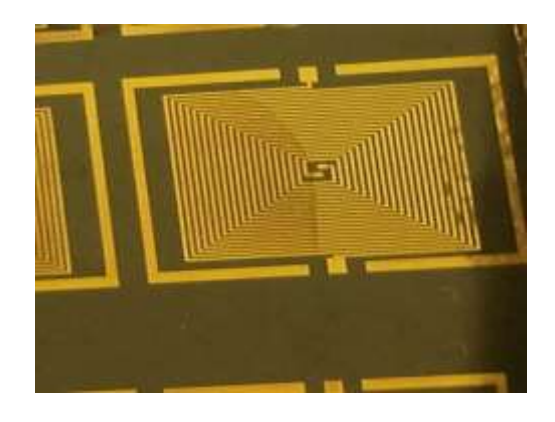

*Figure 2: Exemple d'un transformateur entrelacé réalisé au Laboratoire LT2C*

Afin de préciser l'utilisation et les principales caractéristiques de ces matériaux isolants, conducteurs et magnétiques utilisés en technologie planaire, nous présentons quelques éléments sur ces derniers.

# *1.1.1.1. Les matériaux isolants*

<span id="page-11-0"></span>Ce sont des matériaux utilisés entre les couches conductrices et/ou entre les couches conductrices et le matériau magnétique d'un transformateur. Les principales caractéristiques de ces matériaux sont leur rigidité diélectrique (la plus grande possible est de l'ordre de 150 V/µm pour le mica) et leur permittivité relative (classiquement entre 1,5 et 5). Cependant ils présentent aussi quelques inconvénients majeurs dû à l'augmentation du couplage capacitif entre les couches conductrices. Leur présence donnera également naissance à un entrefer ce qui augmentera les fuites donc réduira les performances. Dans les transformateurs on rencontre en général des matériaux isolants comme des oxydes de silicium [1-3]. D'autres auteurs utilisent dans leurs travaux des isolants comme les polyimides [4-7] à cause de leur tenue mécanique et thermique, de leur faible constante diélectrique et de leur facilité de mise en œuvre (dépôt à la tournette).

#### *1.1.1.2. Les matériaux conducteurs*

<span id="page-11-1"></span>Les matériaux conducteurs utilisés principalement pour les couches conductrices des inductances et des enroulements de transformateurs sont le cuivre et l'aluminium. La principale caractéristique de ces matériaux est leur faible résistivité  $(1,6x10^{-8}$  et  $2,6x10^{-8}$   $\Omega$ ·m respectivement pour le cuivre et l'aluminium). De nombreuses méthodes de dépôt sont utilisées pour la réalisation des bobinages :

- Dépôt ''pleine plaque'' par pulvérisation cathodique, évaporation…suivi d'une étape de photolithographie en salle blanche puis d'une gravure chimique ;
- Dépôt électrolytique, on réalise tout d'abord une sous couche de très faible épaisseur puis un moule en résine de la forme souhaitée, le matériau conducteur est ensuite éléctrodéposé de façon sélective.

#### 1.1.1.3. *Les matériaux magnétiques*

<span id="page-11-2"></span>Les matériaux magnétiques sont utilisés dans le but de canaliser les lignes de champ afin d'obtenir des meilleures performances. Ces matériaux sont caractérisés principalement par la perméabilité relative  $(\mu_r)$ , le champ coercitif  $(H_c)$ , les pertes basse fréquence lié au cycle d'hystérésis et leur comportement en fréquence (en haute fréquence la perméabilité diminue et les pertes par courant de Foucault apparaissent) [8-9].

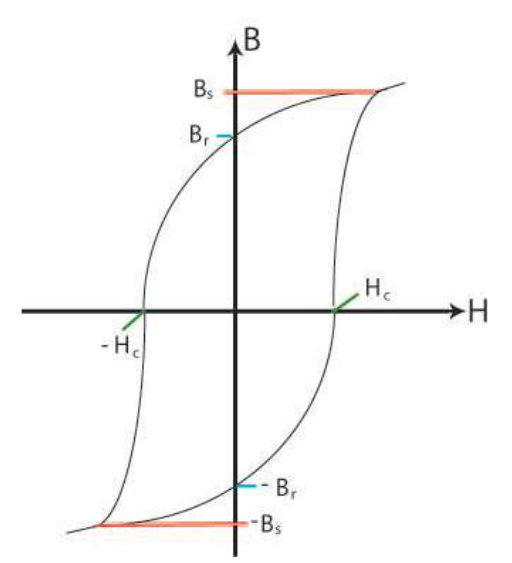

*Figure 3: Illustration du cycle d'hystérésis*

<span id="page-12-1"></span>Les matériaux magnétiques que l'on rencontre dans le domaine du génie électrique peuvent être classés en deux catégories :

- Matériaux magnétiques durs: Ils sont caractérisés par un champ coercitif élevé (supérieur 100kA/m). Ces matériaux sont souvent utilisés pour la réalisation d'aimants permanents, dans ces conditions on recherche des matériaux présentant un cycle le plus carré possible ;
- Matériaux magnétiques doux: ce sont de matériaux magnétiques qui présentent un champ coercitif faible, et qui sont utilisés dans des circuits magnétiques pour des applications telles qu'inductances, transformateurs, moteur électriques...Ce dernier type de matériau magnétique que nous avons utilisé lors de travaux de cette thèse.

Pour mieux comprendre l'intérêt des ferrites une brève présentation de ces derniers nous semble indispensable.

#### • Les ferrites

<span id="page-12-0"></span>Les ferrites sont des matériaux utilisés dans de larges gammes de fréquence et présentent l'avantage d'avoir un coût faible, une aimantation à saturation comprise entre 0,2 et 0,6 T et une résistivité élevée (entre 1 à  $10^9$  Ω.m). On utilise exclusivement des ferrites doux pour les applications du type transformateur, inductances, self de choc...

Les ferrites doux présentent l'avantage d'avoir un champ coercitif faible (inférieur à quelques centaines d'A/m) et des pertes acceptables.

Les ferrites peuvent être regroupés en trois (3) grandes familles :

- Ferrites Manganèse-Zinc (Mn-Zn) de type spinelle : domaine de fréquence allant de 10kHz à 1MHz. Les principales applications de ce type de matériau sont la conversion d'énergie ou le traitement du signal.
- Ferrites Nickel-Zinc-Cuivre (Ni-Zn-Cu) et Nickel-Zinc (Ni-Zn) de type spinelle : domaine de fréquence allant de 1MHz à 500MHz. On les trouve principalement dans la réalisation des inductances et transformateurs.
- Ferrites du type Grenat : domaine de fréquence allant de 0,1 à 100GHz. Ces matériaux magnétiques sont utilisés dans des applications hyperfréquences telles que circulateur, isolateur. Dans ce type d'application le matériau magnétique travaille à la saturation (saturation obtenue à l'aide d'un champ DC).

Le ferrite doux que nous utiliserons pour notre étude est du type grenat comme le Grenat d'Yttrium et de Fer (YIG) de formule chimique ( $Y_3Fe_3O_{12}$ ). Notre choix s'est porté sur ce dernier du fait qu'il est classiquement utilisé au laboratoire et aussi utilisé pour des applications RF (20-500MHz).

Dans les paragraphes qui suivent nous présentons la constitution et le principe de fonction d'un transformateur.

#### 1.1.2. *Constitution d'un transformateur*

<span id="page-13-0"></span>Classiquement on définit un transformateur comme un composant statique constitué de deux ou plusieurs enroulements (primaire et secondaire) placés ou non autour d'un noyau magnétique. Le transformateur planaire quant à lui est constitué par un empilement de couches magnétiques, isolantes et conductrices afin de réduire la taille et donc faciliter son intégration. Les transformateurs intégrés sans matériau magnétique sont en général constitués d'enroulements en cuivre ou aluminium déposés sur un substrat en silicium épais de quelques centaines de µm. Des couches d'oxydes entre le substrat et les enroulements sont utilisées pour réaliser la fonction isolation. Ces transformateurs présentent une large gamme de fréquence (de l'ordre de centaines de MHz au GHz) et une inductance généralement faible. L'amélioration des performances des composants est un challenge aussi bien pour les

industriels que pour les chercheurs, ce qui conduit à l'utilisation d'un matériau magnétique. On trouve des structures de transformateurs fonctionnant à quelques MHz, constituées par des enroulements déposés sur un substrat magnétique. La présence du matériau magnétique permet essentiellement d'augmenter la valeur de l'inductance, de réaliser un blindage magnétique, par contre la présence du matériau magnétique a influence limitée sur le coefficient de couplage k.

## <span id="page-14-0"></span>**1.2. Principe de fonctionnement d'un transformateur**

Le principe de fonctionnement d'un transformateur est basé sur la loi de Faraday. Lorsqu'on applique une tension variable au primaire du transformateur, ce dernier est parcouru par un courant variable engendre un flux variable à travers les bobinages primaire et secondaire. Les variations du flux engendrent une force contre électromotrice (fcem) au primaire et une forme électromotrice (fem) au secondaire.

# <span id="page-14-1"></span>**1.3. Les pertes dans le transformateur**

Tout phénomène physique s'accompagne généralement de pertes qui limitent les performances du système étudié. Donc il nous parait essentiel de faire un bref rappel des principales pertes dans un transformateur.

Les principales pertes d'un transformateur sont :

- Pertes par effet Joule dans les enroulements;
- Pertes dans le matériau magnétique.

#### 1.3.1. Pertes par effet Joule (Pertes Cuivre)

<span id="page-14-2"></span>A cause de la résistivité non nulle du matériau constituant les enroulements on observe une dissipation de l'énergie sous forme de chaleur dans les conducteurs. Cet effet thermique représente les pertes par effet Joule.

Ces pertes dépendent des résistances des enroulements ainsi que du carré de l'intensité du courant qui parcourent ces enroulements. En haute fréquence on rencontre dans les enroulements d'autres types des pertes appelées : effet de peau et de proximité.

# *1.3.1.1. Effet de peau*

<span id="page-14-3"></span>En basse fréquence la répartition du courant dans un conducteur est uniforme. En revanche en haute fréquence le courant a tendance à circuler à la périphérie des conducteurs. La densité de courant J en fonction d'une distance x entre la surface et un point intérieur d'un conducteur de forme cylindrique est donnée par la formule ci-dessous :

$$
J=J_0e^{-\frac{x}{\delta}}
$$

 $J_0$  et  $\delta$  sont respectivement la densité du courant maximale et la profondeur de peau. La profondeur de peau détermine en quelque sorte l'épaisseur de concentration du courant et elle est donnée par la formule ci-dessous :

$$
\delta(m) = \sqrt{\frac{\rho}{\pi f \mu_r \mu_0}}
$$

Où f : fréquence de signal (Hz),  $\rho$  et  $\mu$ r respectivement la résistivité (Ω.m) et la perméabilité relative du matériau conducteur et  $\mu_0$  la perméabilité du vide  $(4\pi. 10^{-7})$ .

Nous traçons l'évolution de cette densité de courant en fonction de la distance x afin d'illustrer cette notion d'effet de peau

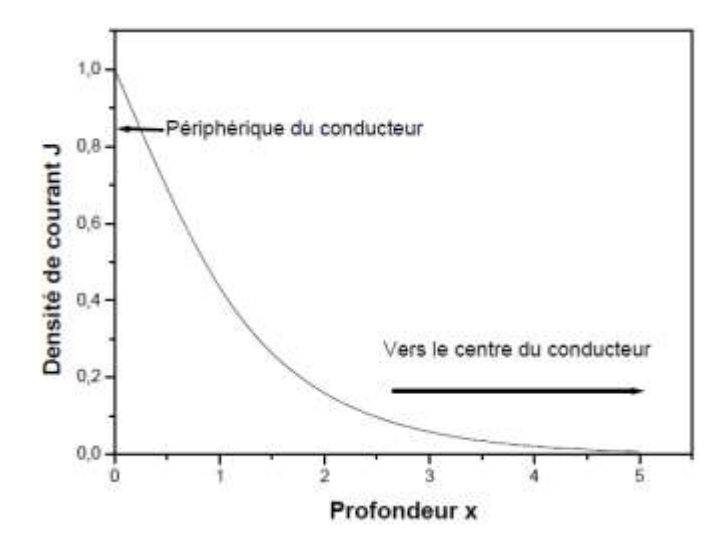

*Figure 4: Evolution de la densité du courant en fonction de la distance x [10]*

<span id="page-15-0"></span>Sur la figure 4 on constate que la densité du courant atteint sa valeur maximale à la périphérie. Lorsque x atteint la valeur de la profondeur de peau, la densité de courant diminue jusqu'à  $0,367J_0$ .

Cette circulation à la périphérie du conducteur se traduit par une diminution de la section utile des conducteurs et donc une augmentation de la résistance et des pertes Joule.

A titre d'exemple nous donnons sur le tableau ci-dessous quelques valeurs de la profondeur de peau d'un conducteur en cuivre pour la gamme de fréquence allant de 50 Hz à 100MHz.

| 50Hz | 10kHz | $\vert$ 100kHz $\vert$ 1MHz $\vert$ 10MHz $\vert$ 100MHz |  |  |
|------|-------|----------------------------------------------------------|--|--|
|      |       | $9.36$ mm   0.66 mm   0.21 mm   66 µm   21 µm   6.6 µm   |  |  |

*Tableau 1 : Valeurs de la profondeur de peau en fonction de la fréquence*

## *1.3.1.2. Effet de proximité*

<span id="page-16-0"></span>Lorsqu'un conducteur est parcouru par un courant variable, il crée un champ magnétique variable dans lequel se trouvent plongés les conducteurs voisins. Les variations de champs engendrant un flux variable à travers les sections du conducteur qui induit des courants de Foucault dans les conducteurs voisins (figure 5). Ces courants induits augmentent avec la fréquence et la largeur des pistes ce qui engendre des pertes par effets Joule dans les conducteurs voisins. On traduit généralement cette augmentation des pertes par une augmentation de la résistance des conducteurs [11]. L'effet de proximité est donc lié à l'apparition des courants de Foucault entre conducteurs voisins.

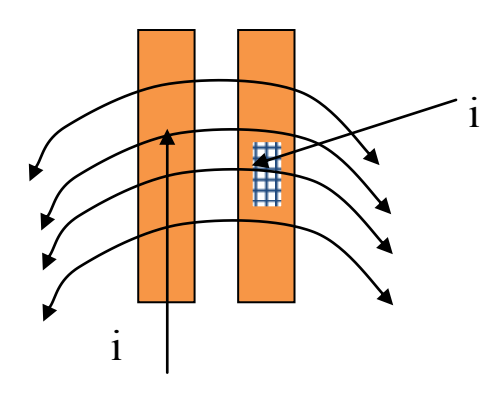

*Figure 5: Effet de proximité* 

#### 1.3.2. Pertes Magnétiques

<span id="page-16-2"></span><span id="page-16-1"></span>Les pertes magnétiques sont localisées dans le matériau magnétique. Elles sont appelées quelquefois pertes fer. Ces pertes peuvent être décomposées en pertes par courant de Foucault et pertes par hystérésis dans le matériau magnétique que nous présentons dans les paragraphes ci-dessous.

## *1.3.2.1. Pertes par hystérésis*

<span id="page-17-0"></span>Dans un matériau magnétique la représentation graphique de la variation du champ magnétique B en fonction de l'excitation magnétique H est appelée cycle d'hystérésis.

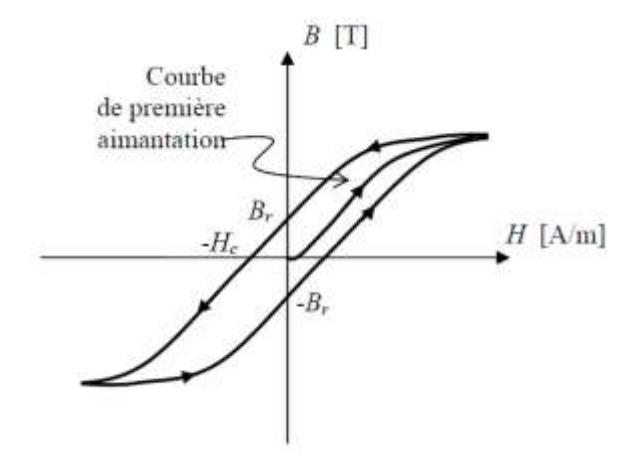

*Figure 6: Exemple d'illustration du cycle d'hystérésis [12]*

<span id="page-17-2"></span>Dans un matériau ferro ou ferrimagnétiques les moments magnétiques sont orientés dans la même direction à l'intérieur des régions appelées domaine de Weiss. A l'état désaimanté l'aimantation résultante est nulle chaque domaine étant orienté de façon ''aléatoire''. Lorsqu'on applique un champ extérieur, il faut fournir une certaine énergie pour orienter les domaines de Weiss dans la direction imposée. Cette énergie qui permet de déplacer les parois de Bloch d'un point d'épinglage à un autre se traduit par des pertes. Ces pertes dépendent de l'aire du cycle, de la fréquence et au volume du matériau magnétique dans le plan B(H). Généralement ces pertes sont importantes pour des matériaux magnétiques durs. Par contre elles sont acceptables pour des matériaux magnétiques doux grâce à un cycle d'hystérésis plus étroit (des ferrites par exemple).

#### *1.3.2.2. Pertes par courant de Foucault*

<span id="page-17-1"></span>Pour comprendre la notion de pertes par courants de Foucault nous prenons une bobine enroulée autour d'un noyau magnétique. Lorsqu'on applique un courant variable sur cette bobine, on voit apparaitre un champ magnétique variable qui donnerait naissance à son tour à des courants induits dans la bobine. Ces courants se manifestant par un échauffement dans la bobine sont appelés des courants de Foucault.

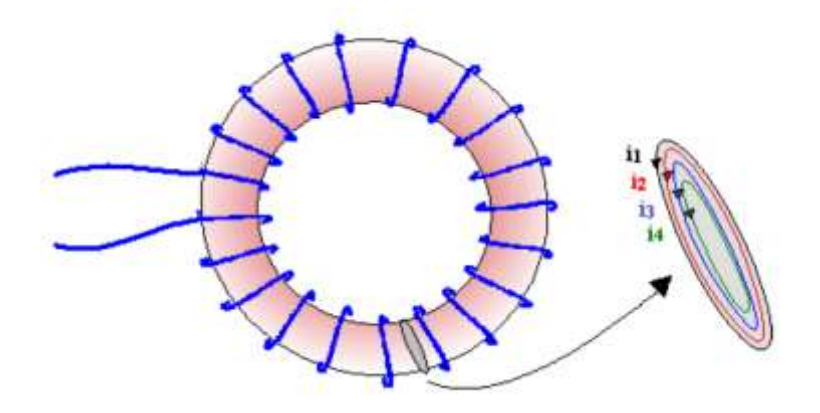

*Figure 7 : Courants de Foucault*

<span id="page-18-1"></span>Ces courants de Foucault sont à l'origine des pertes par courants de Foucault dans le matériau magnétique.

# <span id="page-18-0"></span>**2. PRINCIPALES APPLICATIONS DES TRANSFORMATEURS**

Les transformateurs utilisés en électronique de puissance assurent :

- $\checkmark$  L'isolation galvanique entre deux parties d'un montage (isolation galvanique entre la partie commande et la partie puissance d'un convertisseur par exemple). Le transformateur permet la transmission d'un signal (par exemple pour commander un interrupteur de puissance). Dans ce cas la puissance du transformateur n'est pas le paramètre essentiel, on s'intéresse plus particulièrement aux formes d'ondes de signaux transmis, aux temps de réponse  $[13-16]$ ;
- $\checkmark$  La transmission d'une puissance comme dans le cas d'un convertisseur Forward par exemple. Dans ce cas la notion de puissance et les pertes associées constituent les paramètres principaux du dimensionnement du transformateur [17-19]. Dans ces applications de puissances les signaux sont généralement de forme carrée ou en dent de scie, avec parfois une forte composante continue.

Dans cette introduction nous présentons succinctement quelques exemples de transformateur dans leur environnement :

- $\checkmark$  Le premier exemple sera consacré à un transformateur de puissance ;
- $\checkmark$  Le second concernera le transformateur de signal qui permet de transférer le signal de commande à un interrupteur de puissance.

#### *Transformateur de puissance*

Une application de transformateur de puissance dans les alimentations à découpage symétrique en pont complet est représentée sur la figure 8 ci-après [20]. Cette structure en pont est constituée de deux blocs onduleur et redresseur synchrone (chacun possédant quatre interrupteurs) d'un transformateur HF et d'un filtre LC. Le choix du bloc redresseur synchrone par rapport au redresseur à diodes permet de limiter les chutes de tension afin d'éviter la dégradation du rendement du montage.

Ce montage présente la particularité de permettre l'aimantation du circuit magnétique du transformateur dans les deux quadrants du plan B (H). Cette solution implique de pouvoir exciter le circuit magnétique avec une tension positive et puis négative afin d'optimiser son utilisation. Par contre ce montage présente un inconvénient majeur dû à la saturation possible du transformateur. Cette saturation est provoquée par l'augmentation possible du courant continu due à la dissymétrie de la commande.

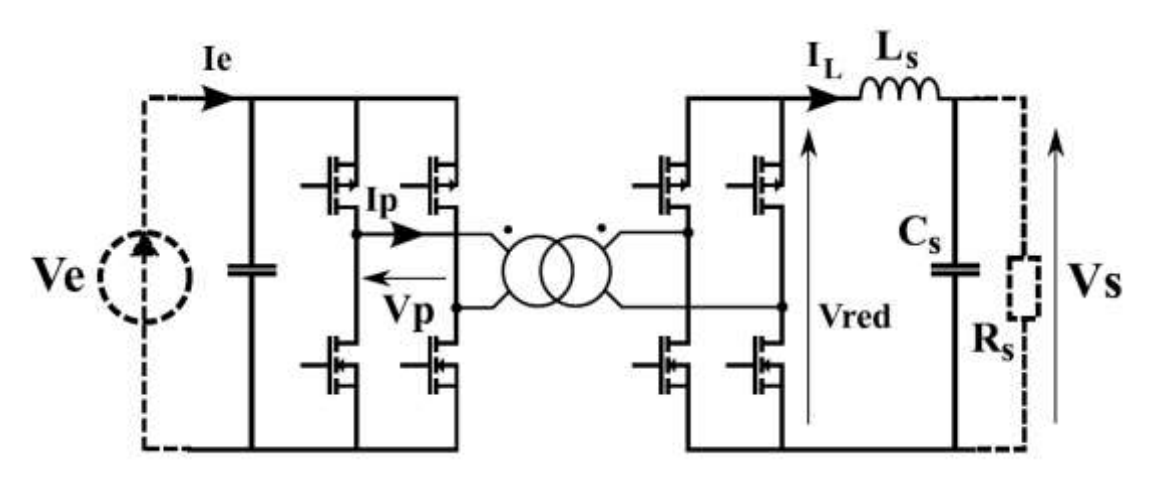

*Figure 8: Alimentation à découpage symétrique en pont [20]*

<span id="page-19-0"></span>Quelques formes d'ondes sont représentées sur la figure 9 ci-après:

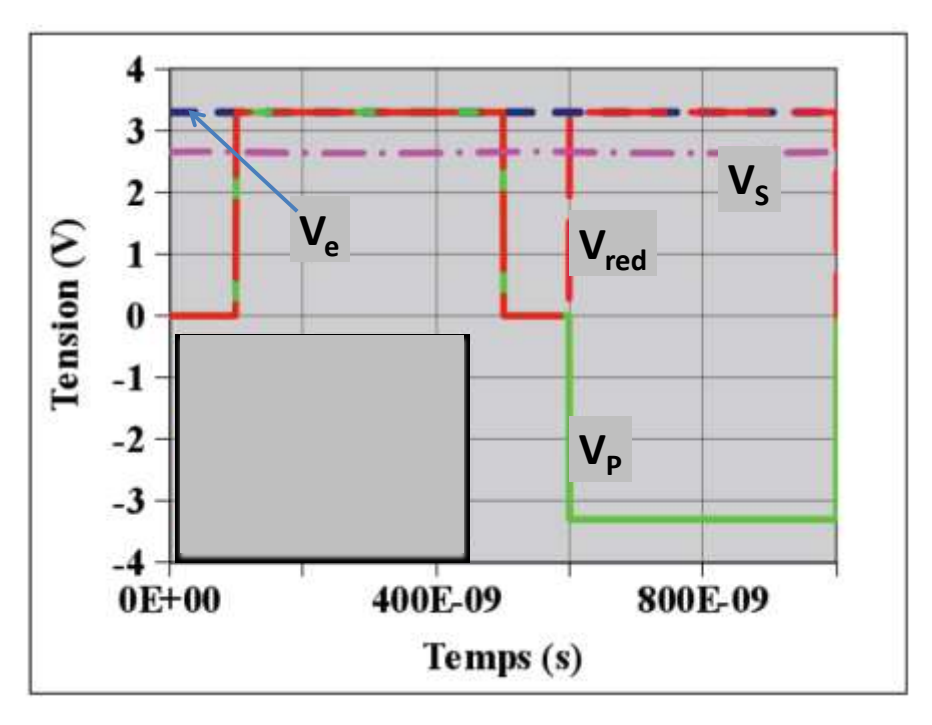

*Figure 9: Formes d'ondes du montage [20]*

## *Transformateur de signal*

<span id="page-20-0"></span>Les travaux présentés dans [21] illustrent une structure constituée d'une modulation à largeur d'impulsion (MLI), d'un transformateur HF et d'un interrupteur de puissance. Le transformateur est directement connecté à la sortie du circuit MLI, un condensateur est utilisé pour éliminer la composante continue du primaire afin d'éviter la saturation du transformateur. Le principal avantage de cette structure est qu'elle produit un signal variant de +E à –E à partir d'un signal E. Par contre cette structure présente un inconvénient majeur, l'apparition d'une tension négative au secondaire du transformateur risquerait d'endommager le transistor [21]. Les formes d'ondes sont représentées sur la figure 11.

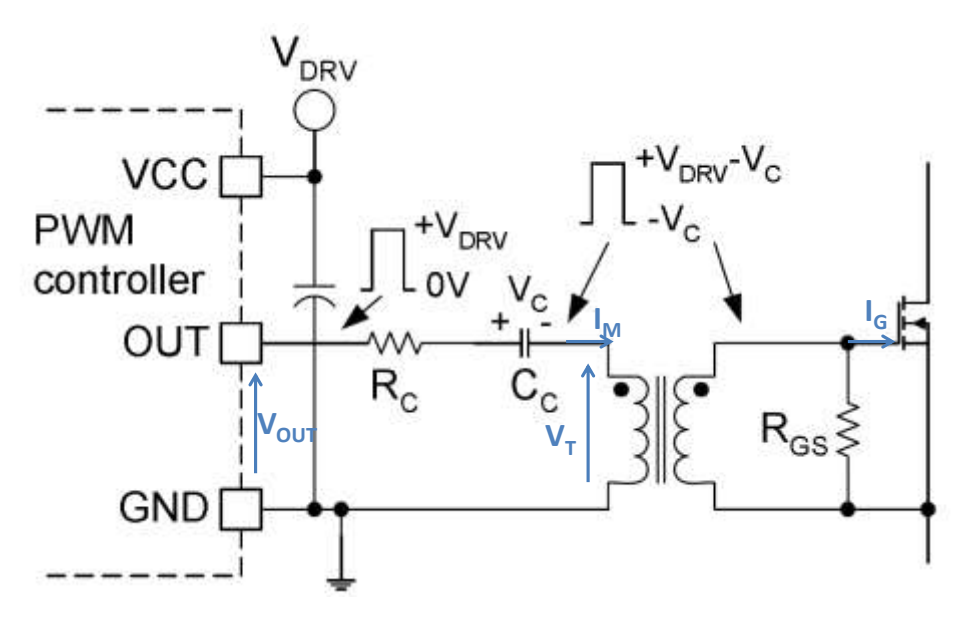

<span id="page-21-0"></span>*Figure 10 : Exemple d'une application d'un transformateur d'impulsion [21]* 

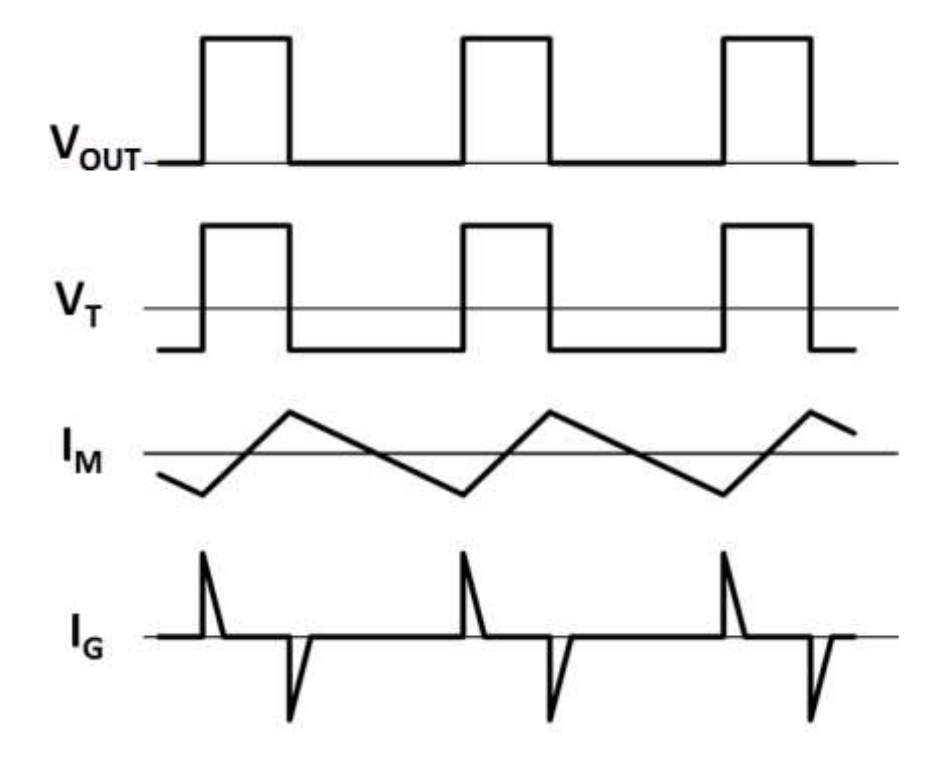

*Figure 11 : Formes d'ondes [21]*

<span id="page-21-1"></span> $V<sub>OUT</sub>, V<sub>T</sub>, I<sub>M</sub>$ , et I<sub>G</sub> sont respectivement la tension de sortie du circuit MLI, la tension du primaire, courant primaire et courant de grille.

Nous présentons par la suite d'autres applications sur les transformateurs intégrés. Les applications que l'on rencontre généralement dans la littérature relative aux transformateurs intégrés peuvent être classées en trois catégories : commande des micro-convertisseurs isolés, commande des interrupteurs électroniques et traitement de signal.

# **2.1. Applications dans un micro-convertisseur DC/DC**

<span id="page-22-0"></span>Un convertisseur DC/DC ou hacheur est un dispositif électronique qui a pour rôle d'assurer la conversion d'énergie entre une source de tension continu et une charge. Un convertisseur est généralement constitué par une source continue (batterie, pile…), une inductance de lissage, un interrupteur électronique et une diode de roue libre. Les microconvertisseurs intégrés que l'on rencontre généralement sont des dispositifs à faible puissance (entre 50 mW et 5 W), présentent un bon rendement, de taille réduite et un faible coût.

Lorsque dans un convertisseur on a besoin d'isoler l'entrée de la sortie, on a recours à un transformateur. On dit que ce convertisseur est isolé galvaniquement. Les microconvertisseurs isolés sont beaucoup plus complexes du fait de l'existence des plusieurs composants ce qui rend leurs technologies d'intégration beaucoup plus complexes. A ces inconvénients s'ajoute celui de présenter un moins bon rendement. On trouve dans la littérature quelques applications de transformateurs utilisés dans de micro-convertisseurs isolés Forward [22-24] et Flyback [25] fonctionnant à quelques dizaines de MHz.

Nous présentons ci-dessous un état de l'art sur quelques travaux relatifs à ces microconvertisseurs isolés.

Dans [22], les auteurs ont réalisé un transformateur avec un circuit magnétique constitué des couches amorphes à base de cobalt. Ce transformateur de dimension 0,3mmx3x4 mm 2 déposé sur un substrat de silicium est utilisé dans un convertisseur de type Forward fonctionnant dans la gamme de fréquence de 5 à 40MHz.

Dans [26], les auteurs ont publiés leurs travaux concernant la fabrication par sérigraphie d'un transformateur avec un alliage Ni-Zn comme matériau magnétique. Les couches conductrices sont faites à base d'un matériau appelé ''cermet'' qui est un alliage des couches céramique et métallique. Le transformateur de dimension 2 cm x 2 cm, déposé sur un substrat d'alumine, est utilisé dans un convertisseur de type Flyback de rendement de l'ordre de 90% et opérant à 2MHz.

Magali Brunet et al [27] quant à eux ont fabriqué des transformateurs entrelacés en déposant les enroulements par pulvérisation cathodique, la mise en forme des ces enroulements est obtenue par photolithographie. Ces enroulements en cuivre de quelques

dizaines de µm de largeur sont pris en sandwich par deux couches magnétiques à base d'un alliage Fe-Ni. Ces transformateurs sont utilisés dans un convertisseur DC-DC opérant à 2MHz de puissance 0.4W. Le rendement maximal du convertisseur est de l'ordre de 40%.

Les récents travaux de Rongxiang Wu et al [2] montrent l'utilisation d'un transformateur de puissance de l'ordre de 0.3W. Les enroulements en cuivre du transformateur de dimensions 2mm<sup>2</sup>x100μm sont entrelacés et déposés sur un substrat silicium. Des vias sont utilisés pour la connexion de plots et une couche d'oxyde d'épaisseur 1µm pour l'isolation. Ce transformateur est destiné à des applications du type convertisseur DC-DC fonctionnant à 50MHz avec un rendement maximal de 85%.

# **2.2. Applications pour commande des interrupteurs électroniques**

<span id="page-23-0"></span>Ce deuxième type d'application concerne la commande isolée d'un interrupteur électronique par exemple un transistor JFET ou IGBT utilisé dans un bloc industriel (hacheur, convertisseur ou autres) [28,29]. Cette commande est assurée par un circuit appelé driver qui a pour rôle de piloter cet interrupteur. Piloter cet interrupteur consiste à contrôler son passage de l'état bloqué à l'état passant avec toutes les sécurités nécessaires. Le circuit driver émet un signal qui doit être appliqué sur la grille de l'interrupteur. Le signal ainsi appliqué doit être isolé galvaniquement ce qui nécessite l'utilisation d'un transformateur.

L'utilisation d'un transformateur est parfois gênante à cause des couplages capacitifs entre enroulements. Les brusques variations de tensions lors de la commutation des interrupteurs peuvent engendrer des courants capacitifs perturbateurs qui peuvent produire un déclenchement intempestif des interrupteurs. Les couplages capacitifs entre enroulements de ce transformateur dépendent essentiellement de la nature et des caractéristiques géométriques de la couche d'isolant placée entre enroulements.

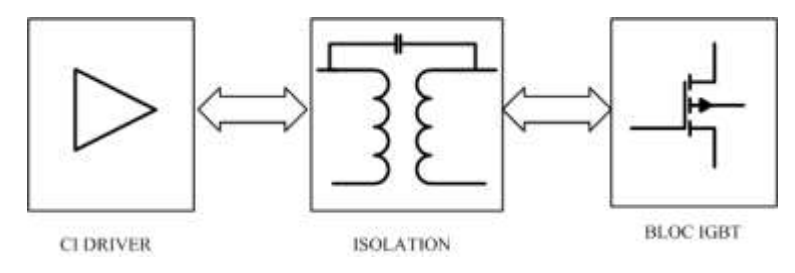

<span id="page-23-1"></span>*Figure 12: Exemple d'illustration de la commande d'un IGBT*

#### **2.3. Applications dans le domaine du traitement de signal**

<span id="page-24-0"></span>Nous présentons dans cette dernière partie les applications du transformateur dans le domaine du traitement de signal qui est un domaine de l'électronique qui s'intéresse principalement à l'étude, l'analyse et l'interprétation des signaux d'un système électronique. On trouve généralement le transformateur dans les applications utilisant le mélangeur double équilibré ou mélangeur en anneau [30-32]. Le mélangeur en anneau est un dispositif électronique constitué de deux entrées (LO pour Local Oscillator et IF pour Intermédiaire Frequency) et une sortie (RF pour RadioFréquency) et qui a pour rôle d'effectuer une multiplication HF de ses signaux d'entrées. Le mélangeur est constitué de deux transformateurs à points milieux fonctionnant de quelques dizaines de KHz à quelques centaines de MHz et de quatre diodes identiques. Les transformateurs sont utilisés pour éliminer les composantes spectrales gênantes et les produits d'intermodulations qui perturbent le fonctionnement du système. Le mélangeur en anneau est largement utilisé dans la transposition de fréquence et la modulation et démodulation du type BPSK (Binary Phase Shift Keying).

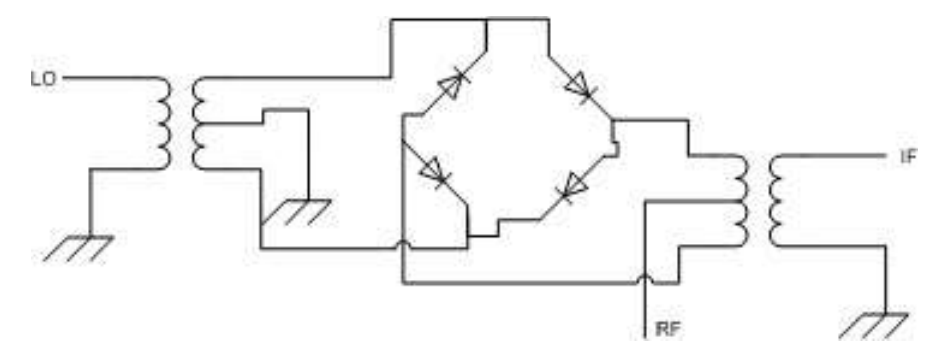

*Figure 13: Exemple d'illustration d'un mélangeur double équilibré*

<span id="page-24-1"></span>On trouve aussi quelques applications de transformateurs dans le domaine de l'amplification de puissance [33-34].

# <span id="page-25-0"></span>**CONCLUSION**

Dans ce chapitre nous avons abordé une présentation globale des transformateurs rencontrés dans le domaine de l'électronique de puissance tout en positionnant le contexte où se situe notre étude. Ensuite nous avons présenté une brève introduction sur la technologie planaire ainsi que les principaux matériaux isolants, conducteurs utilisés dans les transformateurs planaires. Une étude sur les matériaux magnétiques rencontrés dans la littérature avec principalement leur domaine d'utilisation a fait aussi l'objet d'une présentation. Nous avons aussi abordé les problèmes de pertes dans le transformateur, il s'agit en particulier de pertes magnétiques (pertes par hystérésis et pertes par courants de Foucault) et pertes par effet Joule (pertes cuivre). Enfin nous avons présenté quelques applications de transformateur intégrés rencontrées dans la littérature. Ces applications concernent principalement les convertisseurs DC-DC, la commande des interrupteurs et les applications dans le domaine du traitement de signal.

# **REFERENCES BIBLIOGRAPHIQUES DU CHAPITRE I**

**[1**] Jumril Yunas et al''Comparative study of stack interwinding micro-transformers on silicon monolithic'',Microelectronics Journal, pp. 1564– 1567, 2008;

[**2**] Rongxiang Wu et al.'' A Novel Silicon-Embedded Coreless Transformer for Isolated DC-DC Converter Application'',Proc.ISPSDIC, pp.352-356, 2011;

[**3**] John R. Long'' Monolithic Transformers for Silicon RF IC Design'', IEEE JOURNAL OF SOLID-STATE CIRCUITS, VOL. 35, N° 9, pp.1368-1382,2000 ;

[**4**] Eui-Jung Yun et al.'' Microfabrication and Characteristics of Low-Power High-Performance Magnetic Thin-Film Transformers'', IEEE TRANS. ON MAGN, pp.65-70, VOL. 40, N°. 1, 2004;

[**5**] Jae Y. Park et Jong U. Bu '' Packaging Compatible Microtransformers on a Silicon Substrate'', IEEE TRANS. ON ADVANCED PACKAGING, pp.160-164, VOL. 26, NO. 2, MAY 2003;

[**6**] Jae Y. Park et al.''ferrite basedintegrated planar inductors and transformers fabricated at low temperature'', IEEE TRANS. ON MAGN, pp.3322-3324, VOL. 33, NO. *5,* SEPTEMBER 1997;

[**7**] David C.Laney et al ''lateral microwave transformers and inductors implemented in Si/SiGe HBT process'',Proc.MTT-S Digest,pp.855-858,1999;

[**8**] O. Zahwe,''Conception et Réalisation d'un circulateur coplanaire à couche magnétique de YIG en bande X pour des applications en télécommunications'', Thèse de Doctorat Option Optique Photonique Hyperfréquence de l'Université Jean Monnet de Saint Etienne, 2009 ;

[**9**] A.Kriga,''Etude et Réalisation d'une inductance planaire pour convertisseur DC/DC', Thèse de Doctorat Option Optique Photonique Hyperfréquence de l'Université Jean Monnet de Saint Etienne, 2008 ;

[**10**] A.Désiré, '' Contribution à la Réalisation d'une inductance planaire'', Thèse de Doctorat Option Optique Photonique Hyperfréquence de l'Université Jean Monnet de Saint Etienne,pp.56, 2010 ;

[**11**] Carine PASTORE ''Evaluation de Back End Of Line Optimisés pour les Inductances Intégrées en Technologies CMOS et BiCMOS Avancées visant les Applications Radiofréquences'', thèse de doctorat de l'UNIVERSITE JOSEPH FOURIER DE GRENOBLE, p.40, 2009 ;

[**12**] http://www.iai.heig-vd.ch/fr-ch/Enseignement/Pages/Support%20de%20cours.aspx ;

[**13**] Renato P. Ribas et al''Micromachined Microwave Planar Spiral Inductors and Transformers'', IEEE TRANS. ON MICROWAVE THEORY AND TECHNIQUES, pp.1326-1335, VOL. 48, N°. 8, 2000;

[**14**] Neric Fong et al.'' High-Performance and Area-Efficient Stacked Transformers for RF CMOS Integrated Circuits', Proc.MTT-S Digest, pp.967-970, 2003;

[**15**] T. Dickson et al.'' Si-based Inductors and Transformers for 30-1 00 GHz Applications'', Proc.MTT-S Digest, pp.205-208, 2004;

[16] Yorgos K. Koutsoyannopoulos, et Yannis Papananos" Systematic Analysis and Modeling of Integrated Inductors and Transformers in RF IC Design'', IEEE TRANS. ON CIRCUITS AND SYSTEMS—II: ANALOG AND DIGITAL SIGNAL PROCESSING,pp.699-713, VOL. 47, N°. 8, 2000;

[**17**] Alexander J. Yerman et al.'' Megahertz Transformers for High Density Power Conversion'', IEEE TRANS.ON COMPONENTS, HYBRIDS, AND MANUFACTURING TECHNOLOGY, pp.725-731,VOL. 14, N°. 4, 1991;

[**18**] Eui-Jung Yun et al.'' Microfabrication and Characteristics of Low-Power High-Performance Magnetic Thin-Film Transformers'', IEEE TRANS.ON MAGNETICS, pp.65- 70, VOL. 40, N°. 1, JANUARY 2004;

[**19**] Radhika Ambatipudi et al.'' Coreless Printed Circuit Board (PCB) Stepdown Transformers for DC-DC Converter Applications'', World Academy of Science, Engineering and Technology 70, pp.380-389, 2010;

[**20**] O. Deleage,''Conception, Réalisation et mise en œuvre d'un micro-convertisseur intergré DC/DC'', Thèse de Doctorat Génie électrique de l'Université Joseph Fourier, pp.76-77, 2009 ; [**21**] Laszlo Balogh, "Design And Application Guide For High Speed MOSFET Gate Drive Circuits."Application Note, Texas Instruments;

[**22**] Masato Mino et al.'' A New Planar Microtransformer for Use in Micro-Switching Converters'', IEEE TRANS. ON MAGN, pp.1969-1973, VOL. 28, N°. 4, 1992;

[**23**] Nasser H. Kutkut et al.'' Design Considerations for Charge Equalization of an Electric Vehicle Battery System'', IEEE TRANSACTIONS ON INDUSTRY APPLICATIONS, pp.28-35, VOL. 35, NO. 1, 1999;

[**24**] T.Yachi et al.'' A New Planar Microtransformer for Use in Micro-Switching Converters'', Proc.PECS, pp.20-26, VOL. 28, N°. 4, 1991;

[**25**] Hari Babu Kotte et al.'' A ZVS Flyback DC-DC Converter using Multilayered Coreless Printed-Circuit Board (PCB) Step-down Power Transformer'', World Academy of Science, Engineering and Technology 46, pp.148-155, 2010;

[26] K.I. Arshak et B. Almukhtar " The design and development of a novel flyback planar transformer for high frequency switch mode DC–DC converter applications'', Microelectronics Journal 31, pp. 929–935, 2000;

[**27**] Magali Brunet et al.'' Electrical Performance of Microtransformers for DC–DC Converter Applications'', IEEE TRANS.ON MAGN, VOL. 38(5), pp. 3174-3176, 2002,

[**28**] S.C. Tang et al.'' A Naturally Soft-switched High-Frequency Gate Drive Circuit for Power MOSFETs/l[GBTs'', Proc. PEDS, pp. 246-252, 1999;

[**29**] S.Y. Hui, S.C. Tang, and H. Chung, "Optimal Operation of Coreless PCB Transformer-Isolated Gate Drive Circuits with Wide Switching Frequency Range," IEEE Trans. Power Electron, vol. 14, N°. 3, pp.506–514,1999.

[**30**] C.-H Liao et al. ''A 5.7-GHz Low-Power and High-Gain 0.18-µm CMOS Double-Balanced Mixer for WLAN'',Proc.EC, pp. 265 – 267,2005.

[**31**] T.H. Chen et al.'' A DOUBLE BALANCED 3-18 GHZ RESISTIVE HEMT MONOLITHIC MIXER'', Proc.MTSS-Digest, pp.459-462, 1992;

[**32**] B. Dehlink et al.''A Highly Linear SiGe Double–Balanced Mixer for 77 GHz Automotive Radar Applications'',Proc.RFIC, 2006

[**33**] P.Reynaert et A.M.Niknejad, "Power Combining Techniques for RF and mm- Wave CMOS Power Amplifiers", Proc.ESSCIRC, pp. 272-275, 2007;

[**34**] Haldi et al.,"A 5.8 GHz Linear Power Amplifier in a Standard 90nm CMOS Process using a 1V Power Supply", Proc.RFIC, pp. 431-434, 2007.

# **CHAPITRE II : CHOIX D'UNE STRUCTURE ET MODELISATION DE TRANSFORMATEURS PLANAIRES**

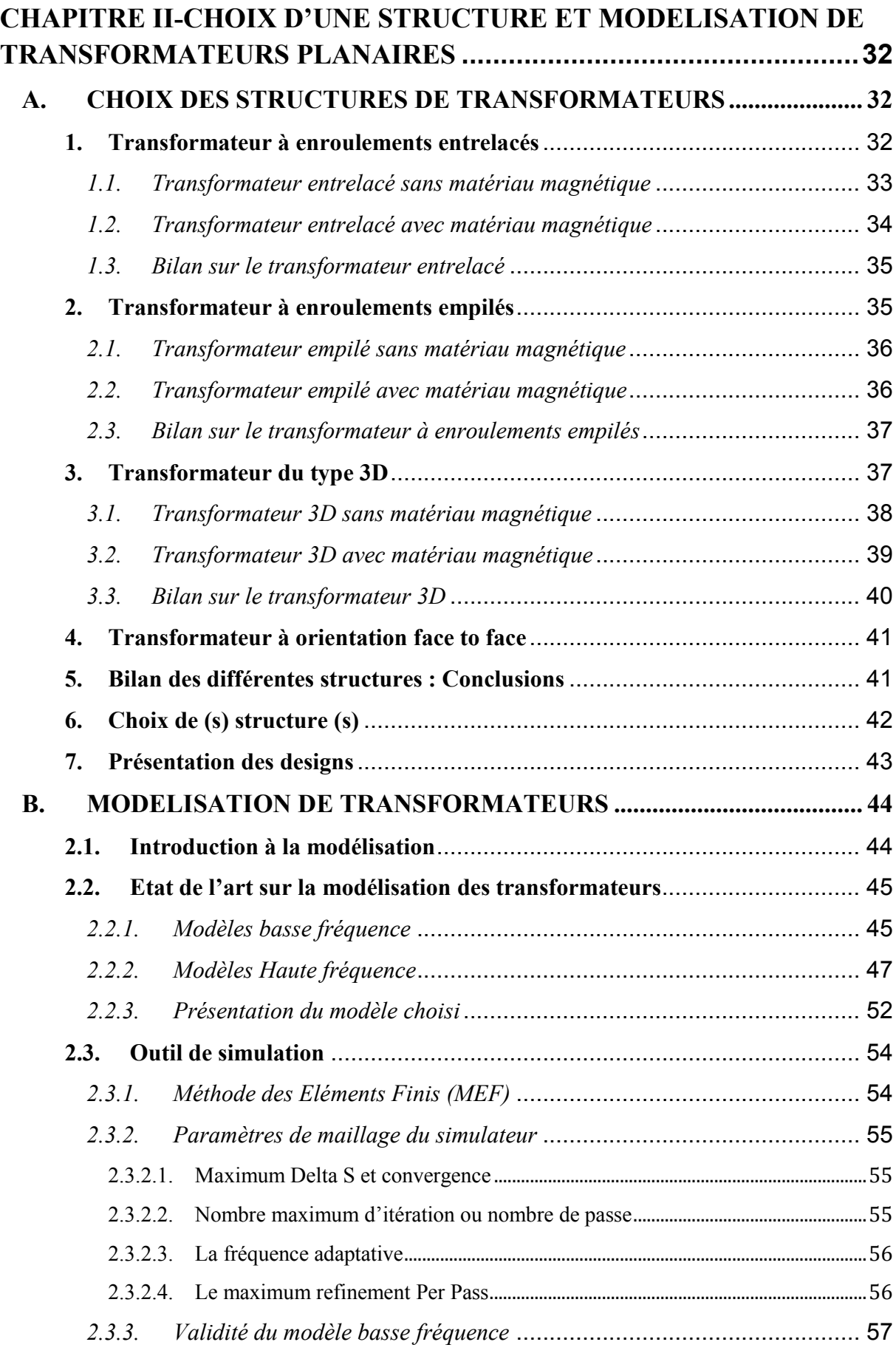

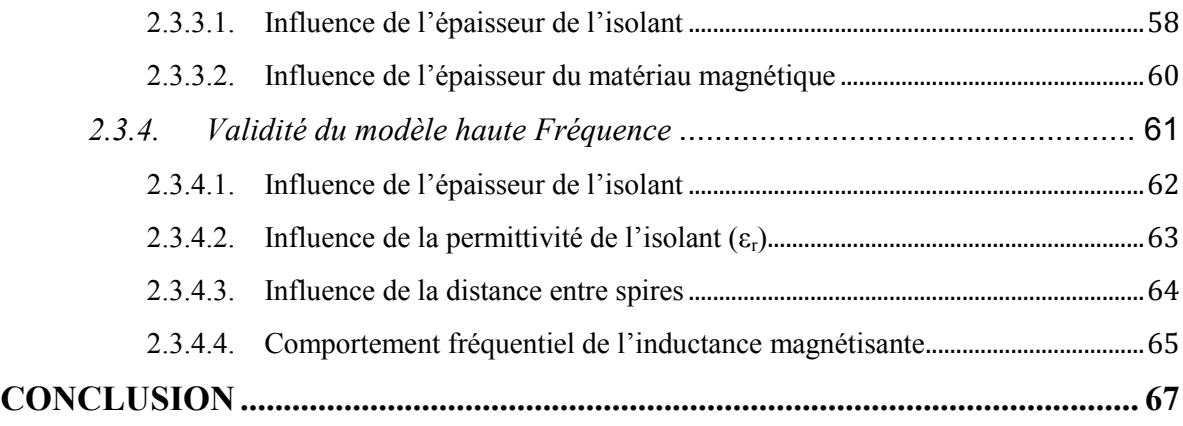

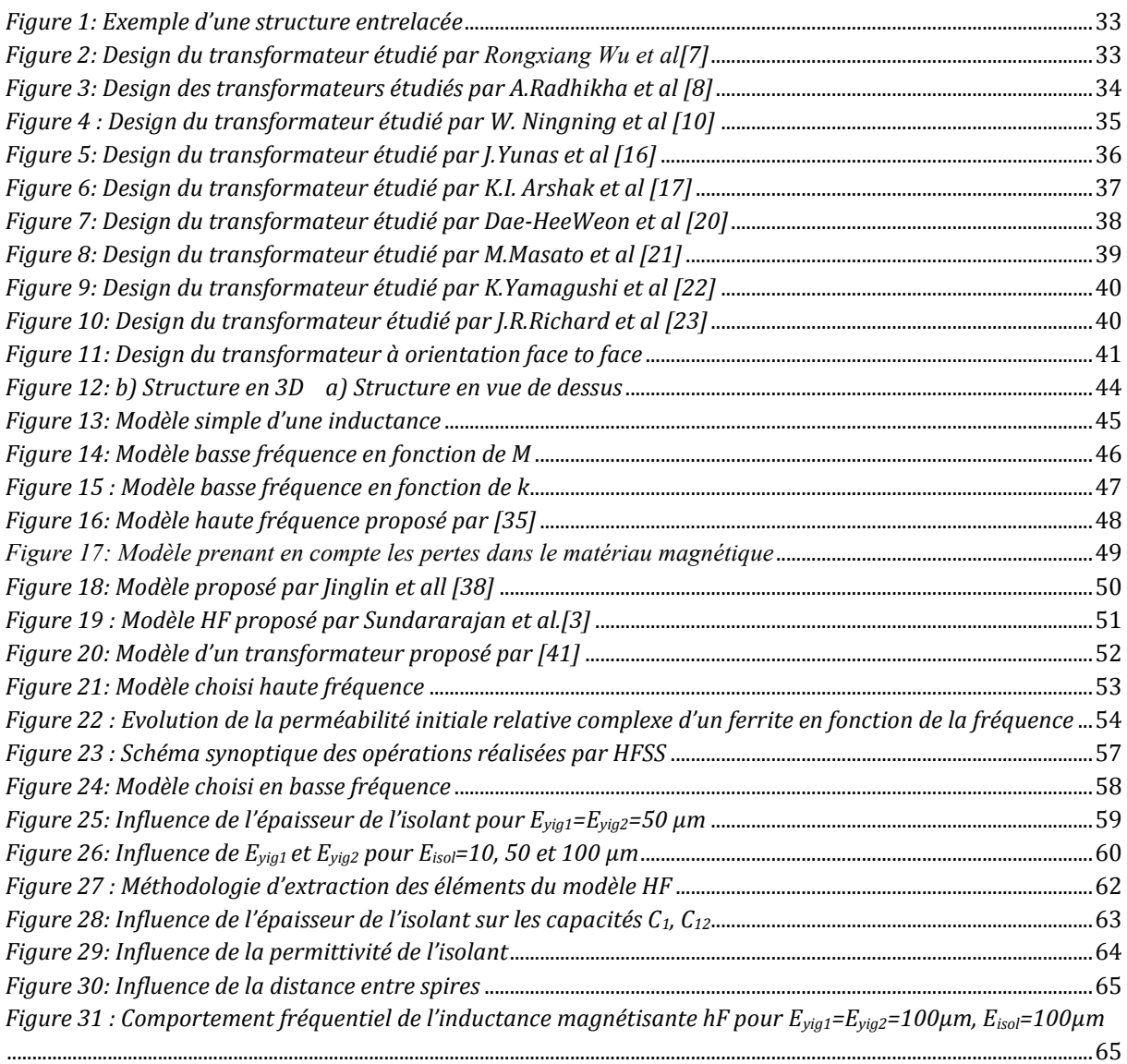

# <span id="page-33-0"></span>**CHAPITRE II-CHOIX D'UNE STRUCTURE ET MODELISATION DE TRANSFORMATEURS PLANAIRES**

Ce chapitre est consacré à l'étude et au choix des différentes structures de transformateurs étudiées lors de travaux de cette thèse. Nous allons tout d'abord présenter une étude bibliographique sur les principales structures de transformateurs rencontrées dans la littérature en précisant les avantages et les inconvénients ainsi que les principales applications. Nous présenterons ensuite les différentes structures que nous avons étudiées. Ensuite nous présenterons l'outil de simulation HFSS qui nous permettra de réaliser la conception et la modélisation des structures. Nous présentons également un état de l'art sur la modélisation des transformateurs intégrés. Et pour finir nous présentons le modèle choisi pour réaliser l'étude de nos structures de transformateurs tout en présentant quelques résultats obtenus après les études paramétriques.

# <span id="page-33-1"></span>**A. CHOIX DES STRUCTURES DE TRANSFORMATEURS**

Dans cette partie nous commençons par présenter un état de l'art sur les structures de transformateurs rencontrés dans la littérature. Compte tenu des nombreux travaux réalisés sur les transformateurs intégrés planaires, pour la présentation de cet état de l'art, nous nous proposons de les classer en quatre différents types, à savoir :

- > Transformateur à enroulements entrelacés (interleaved) ;
- > Transformateur à enroulements empilés (stacked);
- $\triangleright$  Transformateur 3D;
- $\triangleright$  Transformateur à orientation face to face.

## <span id="page-33-2"></span>**1. Transformateur à enroulements entrelacés**

Ce type de transformateur proposé pour la première fois par E.Frlan en 1989 [1], est constitué généralement de deux enroulements concentriques dans le même plan. Nous présenterons quelques travaux sur ce type de transformateur avec et sans matériau magnétique tout en précisant éventuellement le domaine d'application, la bande de fréquence et la valeur du coefficient de couplage k.

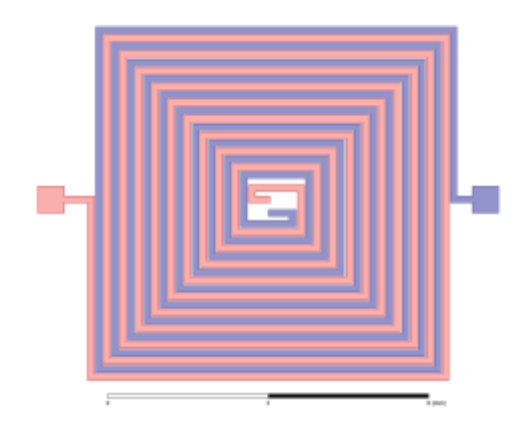

*Figure 1: Exemple d'une structure entrelacée*

# <span id="page-34-1"></span><span id="page-34-0"></span>*1.1. Transformateur entrelacé sans matériau magnétique*

Les enroulements sont très souvent déposés sur un substrat de silicium [2-4]. Ce type de transformateur, utilisé principalement dans la bande de fréquence allant de quelques centaines de MHz au GHz, occupe généralement une grande surface avec des inductances relativement faibles et d'après certains auteurs il présente un coefficient de couplage moyen de l'ordre de 0,7 [5-6].

Rongxiang Wu et al [7] ont conçu à l'aide du simulateur HFSS un transformateur entrelacé utilisé pour des applications du type convertisseur DC /DC opérant jusqu'à 150 MHz. Les bobinages en cuivre de ce transformateur sont déposés par pulvérisation cathodique sur un substrat de silicium. Les principales dimensions de ce transformateur sont :

Nombre de spires primaire et secondaire :  $N_1 = N_2 = 5$ ; Epaisseur, largeur et distance entre spires sont respectivement égales à 100 µm, 15 µm et 10 µm.

<span id="page-34-2"></span>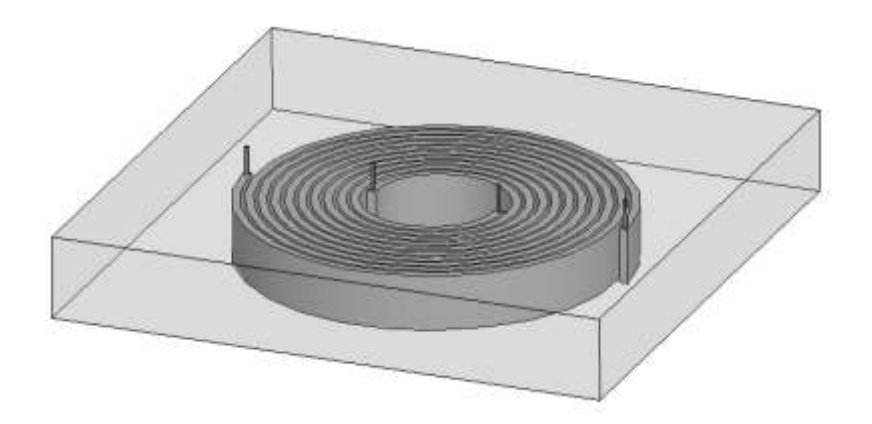

*Figure 2: Design du transformateur étudié par Rongxiang Wu et al[7]*

Les auteurs constatent que le coefficient de couplage magnétique k pour ce transformateur est de 0,95 jusqu'à 100 MHz.

A.Radhikha et al [8] ont conçu et fabriqué deux transformateurs abaisseurs (Tr1 et Tr2) utilisés dans un convertisseur DC/DC opérant jusqu'à 30W. Les enroulements en cuivre, de forme circulaire de ces transformateurs sont gravés sur un matériau composite non magnétique (FR 4) et présentent les dimensions suivantes :

Epaisseur, largeur et distance entre spires sont respectivement égales à 70 µm, 0,6 mm et 0,4 mm. Diamètre Tr1=20 mm et diamètre Tr2=30 mm.

D'après leur étude, les auteurs constatent que ces deux transformateurs Tr1 et Tr2 présentent respectivement un coefficient de couplage de l'ordre de 0,87 et 0,9 jusqu'à 10 MHz.

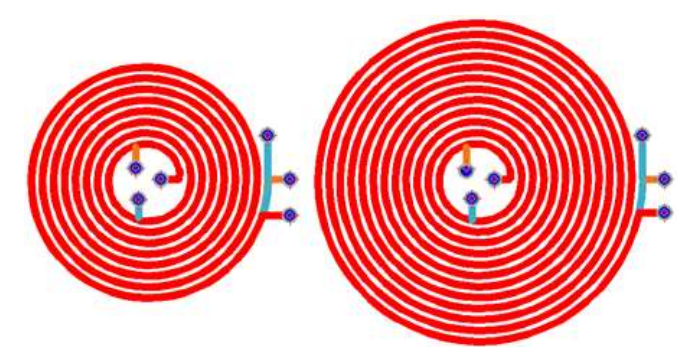

*Figure 3: Design des transformateurs étudiés par A.Radhikha et al [8]*

<span id="page-35-1"></span>Chinchun Meng et al [9] ont fabriqué deux transformateurs entrelacés avec des nombres de spires différents (4/4 et 5/5). Ces transformateurs déposés sur substrat de GaAs présentent les dimensions suivantes : La largeur et la distance entre les spires sont respectivement égales à : 3,2 µm et 3,8 µm.

Les auteurs constatent que pour des fréquences de l'ordre du GHz, le coefficient de couplage de ces deux transformateurs est de l'ordre 0,7-0,9.

# <span id="page-35-0"></span>*1.2. Transformateur entrelacé avec matériau magnétique*

Ce type de transformateur, constitué par un empilement de couches conductrices, isolantes et magnétiques, fonctionne généralement dans le domaine du MHz (de quelques dizaines à quelques centaines de MHz). Nous précisons cependant qu'il existe peu de travaux sur ce type de transformateur utilisant un matériau magnétique.
W. Ningning et al [10] ont fabriqué et caractérisé un transformateur entrelacé constitué de quatre spires primaire et secondaire de dimensions 2 ,1 mm x 11,3 mm x55 µm. Ce transformateur est utilisé pour la transmission du signal ou de puissance. Les enroulements en cuivre de ce transformateur sont déposés par une technique électrochimique sur un matériau magnétique de type permalloy (alliage Fe-Ni).

Les auteurs caractérisent ce dernier et constatent qu'il présente un coefficient de couplage de l'ordre de 0,93 et que son domaine de fonctionnement s'étend de 1 à 20MHz.

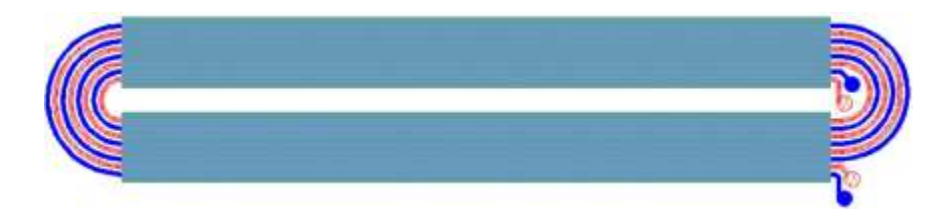

*Figure 4 : Design du transformateur étudié par W. Ningning et al [10]*

## *1.3. Bilan sur le transformateur entrelacé*

Ce type de transformateur présente les principaux avantages qui sont leur faisabilité technologique aisée et la grande valeur du coefficient de couplage. Néanmoins il présente trois inconvénients majeurs qui sont la grande surface occupée, une faible tenue en tension (si la distance entre spires est faible) et un fort couplage capacitif entre enroulement primaire et secondaire.

#### **2. Transformateur à enroulements empilés**

Cette structure de transformateur proposée pour la première fois par Rabjohn [11] est constituée de deux ou plusieurs bobinages disposés dans deux ou plusieurs plans différents. La connexion entre les bobines des couches conductrices supérieures et inférieures du transformateur est assurée par des vias. Cette structure de transformateur exigeant plusieurs niveaux de métallisation, présente les avantages d'augmenter le coefficient de couplage et l'inductance magnétisante et de diminuer la surface occupée [12]. Nous présentons quelques travaux sur ce type de structure avec et sans matériau magnétique.

### *2.1. Transformateur empilé sans matériau magnétique*

Ces transformateurs sont généralement déposés sur un substrat de silicium et fonctionnent dans le domaine du GHz [13-14].

D.Y. Christopher et al [15] ont fabriqué à l'aide d'un processus photo-lithographique un transformateur à enroulements empilés utilisé dans des alimentations à découpage fonctionnant dans la gamme de 100-500MHz. Ce transformateur, déposé sur un substrat de pyrex, présente un coefficient de couplage de l'ordre de 0,63.

La figure 5 précise la configuration des transformateurs à enroulements empilés réalisés par J.Yunas et al [16] sur un substrat silicium. L'isolation entre substrat silicium et le premier niveau de métallisation est obtenue par une couche d'oxyde de 0,8 µm d'épaisseur. Les enroulements en Aluminium du primaire et du secondaire sont entrelacés et repartis sur plusieurs niveaux, une couche isolante séparant chaque niveau de métallisation. Les connexions entre les différents niveaux sont réalisées par des vias.

Les auteurs caractérisent ces transformateurs et constatent qu'ils présentent un coefficient de l'ordre de 0,97.

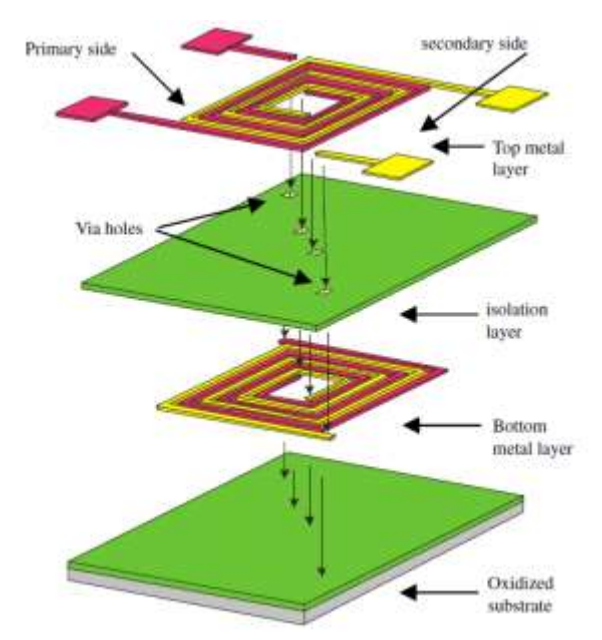

*Figure 5: Design du transformateur étudié par J.Yunas et al [16]*

# *2.2. Transformateur empilé avec matériau magnétique*

Ce type de transformateur fonctionne dans le domaine de fréquence allant de quelques MHz à quelques dizaines de MHz.

K.I. Arshak et al [17] ont fabriqué par sérigraphie un transformateur utilisé dans des alimentations à découpage. Ce transformateur est constitué de deux bobinages en argent de formes circulaires de même nombre de spires (6). Ces bobinages sont pris en sandwich entre deux couches de ferrite Mn-Zn, l'ensemble étant déposé sur un substrat d'alumine de dimension 5x5cm.

Ce transformateur présente un coefficient de couplage de l'ordre de 0,8 jusqu'à 10MHz.

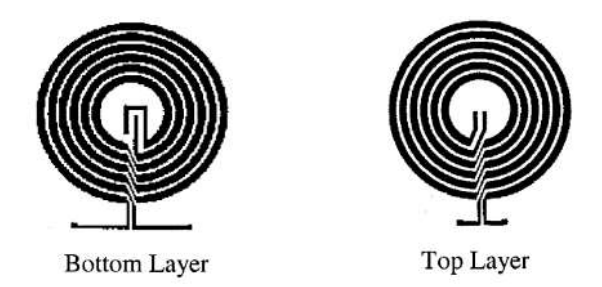

*Figure 6: Design du transformateur étudié par K.I. Arshak et al [17]*

Jae Y. Park et al [18] ont fabriqué à l'aide d'un processus basse température deux configurations différentes de transformateur à enroulements empilés. Les enroulements de ces transformateurs constitués par un alliage métallique (Cu/Cr) sont pris en sandwich entre deux couches de matériau magnétique du type permalloy.

Ces transformateurs utilisés dans le domaine de l'électronique de puissance à quelques dizaines de MHz présentent un coefficient de couplage de l'ordre de 0,85.

### *2.3. Bilan sur le transformateur à enroulements empilés*

Ce type de transformateur présente les principaux avantages qui sont la faible surface occupée, la grande valeur du coefficient de couplage et une bonne tenue en tension par rapport à la structure entrelacée. Néanmoins il présente un inconvénient majeur qui est la complexité technologique de fabrication laquelle nécessite plusieurs niveaux de métallisation, des vias ...

### **3. Transformateur du type 3D**

Dans cette partie, nous présentons quelques études sur les transformateurs du type 3D tout en précisant les avantages et inconvénients de ce type de transformateur. Ces transformateurs sont constitués de deux ou plusieurs bobinages enroulés autour d'un noyau magnétique ou non magnétique. Les bobinages ne sont plus planaires comme dans les exemples précédents, mais occupent un volume important. Les matériaux magnétiques utilisés sont en général de formes toroïdales ou de sections carrés et présentent une perméabilité relative grande [19]. Nous présentons à titre d'exemples quelques travaux sur ce type de transformateur avec et sans matériau magnétique.

### *3.1. Transformateur 3D sans matériau magnétique*

Il est à préciser qu'il existe peu de travaux réalisés sur ce type de transformateur. Ils sont principalement utilisés dans le domaine du GHz.

Dae-HeeWeon et al [20] ont conçu, fabriqué et caractérisé un transformateur 3D à enroulements hélicoïdaux déposés sur un substrat de haute résistivité. La fabrication des enroulements de ce transformateur passe par deux étapes principales: la première qui consiste à déposer une couche de chrome constituant les bobinages et la deuxième étape consiste à déposer une couche d'or permettant d'améliorer la rigidité de la structure. Il est à préciser que la fabrication de ce transformateur ne nécessite pas la réalisation des vias.

Ce transformateur constitué de 4 spires au primaire et au secondaire présente les dimensions suivantes :

Largeur de pistes de 45µm, diamètre de 350 µm et distance entre spires de 15µm.

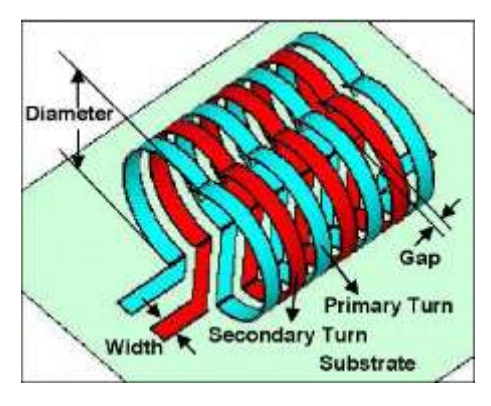

*Figure 7: Design du transformateur étudié par Dae-HeeWeon et al [20]*

Les auteurs ont caractérisés leur transformateur et constatent que ce dernier présente un coefficient de couplage de l'ordre de 0,7 jusqu'à 5GHz.

#### *3.2. Transformateur 3D avec matériau magnétique*

Ces transformateurs sont réalisés à partir d'empilement de couches isolantes, conductrices et magnétiques. Leur domaine d'utilisation s'étend de quelques dizaines à quelques centaines de MHz. Nous présenterons quelques travaux sur ces transformateurs.

M.Masato et al [21] ont réalisé un transformateur utilisé dans un micro-convertisseur de type forward pouvant fonctionner à 32 MHz. Ce transformateur de dimensions  $0,3$ mmx4x4mm<sup>2</sup> est déposé sur un substrat de silicium. Le circuit magnétique est constitué d'un matériau magnétique amorphe CoZrRe. La fabrication de ce transformateur met en œuvre les techniques classiques de microélectronique (pulvérisation cathodique, étapes photolithographiques…). Les enroulements de ce transformateur sont en cuivre.

Le transformateur ainsi réalisé présente un coefficient de couplage de l'ordre de 0,5 dans le domaine de fréquence allant de 5 à 40MHz.

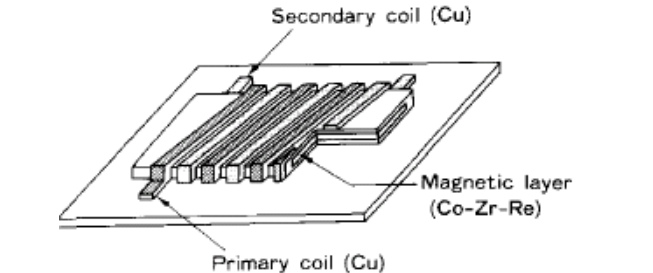

*Figure 8: Design du transformateur étudié par M.Masato et al [21]*

K.Yamagushi et al [22], quant à eux ont conçu, réalisé et caractérisé un transformateur avec différents matériaux magnétiques amorphes à base du cobalt. Le circuit magnétique est constitué de deux couches de faible épaisseur d'environ 2 µm. Ce transformateur de dimension 3,14 mm x 3,88 mm est fabriqué à l'aide de processus photo-lithographique et est utilisé dans des applications de type électronique de puissance (régulateur à découpage). Les auteurs constatent que le coefficient de couplage est de l'ordre de 0,97 et que le domaine de fréquence d'utilisation est de quelques dizaines de MHz.

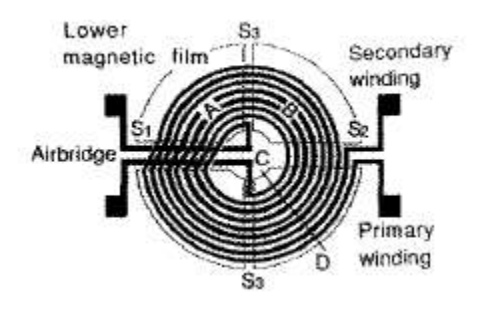

*Figure 9: Design du transformateur étudié par K.Yamagushi et al [22]*

J.R. Richard et al [23] ont fabriqué et caractérisé un transformateur 3D (50 µm x5 µm) constitué de 11 spires au primaire et 10 spires au secondaire, déposé sur un matériau magnétique, qui est un alliage de Nickel-Fer, de perméabilité relative de l'ordre de 700. La fabrication de ce transformateur est basée sur un procédé basse température. Les étapes de sa fabrication s'articulent sur le dépôt par PVD d'un alliage métallique (Ti-Cu-Ti) jouant le rôle des enroulements (niveau de métallisation supérieur et inférieur) et la réalisation des vias permettant la connexion des couches supérieure et inférieure.

Les auteurs constatent que le coefficient de couplage magnétique k pour des basses fréquences (inférieures à 500KHz) est de l'ordre de 0,9 et que ce dernier décroit fortement jusqu'à 0,36 pour quelques dizaines de MHz dû à la présence du matériau magnétique.

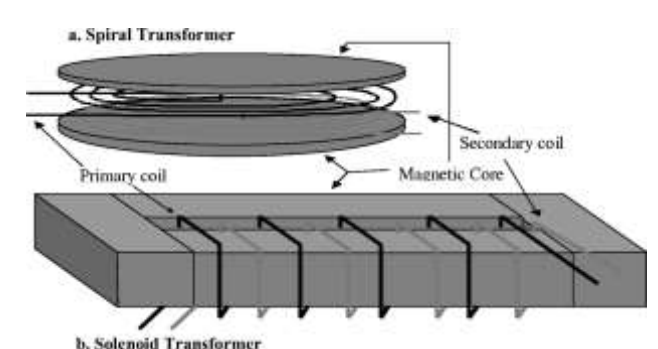

*Figure 10: Design du transformateur étudié par J.R.Richard et al [23]*

#### *3.3. Bilan sur le transformateur 3D*

Ce type de transformateurs présentent les avantages d'occuper moins d'espace et d'avoir des inductances et des coefficients de couplage k de grandes valeurs. Ils présentent un inconvénient majeur qui est la difficulté de leur réalisation technologique. Bien souvent ces transformateurs utilisent un matériau magnétique ce qui limite les fréquences de fonctionnement, limite due à la présence du matériau [24]. Toutefois ce type de transformateurs fonctionnent jusqu'à quelques dizaines de GHz dans le cas où ils ne présentent pas de matériau magnétique [25-27].

## **4. Transformateur à orientation face to face**

Le transformateur face to face peut être obtenu en assemblant deux inductances réalisées chacune sur un substrat magnétique ou non, les deux bobines correspondent au primaire et au secondaire du transformateur. Une couche d'isolant est utilisée entre ces deux bobinages assurant ainsi l'isolation entre primaire et secondaire.

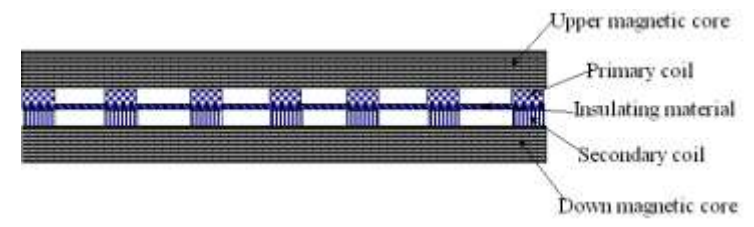

*Figure 11: Design du transformateur à orientation face to face*

Il est à préciser qu'il existe très peu de travaux sur ce type de transformateur.

Ce type de transformateur principalement utilisé dans des applications de type convertisseur DC/DC [28-29], régulateurs à découpage [30] fonctionnant à des fréquences inférieures à 10 MHz.

Ce transformateur présente les avantages d'occuper moins de surface, de présenter un grand coefficient de couplage k (>0,9) et une inductance magnétisante élevée, d'avoir un faible couplage capacitif entre enroulements et une bonne tenue en tension. Cependant l'inconvénient majeur que présente ce type de transformateur est la difficulté d'assemblage de deux parties.

### **5. Bilan des différentes structures : Conclusions**

Après cette étude bibliographique, nous présentons un bilan comparatif entre les différentes structures. Ce bilan présenté sur le tableau ci-après se focalise sur principalement sur quelques paramètres, à savoir :

- $\checkmark$  Le coefficient de couplage k;
- $\checkmark$  La surface occupée par le transformateur ;
- $\checkmark$  Le couplage capacitif entre enroulements ;
- $\checkmark$  L'inductance magnétisante ;

 $\checkmark$  La technologie de fabrication.

| Structure/            | Entrelacée     | <b>Face to Face</b> | Empilé          | 3D             |
|-----------------------|----------------|---------------------|-----------------|----------------|
| paramètres de choix   |                |                     |                 |                |
| <b>Coefficient</b> de | Moyen (pour    | Grand (pour         | Grand (pour une | grand          |
| couplage k            | une distance   | une                 | épaisseur de    |                |
|                       | entre les      | épaisseur de        | l'isolant entre |                |
|                       | spires faible) | l'isolant           | enroulements    |                |
|                       |                | entre               | faible)         |                |
|                       |                | enroulements        |                 |                |
|                       |                | faible)             |                 |                |
| Capacité inter-       | Grande (car    | Faible              | Dépend de       | Peut être très |
| enroulements          | généralement   | (fonction de        | l'épaisseur de  | faible         |
|                       | la distance    | l'épaisseur         | l'isolant       |                |
|                       | entre spire    | de l'isolant)       |                 |                |
|                       | est faible)    |                     |                 |                |
| Inductance            | Grande (pour   | Très grande         | Grande          | grande         |
| magnétisante          | une distance   | (pour une           |                 |                |
|                       | entre spires   | épaisseur de        |                 |                |
|                       | faible et une  | l'isolant           |                 |                |
|                       | épaisseur      | faible et une       |                 |                |
|                       | magnétique     | épaisseur           |                 |                |
|                       | moyenne)       | magnétique          |                 |                |
|                       |                | moyenne)            |                 |                |
| fabrication           | Très facile    | difficile           | Plus difficile  | Très difficile |
| Surface occupée       | grande         | faible              | Moyenne         | Moyenne        |

*Tableau 1: Bilan comparatif des 4 structures de transformateur*

# **6. Choix de (s) structure (s)**

Les structures choisies doivent présenter les avantages suivants : un faible couplage capacitif entre enroulements, une grande valeur d'inductance magnétisante, un fort coefficient de couplage et une technologie de fabrication la plus facile possible.

En nous basant sur les critères de choix énumérés ci-dessus et d'après le tableau 1 cidessus, les structures qui répondent le mieux à nos besoins sont la structure entrelacée et la structure face to face avec matériau magnétique.

Les structures étant choisies, l'étape suivante consiste à concevoir ces composants, pour cela nous utilisons un simulateur électromagnétique appelé HFSS que nous présenterons dans les paragraphes qui suivent.

#### **7. Présentation des designs**

Nous présentons dans ce paragraphe la structure du transformateur qui sera étudiée, réalisée et qui servira de ''composant test'' pour le développement de modèle du transformateur planaire à couches magnétiques, ce qui constitue l'objectif de notre thèse.

La structure entrelacée qui est retenue est constituée de deux enroulements entrelacés, pris en sandwich entre deux couches magnétiques comme représenté sur la figure ci-dessous :

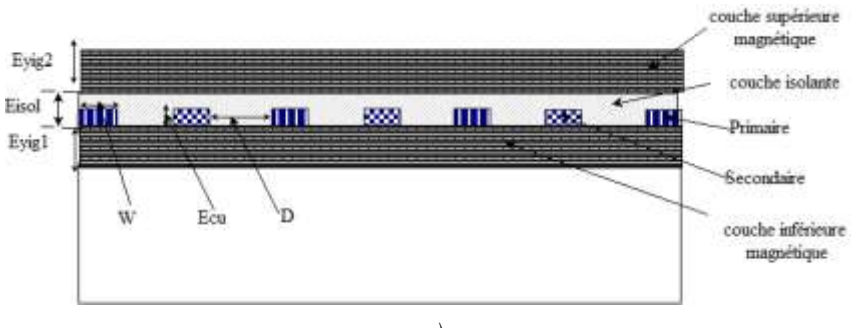

*a)*

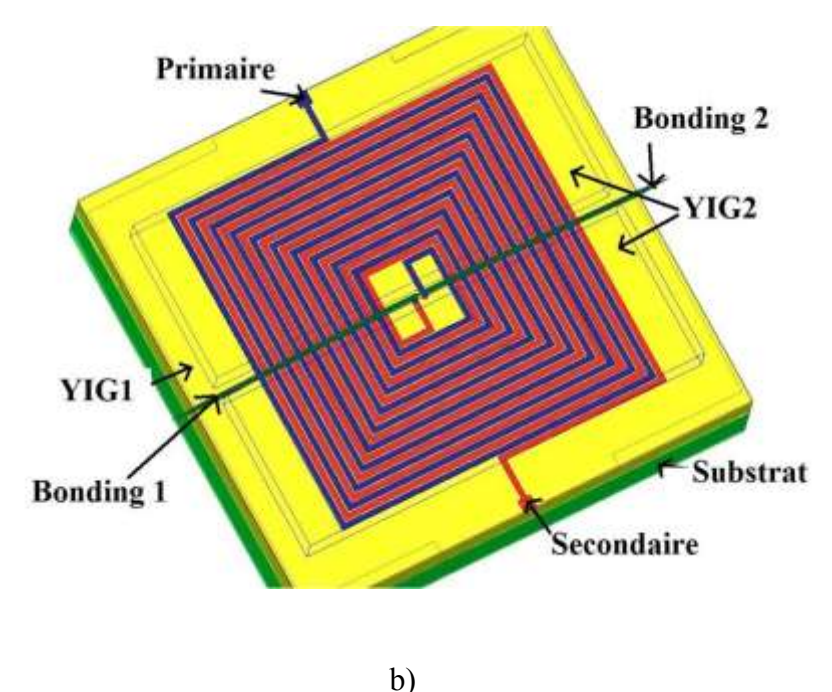

*Figure 12: b) Structure en 3D a) Structure en vue de dessus*

# **B. MODELISATION DE TRANSFORMATEURS**

Dans ce paragraphe consacré à la modélisation nous allons tout d'abord préciser la notion de modélisation, puis nous présentons quelques modèles de transformateur existants dans la littérature. Ensuite nous proposerons nos modèles utilisés pour rendre compte du comportement des structures de transformateurs utilisés lors des travaux de cette thèse. Deux modèles ont été développés (en basse et haute fréquence) et les valeurs des éléments constituant ces modèles ont été extraites. Enfin nous avons réalisé quelques études paramétriques dans le but d'observer l'évolution des éléments du modèle vis-à-vis de ces paramètres géométriques afin de valider ces modèles.

### **2.1. Introduction à la modélisation**

Modéliser un système revient à représenter ce dernier par des éléments passifs (inductance, résistance, condensateur, source de courant /tension) dans le but de rendre compte de son comportement physique. Ceci revient tout simplement à supposer que le système est une sorte de boite noire dans lequel on ne connait pas le contenu, mais dont on connaît plutôt le comportement physique.

Ainsi à partir de son comportement physique on lui associe des éléments simples RLC qui constitueront finalement le contenu de cette boite.

Par exemple une bobine est classiquement modélisée par une inductance pure L en série avec une résistance R qui rend compte des pertes par effet Joule.

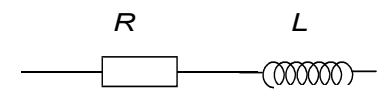

*Figure 13: Modèle simple d'une inductance*

Pour rendre ce modèle beaucoup plus performant et valable dans un large domaine de fréquence on pourra ajouter un condensateur en parallèle avec le circuit RL afin de modéliser les couplages capacitifs entre spires ou entre la dernière spire et le plan de masse. Ou encore, on pourra complexifier ce modèle en séparant les couplages capacitifs entre spires et les couplages capacitifs entre la dernière spire et le plan de masse.

La modélisation peut être analytique ou numérique. Quand on parle de la modélisation analytique c'est lorsque le comportement de système est étudié dans certaine condition particulière. Cette modélisation a l'avantage de présenter un temps de calcul rapide, une optimisation beaucoup plus aisée. La modélisation numérique quant à elle présente le comportement beaucoup plus complexe du dispositif. Elle a l'avantage de prendre en compte toutes les grandeurs physiques qui interviennent dans le fonctionnement du dispositif. Par contre elle nécessite des sources informatiques importantes donc de coûts élevés.

Dans les paragraphes qui suivent nous allons présenter quelques travaux sur des modèles comportementaux des transformateurs.

### **2.2. Etat de l'art sur la modélisation des transformateurs**

Avant de présenter le modèle choisi, nous allons tout d'abord commencer par faire un tour d'horizon de quelques modèles de transformateurs trouvés dans la littérature. Pour cela nous subdivisons ces modèles en deux, à savoir : modèles basse et haute fréquence que nous présenterons dans les paragraphes qui suivent.

#### *2.2.1. Modèles basse fréquence*

Dans ce type de modèle (voir figure 14 ci-dessous), le transformateur est représenté par le couple inductance propre et résistance  $(L_1, R_1)$  et  $(L_2, R_2)$  respectivement de l'enroulement primaire et secondaire [31-33] et l'inductance mutuelle représentée par M. Ce modèle présente l'avantage de la simplicité et la facilité à extraire les paramètres qui le constituent. Par contre il présente aussi un inconvénient majeur : il ne prend pas en compte les différents couplages capacitifs (couplage inter-spires, entre enroulements…), il est donc limité aux basses fréquences.

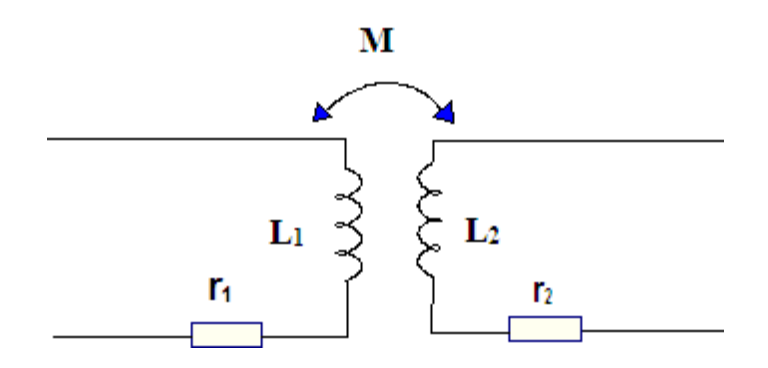

*Figure 14: Modèle basse fréquence en fonction de M*

 $L_1$  *et*  $L_2$  *: inductances propres des enroulements primaire et secondaire (* $L_1 = L_{\text{prim}} +$  $l_1$  *et*  $L_2 = L_{\text{sec}} + l_2$  *:*  $L_{\text{prim}}$  *et*  $L_{\text{sec}}$  *: inductance principale du primaire et secondaire.*  $l_1$  *et*  $l_2$ *: inductances des fuites du primaire et secondaire) r<sup>1</sup> et r<sup>2</sup> : résistances des enroulements primaire et secondaire. M : l'inductance mutuelle.*

Les inductances propres primaire et secondaire  $(L_1, L_2)$  et inductance mutuelle  $(M)$ sont données par :

$$
L_1 = \frac{n_1 \varphi_1}{i_1} \qquad L_2 = \frac{n_2 \varphi_2}{i_2} \quad et \ M = \frac{n_2 \varphi_2}{i_1}
$$

 $n_1$  et  $n_2$  étant les nombres de spires de l'enroulement primaire et secondaire.

En basse fréquence  $r_1$  et  $r_2$  sont constantes. Par contre pour des modèles plus hautes fréquences  $r_1$  et  $r_2$  ne sont plus constantes à cause de pertes par effet de peau et de proximité.

D'autres auteurs [34] proposent un modèle similaire tout en remplaçant l'inductance mutuelle M par le coefficient de couplage magnétique k comme représenté sur la figure cidessous :

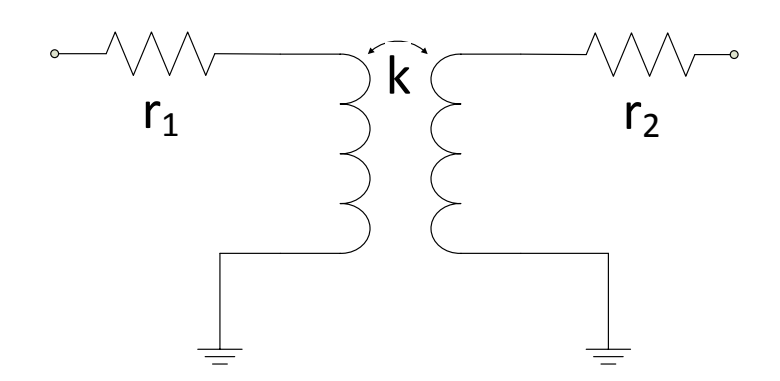

*Figure 15 : Modèle basse fréquence en fonction de k*

Le coefficient de couplage représente le couplage magnétique entre primaire et secondaire, il est défini par la relation ci-dessous. Les paramètres de ce modèle sont tous dépendant de la fréquence.

$$
k = \frac{M}{\sqrt{L_1 L_2}}
$$

Les paramètres du modèle, obtenus après extraction en utilisant la matrice impédance Z, sont définis comme suit :

$$
L_1 = \frac{\mathfrak{I}_m(Z_{11})}{2\pi f}
$$

$$
L_2 = \frac{\mathfrak{I}_m(Z_{22})}{2\pi f}
$$

$$
R_1 = \mathfrak{R}_e(Z_{11})
$$

$$
R_2 = \mathfrak{R}_e(Z_{22})
$$

$$
k = \frac{\mathfrak{I}_m(Z_{12})}{\sqrt{\mathfrak{I}_m(Z_{11}) \cdot \mathfrak{I}_m(Z_{22})}}
$$

# *2.2.2. Modèles Haute fréquence*

La prise en compte des couplages capacitifs est un élément important pour la modélisation en haute fréquence, ce qui rend le modèle beaucoup plus performant dans une large gamme de fréquence.

Certains auteurs [35] ont développé des modèles de transformateurs (voir figure 16 cidessous) beaucoup plus compliqués que le précédent prenant en compte par exemple le couplage capacitif entre spires de chacun des enroulements et également le couplage capacitif entre enroulement primaire et secondaire.

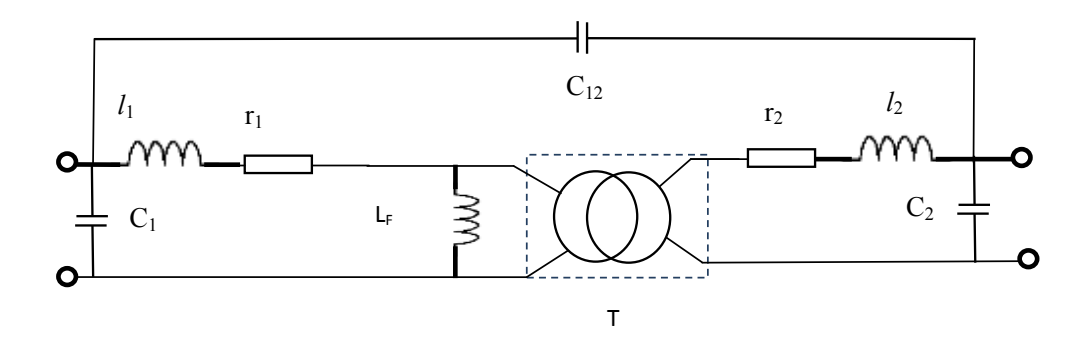

*Figure 16: Modèle haute fréquence proposé par [35]*

```
LF, l1 et l2 : inductance magnétisante et inductances de fuites des enroulements primaire et 
                                         secondaire ;
               r1 et r2 : résistances des enroulements primaire et secondaire ;
C1, C2 et C12 : capacité entre spires du primaire, secondaire et entre enroulement primaire et 
                                         secondaire.
```
L'avantage que peuvent présenter ces types de modèles est qu'ils peuvent être utilisés dans une large gamme de fréquence, par contre l'extraction de paramètres de ces derniers est devenue leur handicap majeur.

D'autres auteurs [36] proposent des modèles qui (voir figure 17 ci-après) ne prennent pas seulement en compte les couplages capacitifs mais également les pertes dans le matériau magnétique représenté par  $R_m$ . Tous les éléments constituant le modèle sont constants et ne dépendent pas de la fréquence.  $r_1$  et  $r_2$  sont des résistances en DC respectivement de l'enroulement primaire et secondaire. Ce modèle ne prend pas en compte les pertes par effet de peau et de proximité.

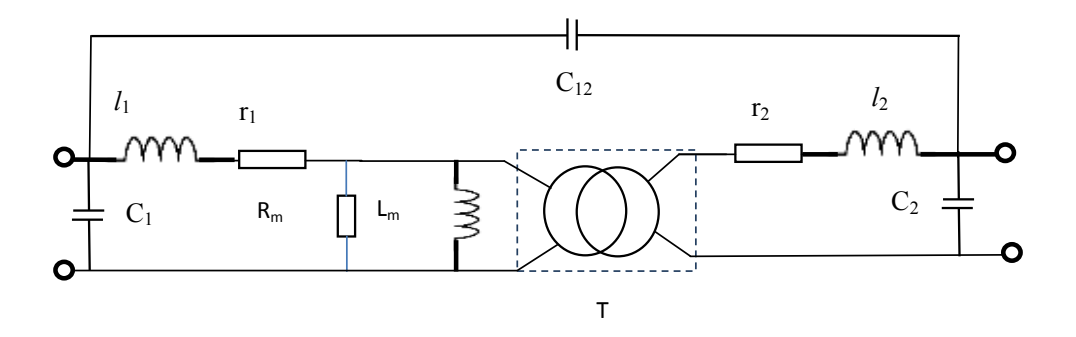

*Figure 17: Modèle prenant en compte les pertes dans le matériau magnétique*

 $l_1$ ,  $l_2$ ,  $L_m$  *: inductances de fuites de l'enroulement primaire, secondaire et inductance magnétisante;*

*r1, r<sup>2</sup> et R<sup>m</sup> : résistances des enroulements primaire, secondaire et des pertes dans le matériau magnétique;*

 $C_1$ ,  $C_2$  *et*  $C_1$ <sub>2</sub> *: condensateurs parasites entre spires du primaire, secondaire et entre enroulement primaire et secondaire.*

D'autres auteurs [37] proposent le même modèle dans lequel  $r_1$  et  $r_2$  représente les pertes par effet de peau dans les conducteurs et  $R_m$  les pertes par hystérésis et courant de Foucault. Ces résistances dépendent de la fréquence, les capacités parasites  $(C_1, C_2$  et  $C_{12}$ ) sont déterminées à la résonnance parallèle.

Le principal avantage de ce type de modèle est qu'il peut être utilisé dans une large gamme de fréquence, qu'il prend en compte la réalité physique d'un transformateur. Il présente un inconvénient majeur qui est relatif à la difficulté d'extraction des paramètres.

Jinglin et all [38] quant à eux, ont développé un modèle (pour un transformateur à enroulements entrelacés) qui tient compte non seulement des couplages capacitifs (entre spires, entre spires et plan de masse représentés par  $C_{s1}$  et  $C_{s2}$ ), entre enroulement ( $C_{12}$ ) mais aussi des couplages et des pertes résistives dus au substrat de silicium  $(C_{b1}, R_{b1}, C_{b2}, R_{b2})$  et des couplages capacitifs de l'oxyde entre enroulements et le substrat  $(C_{ox1}, C_{ox2})$ .

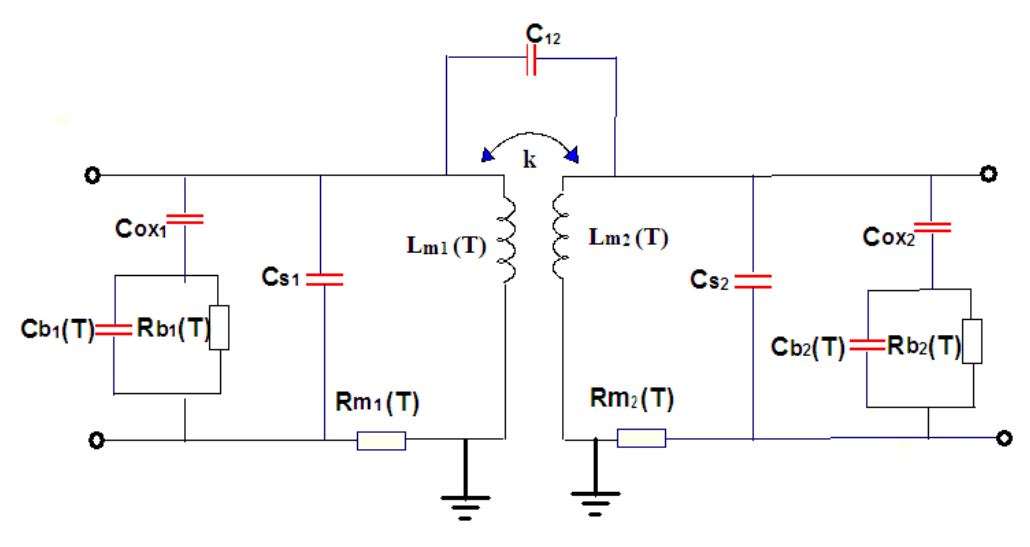

*Figure 18: Modèle proposé par Jinglin et all [38]*

*Lm1, Lm2 : inductances propres du primaire et du secondaire ; Rm1, Rm2 : résistances de l'enroulement primaire et du secondaire.*

En basse fréquence, les auteurs ont réalisé l'extraction de quelques grandeurs en utilisant le comportement thermique des éléments de la matrice Z et ils obtiennent :

$$
L_{m1}(T) = \frac{\Im_m(Z_{11}(T))}{2\pi f} \quad L_{m2}(T) = \frac{\Im_m(Z_{22}(T))}{2\pi f}
$$

$$
R_{m1}(T) = \Re(e(Z_{11}(T)) \quad R_{m2}(T) = \Re(e(Z_{22}(T)))
$$

Sundararajan et all [3] développent un modèle analytique HF utilisé pour un transformateur à enroulements empilés (stacked). Ce modèle prend notamment en compte les résistances des enroulements primaire et secondaire  $(R_t$  et  $R_b)$ , les capacités parasites entre enroulements  $(C_{ov})$  et entre spires de chaque enroulement  $(C_{oxt}$  et  $C_{oxb})$ . Dans ce modèle tous les éléments sont identifiables à partir des formules analytiques fonction des paramètres géométriques de la structure :

$$
L_t = L_b = \frac{9.375n^2\mu_0}{110D - 7AD}AD^2
$$
  
\n
$$
C_{ov} = \frac{\epsilon_{ox}}{2t_{ox,t-b}} * l * \omega * \frac{A_{ov}}{A}
$$
  
\n
$$
R_t = \frac{\sigma_t}{\delta_t * \omega * (1 - e^{\frac{-t_t}{\delta_t}})} * l
$$
  
\n
$$
R_b = \frac{\sigma_b}{\delta_b * \omega * (1 - e^{\frac{-t_b}{\delta_b}})} * l
$$

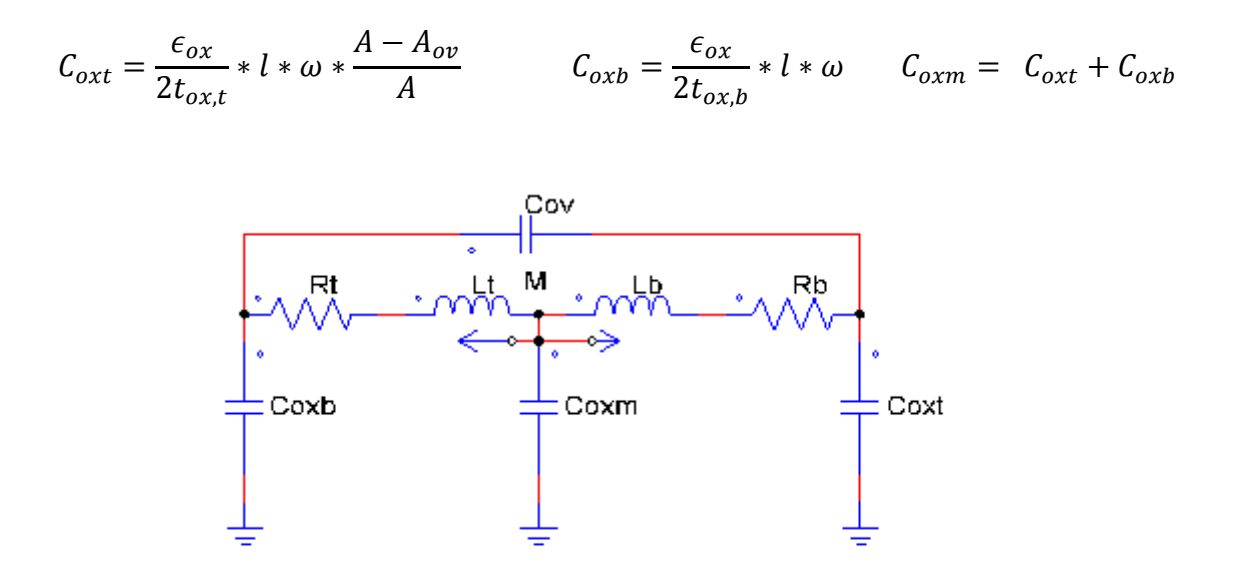

*Figure 19 : Modèle HF proposé par Sundararajan et al.[3]*

*ρ, δ<sup>b</sup> et δ<sup>t</sup> : résistivité et profondeurs de peau des conducteurs supérieurs et inférieurs; ω, tt ou b et n : largeur de piste, épaisseur des conducteurs et nombre de spires ; tox,t, tox,b et tox,t-b : épaisseurs de couche d'oxyde entre la spirale supérieure et le substrat, entre la spirale inférieure et le substrat et entre la spirale inférieure et supérieure ; OD, AD et l : diamètre extérieur, diamètre moyen et longueur d'une spirale ; A et d<sup>s</sup> : l'aire d'une spirale et distance entre la spirale supérieure et la spirale inférieure.*

On trouve également quelques travaux sur la modélisation des comportements électrodynamiques qui consiste à effectuer des simulations par la méthode des éléments finis. Entre autre on trouve les travaux de l'équipe de J.P Keradec [39-40] au GE2Lab de Grenoble qui ont développé une méthode appelée schéma équivalent des plaques ou LEEC (Lumped Element Equivalent Circuit) qui consiste à définir le composant passif comme un empilement de plaques conductrices, isolantes et magnétiques. Ces plaques, supposées infinies, et les matériaux qui les constituent sont homogènes, linéaires et isotropes. Les comportements de ces plaques peuvent être représentés par leur perméabilité et permittivité complexes. Les plaques peuvent donc ensuite être intégrées dans un simulateur informatique afin de modéliser leur comportement physique. Un exemple de modèle d'un transformateur à deux enroulements à l'aide de cette méthode est donné dans la thèse de M. Xavier [41] représenté sur la figure 20 ci-après.

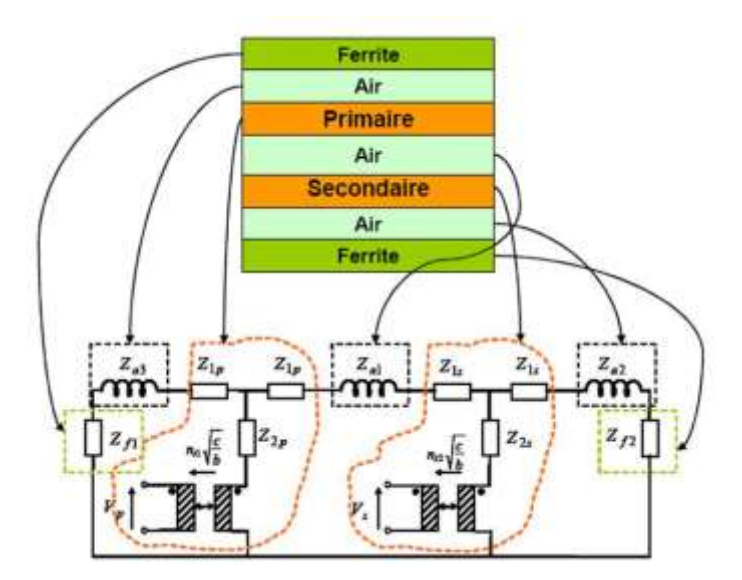

*Figure 20: Modèle d'un transformateur proposé par [41]*

La modélisation visée dans cette thèse concerne principalement les comportements électromagnétiques du transformateur.

Comme nous l'avons précisé en introduction, après une présentation des modèles rencontrés dans la littérature, nous allons présenter le modèle que nous avons retenu. Ce modèle HF prend en compte les pertes par effet Joule et les pertes magnétiques représentées respectivement par des résistances  $r_1$ ,  $r_2$  et  $R_F$ . Les couplages capacitifs entre les enroulements, entre les dernières spires et plan de masse primaire et secondaire représentées respectivement par  $C_{12}$ ,  $C_1$  et  $C_2$ . Enfin les inductances de fuites primaire et secondaire ainsi que l'inductance magnétisante sont représentées respectivement par  $l_1, l_2$  et L<sub>F</sub>. Notre modèle HF prend compte les principales grandeurs physiques qui caractérisent notre transformateur et qui s'utilise dans une large gamme de fréquence (jusqu'à 200 MHz).

# *2.2.3. Présentation du modèle choisi*

Le modèle choisi est celui représenté sur la figure 21 ci-après :

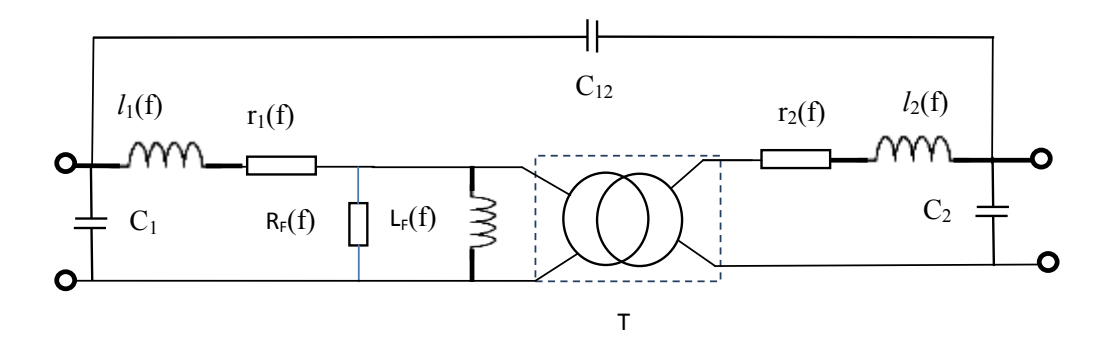

*Figure 21: Modèle choisi haute fréquence*

*T représente le transformateur parfait; l1, l<sup>2</sup> et L<sup>F</sup> : inductances de fuite de l'enroulement primaire, secondaire et l'inductance magnétisante r1, r<sup>2</sup> : résistances des enroulements primaire et secondaire; C<sup>1</sup> et C<sup>2</sup> : capacités entre la dernière spire et plan de masse du primaire et du secondaire; C<sup>12</sup> : capacité entre enroulement primaire et secondaire ; R<sup>F</sup> : pertes magnétiques.*

Dans ce modèle choisi nous supposons que les trois capacités parasites sont constantes. Les résistances des enroulements primaire et secondaire varient en fonction de la fréquence, ce qui a pour intérêt de prendre en compte les pertes par effet de peau et de proximité dans les enroulements. Quant à l'inductance magnétisante  $L_F$  et la résistance  $R_F$ , elles sont supposées dépendantes de la fréquence due à l'évolution de la perméabilité magnétique et des pertes en fonction de la fréquence. Nous représentons sur la figure 22 ciaprès une courbe d'évolution de la perméabilité initiale complexe d'un ferrite afin d'expliquer l'importance de ce choix. On définit cette perméabilité par la relation ci-dessous :

$$
\mu(f) = \mu'(f) - j * \mu''(f)
$$

µ ' (f) partie réelle qui représente la partie réactive de la perméabilité complexe ;

µ ''(f) partie imaginaire qui représente la partie dissipative de la perméabilité relative complexe (pertes magnétiques représentées par  $R<sub>F</sub>$  dans le modèle choisi).

Dans la figure ci-dessous, on observe qu'en basse fréquence (<10 kHz) la partie réelle µ ' est constante et la partie imaginaire µ'' représentant les pertes est négligeable. Par contre au-delà de quelques dizaines de kHz (pour ce matériau) on observe une diminution importante de la perméabilité et une très forte augmentation de la partie imaginaire, ce qui traduit une augmentation des pertes dans le matériau magnétique.

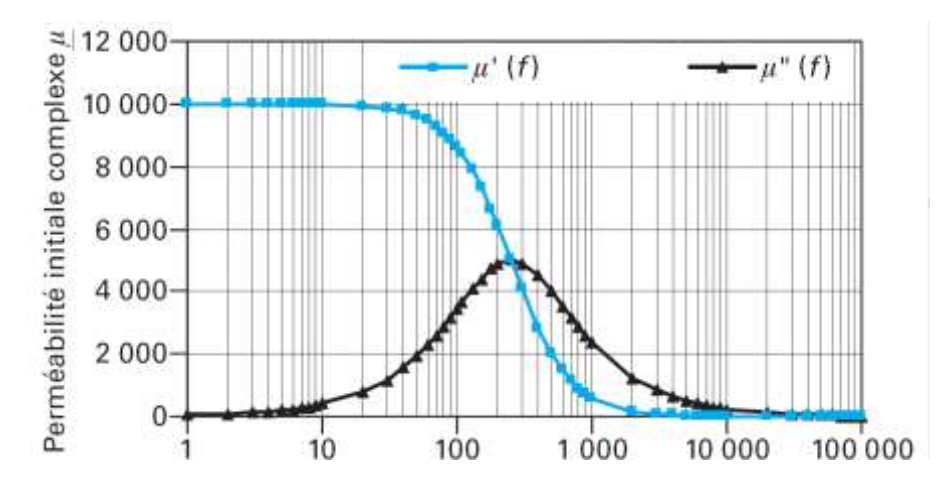

*Figure 22 : Evolution de la perméabilité initiale relative complexe d'un ferrite en fonction de la fréquence*

Tous les paramètres de ce modèle sont indentifiables à partir des matrices impédance Z ou admittance Y obtenus par simulation ou par mesure.

Notre approche consiste à valider ce modèle après quelques études paramétriques des grandeurs géométriques, magnétiques ou diélectriques de la structure. Ces études paramétriques nous permettent d'observer l'évolution des paramètres du modèle en fonction de grandeurs physiques et de valider le modèle proposé.

# **2.3. Outil de simulation**

Dans ce paragraphe nous allons faire une présentation du simulateur utilisé au laboratoire LT2C tout en expliquant sa méthode de calcul avec les avantages et inconvénients que ce dernier présente. Le simulateur utilisé comme nous l'avons précisé précédemment est appelé HFSS (High Frequency Structure Simulator) qui est un simulateur 3D développé par ANSYS (ex Ansoft) dans le but d'étudier le comportement électromagnétique de structures. Il utilise la méthode des éléments finis. Nous présenterons une brève introduction de la Méthode des Eléments Finis (MEF).

### *2.3.1. Méthode des Eléments Finis (MEF)*

La méthode des éléments finis est une méthode numérique permettant de découper une structure en éléments de petites dimensions (opération appelée maillage) puis de réaliser les calculs sur les éléments du maillage. Cette méthode numérique est utilisée pour des calculs électromagnétiques comme le cas du simulateur HFSS, ainsi que pour des applications dans les domaines thermique, mécanique…Les structures sous HFSS sont découpées en tétraèdres pour des objets 3D et des triangles pour des objets 2D. Ce découpage en objets de petites dimensions permettra au simulateur de réaliser le calcul des champs électromagnétiques sur ces derniers et de faire l'interpolation sur l'ensemble de la structure.

Après une présentation de la méthode des éléments finis, nous revenons sur les principaux paramètres que HFSS utilise pour réaliser au mieux son maillage.

### *2.3.2. Paramètres de maillage du simulateur*

HFSS calcule les paramètres S du dispositif. Ce calcul des paramètres S est contrôlé par quelques paramètres que l'utilisateur doit définir préalablement, à savoir :

- $\checkmark$  Le Maximum Delta S;
- $\checkmark$  Nombre maximum d'itération (Maximum number of passes) ;
- $\checkmark$  La fréquence adaptative (solution frequency) :
- $\checkmark$  Le maximum refinement Per Pass ;
- $\checkmark$  La convergence.

#### 2.3.2.1.Maximum Delta S et convergence

C'est un paramètre défini par l'utilisateur. Le simulateur calcule les valeurs des paramètres S entre deux itérations consécutives (n) et (n+1) et ensuite compare le module de la différence entre ces deux valeurs avec le paramètre Maximum Delta S. Si ce module est inférieur au paramètre Maximum Delta S, le maillage est terminé et on dit que l'opération de maillage a convergée vers une solution satisfaisante. Sinon le mailleur augmente son maillage puis recalcule les paramètres S aux itérations suivantes (n+1) et (n+2) et refait la même comparaison jusqu'à vérifier la condition de convergence. Le schéma synoptique de la figure 23 résume les principales opérations effectuées par HFSS depuis le maillage jusqu'à l'étape de convergence.

Il faut noter que plus ce paramètre est petit plus on exige une utilisation importante de ressources en mémoire ce qui nécessite des outils informatiques puissants.

### 2.3.2.2.Nombre maximum d'itération ou nombre de passe

Ce nombre définit le nombre maximum de passes autorisé avant de terminer l'opération de maillage. C'est un critère qui stoppe la procédure de maillage lorsque le nombre de cycle atteint la valeur définie par l'utilisateur.

### 2.3.2.3.La fréquence adaptative

La fréquence adaptative est la fréquence définie par l'utilisateur et qui permettra au simulateur de réaliser son maillage adapté à la fréquence retenue.

# 2.3.2.4.Le maximum refinement Per Pass

Comme nous l'avons déjà précisé au paragraphe précédent, le simulateur découpe la structure en tétraèdres et réalise le calcul des champs H et E. Comme le maillage est itératif, cela revient à redécouper la structure en des tétraèdres et à chaque itération à rajouter un certain pourcentage du nombre des tétraèdres calculé d'une itération à une autre. C'est ce pourcentage qu'on appelle maximum refinement Per Pass.

Les principaux avantages et inconvénients que présente ce simulateur sont :

- $\checkmark$  Sa facilité d'utilisation ;
- $\checkmark$  Son large domaine d'action (électromagnétique, mécanique, thermique...);
- $\checkmark$  La nécessité des outils informatiques performants ;

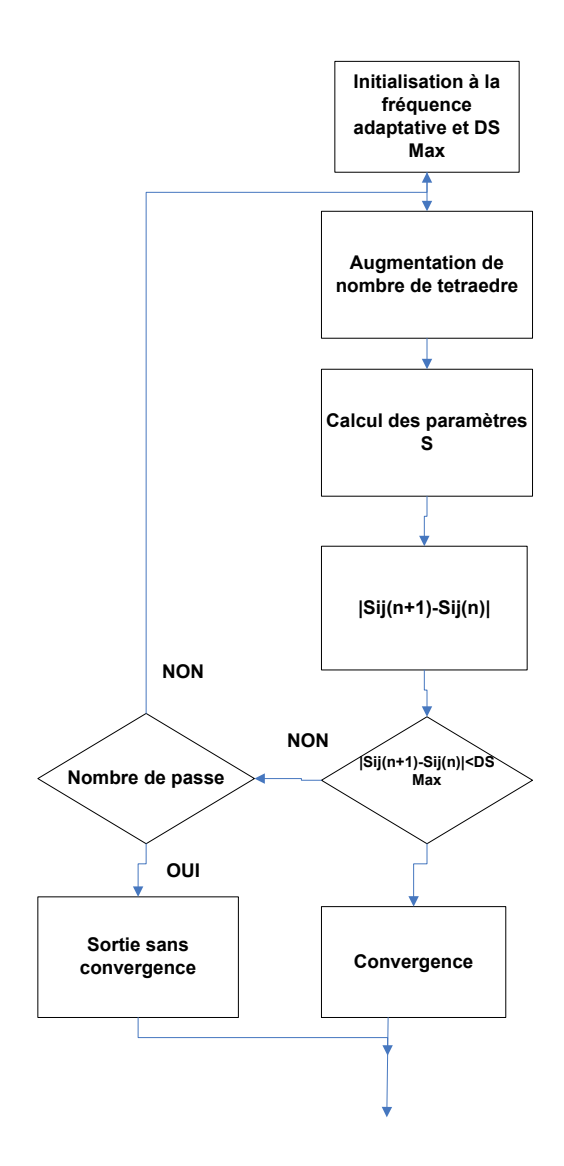

*Figure 23 : Schéma synoptique des opérations réalisées par HFSS*

# *2.3.3. Validité du modèle basse fréquence*

Le modèle proposé en basse fréquence prend en compte l'inductance magnétisante, les inductances de fuites et les pertes par effet joule dans les conducteurs sans pour autant prendre en compte les couplages capacitifs (figure 24 ci-après). L'intérêt présenté par ce modèle est tout d'abord la simplicité d'extraction de ses éléments, la prise en compte de la présence du matériau magnétique modélisée par l'inductance magnétisante  $L_F$  et les pertes magnétiques représentées par la résistance R<sub>F</sub>.

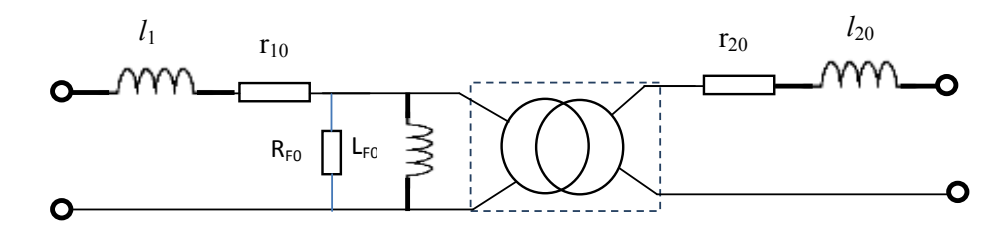

*Figure 24: Modèle choisi en basse fréquence*

Les différents éléments du modèle s'expriment simplement en fonction des parties imaginaires et réelles des paramètres impédances. Ces paramètres sont indépendants de la fréquence.

$$
L_{F0} = \frac{|Z_{12}|^2}{\omega * \mathcal{L}m(Z_{12})}
$$

$$
l_{10} = \frac{\mathcal{L}m(Z_{11}) - \mathcal{L}m(Z_{12})}{\omega}
$$

$$
l_{20} = \frac{\mathcal{L}m(Z_{22}) - \mathcal{L}m(Z_{12})}{\omega}
$$

$$
r_{10} = \Re e(Z_{11}) \cdot \Re e(Z_{12})
$$

$$
r_{20} = \Re e(Z_{22}) \cdot \Re e(Z_{12})
$$

$$
R_{F0} = \frac{|Z_{12}|^2}{\Re e(Z_{12})}
$$

La matrice impédance Z est obtenue par simulation (HFSS) ou par mesure à l'analyseur vectoriel de réseau.

Après avoir décrit le modèle basse fréquence, il s'avère indispensable de réaliser quelques simulations pour observer comment évoluent les grandeurs physiques de ce modèle (inductance de fuite et inductance magnétisante) et ceci dans l'optique de valider ce modèle. Pour cela nous allons réaliser une étude paramétrique en faisant varier deux principaux paramètres, à savoir : l'épaisseur de l'isolant et l'épaisseur du matériau magnétique.

### 2.3.3.1.Influence de l'épaisseur de l'isolant

Dans le but d'observer l'influence de l'épaisseur de l'isolant notée Eisol sur l'inductance magnétisante et les inductances de fuites, nous avons fait varier cette épaisseur de 50 à 500 µm et avons relevé les valeurs à 10 MHz (ce travail a été réalisé avec la version

13 du logiciel HFSS dont la limite basse fréquence étant de 10 MHz. La version 14 actuelle descend jusqu'à l'ordre de kHz). Pour ces différentes valeurs obtenues, nous avons tracé les courbes représentées sur le graphe ci-dessous :

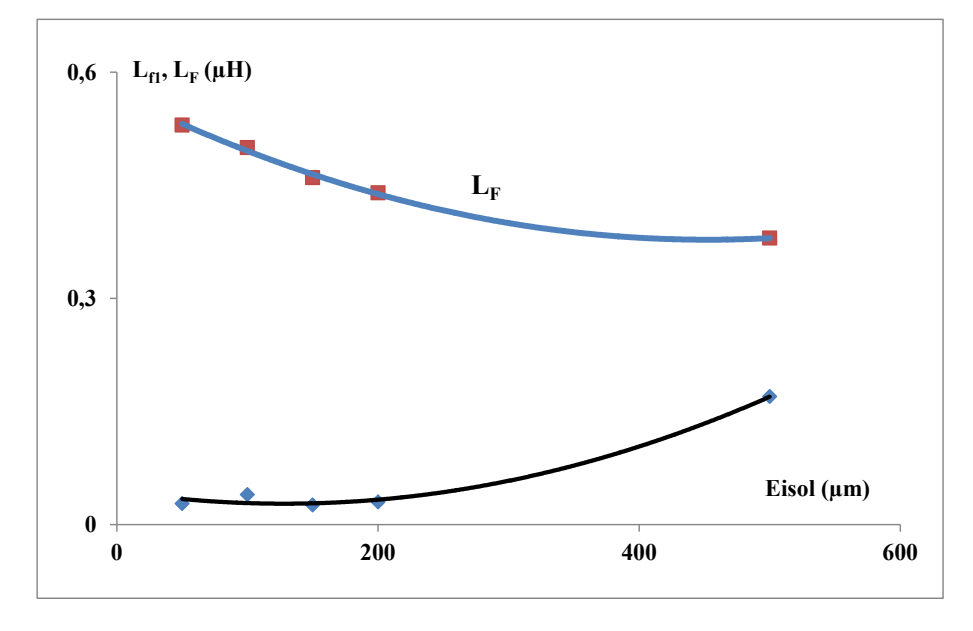

*Figure 25: Influence de l'épaisseur de l'isolant pour Eyig1=Eyig2=50 µm*

On observe sur la figure 25 ci-dessus que plus l'épaisseur de l'isolant augmente, plus l'inductance magnétisante diminue et plus les inductances des fuites augmentent (primaire et secondaire). En effet, pour des épaisseurs d'isolant importantes les deux bobinages seront éloignés ce qui se traduira par des flux de fuites importants et une augmentation des inductances de fuites. En ce qui concerne l'inductance magnétisante, plus l'épaisseur de l'isolant augmente, plus la réluctance du circuit magnétique augmente et plus l'inductance magnétisante diminue.

En effet, l'inductance magnétisante de cette structure pourrait être approximée à une inductance double couche matériau magnétique avec un entrefer d'épaisseur E<sub>isol</sub> déterminée par l'expression ci-dessous :

$$
L = \frac{n^2}{\Re} \quad \text{avec} \quad \Re = \frac{1}{\mu_0 \mu_r} \frac{e}{S} + \frac{1}{\mu_0} \frac{E_{isol}}{S'}
$$

R, n: réluctance du circuit et nombre des spires;

*e et S : épaisseur et section du matériau magnétique ; e ' et S' : épaisseur et section de l'entrefer ; µ<sup>0</sup> et µ<sup>r</sup> : la perméabilité relative du matériau magnétique et perméabilité du vide ; Eisol: épaisseur de l'isolant.*

#### 2.3.3.2.Influence de l'épaisseur du matériau magnétique

Pour étudier l'influence de l'épaisseur des couches supérieure  $(E_{\text{vis2}})$  et inférieure  $(E_{\text{vigt}})$  du matériau magnétique, nous avons réalisé quelques simulations tout en fixant une épaisseur d'isolant constante et en faisant varier de façon identique les épaisseurs des couches supérieure et inférieure avec  $E_{\text{vig1}} = E_{\text{vig2}}$ . Pour trois épaisseurs différentes d'isolant (10, 50 et 100 µm) nous avons fait varier les épaisseurs des couches de matériau magnétique (avec  $E_{\text{vig1}} = E_{\text{vig2}}$ ) de 10 à 300 µm et avons obtenu les valeurs représentées sur la figure 26 ci-après.

On constate sur la figure 26 que plus l'épaisseur du matériau magnétique augmente plus l'inductance magnétisante augmente, les lignes de champ étant de mieux en mieux canalisées. L'inductance  $L_F$  est égale à  $L_{F0}$  (inductance à air) et augmente d'autant plus faiblement que l'entrefer est important.

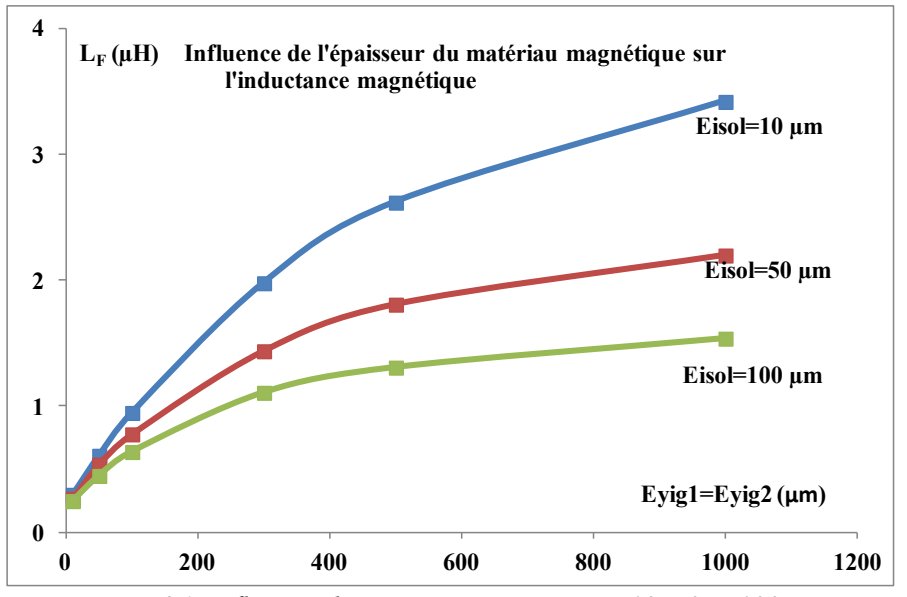

*Figure 26: Influence de Eyig1 et Eyig2 pour Eisol=10, 50 et 100 µm*

### 2.3.3.3.Conclusion sur le modèle basse fréquence (BF)

Le principal avantage du modèle BF est de permettre la détermination de certains éléments du modèle à partir des expressions analytique. Il est validé jusqu'à quelques dizaines de MHz. Par contre la non prise en compte des couplages capacitifs devient son inconvénient majeur aux plus hautes fréquences.

Pour remédier à ces problèmes dus aux couplages capacitifs, nous avons étudié le modèle haute fréquence qui prend notamment en compte les couplages capacitifs entre spires et entre les dernières spires et plan de masse (primaire et secondaire) et les couplages entre enroulements que nous présentons dans les paragraphes qui suivent.

#### *2.3.4. Validité du modèle haute Fréquence*

Le modèle haute fréquence choisi étant celui représenté sur la figure 21. Ce dernier prend en compte les couplages entre les dernières spires et plan de masse des enroulements primaire et secondaire et ainsi que les couplages capacitifs entre enroulements primaire et secondaire notés respectivement par  $C_1$ ,  $C_2$  et  $C_{12}$ . Les évolutions de la perméabilité magnétique  $\mu$  (f) et la tangente de pertes tan $\delta$  (f) en fonction de la fréquence sont aussi en prises en compte dans ce modèle. L'objectif est de déterminer l'évolution des grandeurs physiques de ce modèle tout en prenant en compte les couplages capacitifs non pris en compte en basse fréquence. Après extraction des paramètres du modèle (une démonstration détaillée présentée en annexe) on obtient :

$$
Z_{11} = \frac{1 + \frac{Y_2}{Y_3}}{\left(Y_2 + Y_1 + \frac{Y_2 Y_1}{Y_3}\right)}
$$
  
\n
$$
Z_{21} = \frac{1}{\left(Y_2 + Y_1 + \frac{Y_2 Y_1}{Y_3}\right)}
$$
  
\n
$$
Z_{12} = \left(\frac{1}{Y_3}\right) * \left[\frac{\left(Y_2 + Y_3\right) * \left(Y_1 + Y_3\right)}{Y_3} - 1\right]
$$
  
\n
$$
\text{avec } Y_1 = j * C_1 * \omega + \frac{Z_2}{Z_2 * Z_1 + Z_2 * Z + Z_1 * Z}
$$
  
\n
$$
Y_2 = j * C_2 * \omega + \frac{Z_1}{Z_2 * Z_1 + Z_2 * Z + Z_1 * Z}
$$
  
\n
$$
Y_3 = j * C_{12} * \omega + \frac{Z}{Z_2 * Z_1 + Z_2 * Z + Z_1 * Z}
$$
  
\n
$$
= r_1 + j * l_1 * \omega, \qquad Z_2 = r_2 + j * l_2 * \omega, \qquad Z = \frac{j * \omega * L_F * R_F}{R_F + j * \omega * L_F}
$$

Le système d'équation obtenu étant non linéaire, la résolution nécessite l'utilisation de méthodes numériques pour extraire les grandeurs physiques en fonction des paramètres impédance ou admittance. Nous avons eu recours à la résolution d'équation par minimisation

 $Z_1$ 

des fonctions non linéaires à plusieurs variables en utilisant l'algorithme de Levenberg-Marquardt. La démarche à suivre est résumée sur la figure 27 ci-dessous :

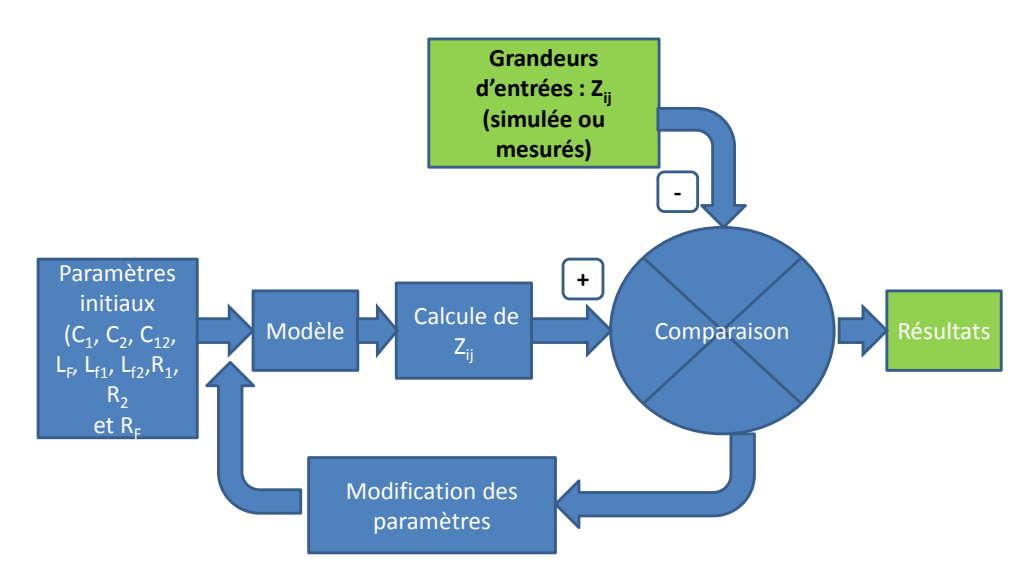

*Figure 27 : Méthodologie d'extraction des éléments du modèle HF*

Le programme réalise tout d'abord l'initialisation des paramètres du modèle. Il recalcule ensuite à partir du modèle les paramètres impédances  $Z_{ij}$ . Après cette étape, il effectue une comparaison de ces paramètres  $Z_{ij}$  avec ceux donnés par mesure ou simulation. Lors de cette comparaison lorsque des faibles écarts sont constatés, il affiche les résultats du calcul qu'on exploitera pour afficher les différents paramètres du modèle  $(L_F, R_F, R_1, R_2...)$ . Dans le cas où la comparaison entre les paramètres  $Z_{ij}$  calculés à l'aide du modèle et ceux donnés par mesure ou simulation présente un grand écart, le programme modifie les paramètres initiaux et le cycle recommence.

Pour observer comment évoluent ces couplages capacitifs et ensuite valider ce modèle, nous avons réalisé quelques simulations tout en faisant varier les principaux paramètres influençant les couplages capacitifs: l'épaisseur de l'isolant, la permittivité de l'isolant et la distance entre spires.

#### 2.3.4.1.Influence de l'épaisseur de l'isolant

Pour étudier l'influence de l'épaisseur de l'isolant (E<sub>isol</sub>), nous avons fait varier cette dernière de 5 à 50 µm. Pour les différentes valeurs obtenues nous avons tracé les courbes représentées sur la figure 28 ci-après :

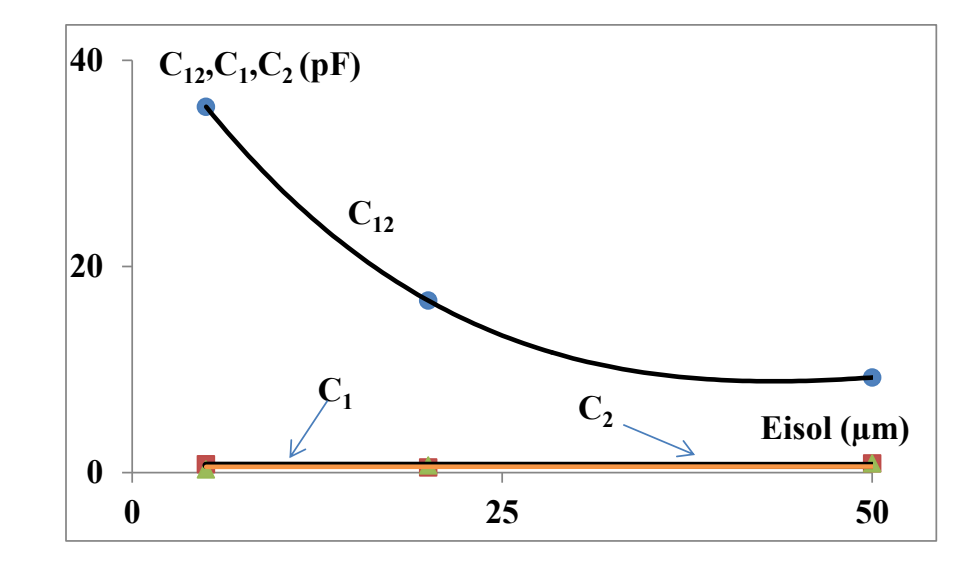

*Figure 28: Influence de l'épaisseur de l'isolant sur les capacités C1, C<sup>12</sup>*

On observe sur la figure 28 ci-dessus que si l'épaisseur de l'isolant augmente la capacité entre enroulement diminue. En effet pour une faible épaisseur d'isolant les lignes de champs électriques passent en grande partie par un matériau de permittivité élevée, ce qui entraine une augmentation de la capacité  $C_{12}$ .

Lorsqu'on augmente l'épaisseur de l'isolant ces lignes de champ électrique traverse un matériau de permittivité faible (la couche de résine de l'ordre de 3), ce qui entraine une diminution de la capacité  $C_{12}$ .

On observe aussi que la capacité entre les dernières spires et le plan de masse varie peu en fonction de l'épaisseur de l'isolant: pour la capacité entre les dernières spires et plan de masse, en faisant une approche dans le cas d'un condensateur plan, on sait que la capacité dépend de la distance entre la dernière spire et le plan de masse ( $C_1 = \frac{\varepsilon}{2}$  $\frac{\partial^2 f}{\partial x^2}$ S).

# 2.3.4.2.Influence de la permittivité de l'isolant  $(\varepsilon_r)$

Pour observer l'influence de la permittivité  $\varepsilon_r$  de l'isolant sur les capacités, nous avons fait varier cette permittivité de 5 à 35. Pour différentes valeurs relevées à 10 MHz nous avons tracé les courbes représentées sur la figure 29 ci-après :

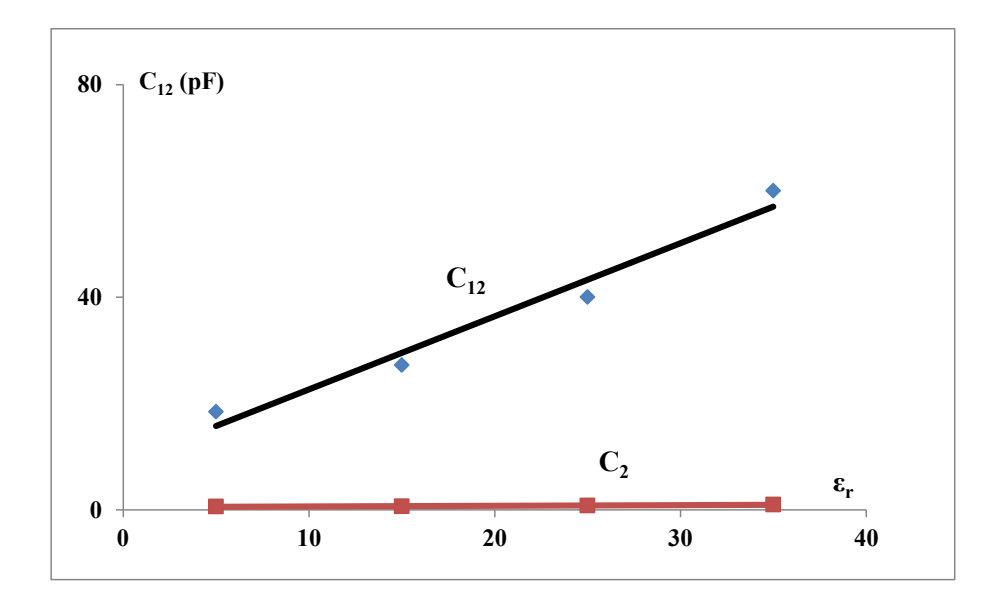

*Figure 29: Influence de la permittivité de l'isolant*

On constate sur la figure 29 ci-dessus que la capacité entre enroulement varie de façon quasi-linéaire en fonction de la permittivité  $\varepsilon_r$  de l'isolant : pour un condensateur plan la capacité d'un condensateur est proportionnelle à la permittivité du diélectrique placé entre ses armatures ( $C_{12} = \frac{\varepsilon}{2}$  $\frac{\partial^2 r}{\partial x^2}$ S).

On voit aussi que la capacité entre les dernières spires et plan de masse varie peu en fonction de la permittivité: avec l'approche condensateur plan on sait que la capacité dépend de la permittivité dû à l'isolant entre armatures (dans ce cas  $\varepsilon_r=1$  car les armatures sont séparées par une couche d'air). Dans la réalité, il y aura de l'isolant entre les couches de ferrites ou de la résine SU8.

### 2.3.4.3.Influence de la distance entre spires

Dans le but d'observer l'influence de la distance entre spires (D) sur la valeur des capacités, nous avons fait varier cette distance de 5 à 45 µm et avons obtenu les valeurs tracées sur la figure 30 ci-après :

On observe sur cette figure que si la distance D augmente la capacité entre les enroulements diminue. En se plaçant dans le cas d'un condensateur plan (les spirales représentent les armatures de ce condensateur), on sait que la capacité est inversement proportionnelle à la distance entre les armatures ( $C_{12} = \frac{\varepsilon}{2}$  $\int_{x}^{\infty}$  S, avec  $x = D$ ). On observe ainsi que cette variation est presque hyperbolique.

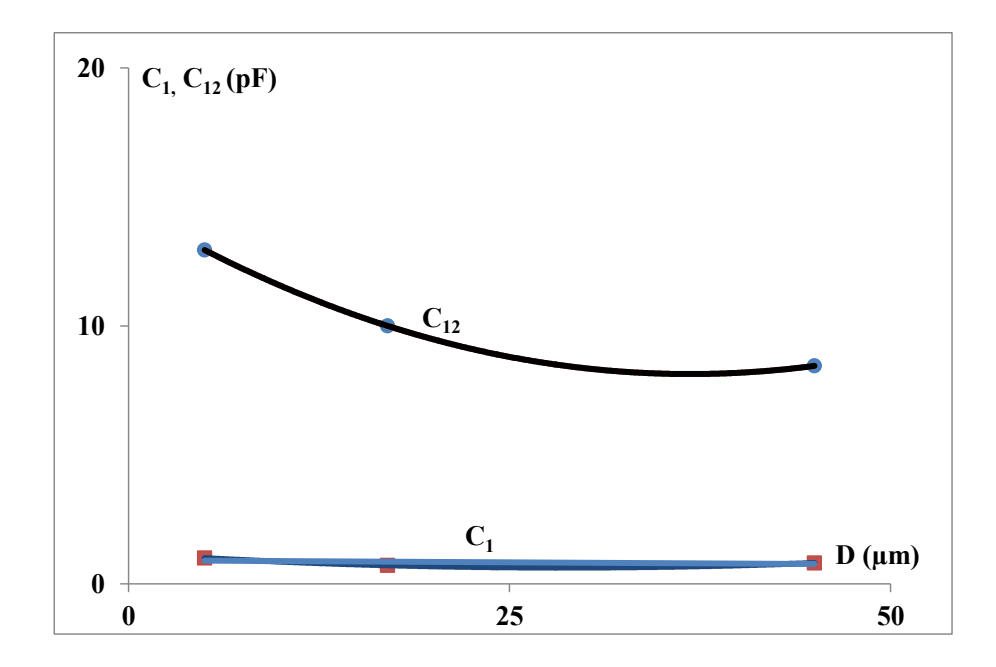

*Figure 30: Influence de la distance entre spires*

2.3.4.4.Comportement fréquentiel de l'inductance magnétisante

Nous présentons sur la figure 31 ci-dessous l'évolution fréquentielle de l'inductance magnétisante pour cette structure pour E<sub>yig1</sub>=E<sub>yig2</sub>=100μm, E<sub>isol</sub>=100μm extraite en utilisant le modèle HF décrit ci-haut.

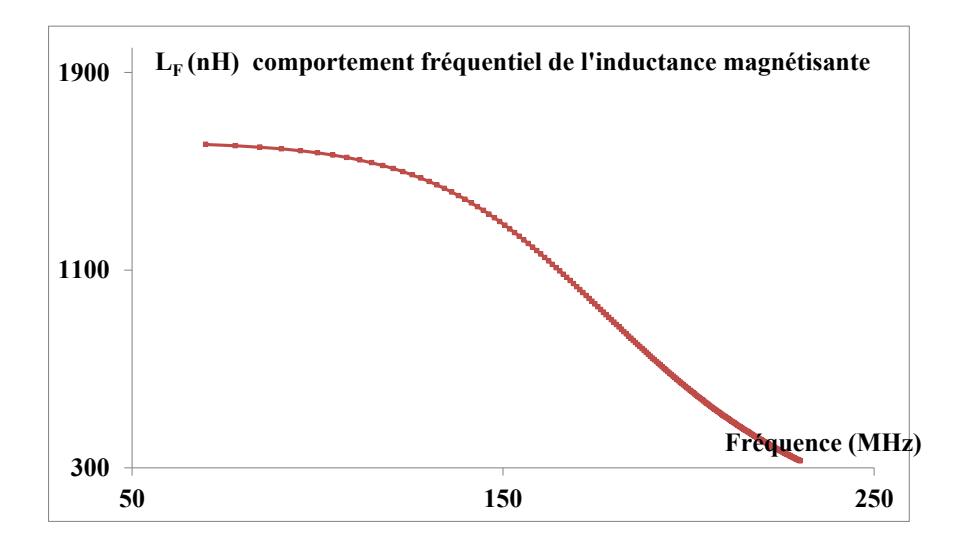

*Figure 31 : Comportement fréquentiel de l'inductance magnétisante hF pour*  $E_{yig1} = E_{yig2} = 100 \mu m$ *, Eisol=100µm*

On observe sur la figure 31 ci-dessus que l'évolution de l'inductance magnétisante en fonction de la fréquence montre qu'elle reste constante dans une large bande de fréquence (jusqu'à quelques centaines de MHz)

# **CONCLUSION**

Nous avons dans ce chapitre réalisé une étude bibliographique relative aux transformateurs intégrés, par la suite nous avons choisi une structure qui répond bien à nos besoins du projet THOR. Nous avons mis en place un modèle HF valable jusqu'à quelques centaines de MHz, nous avons ensuite passé à l'extraction de paramètres et avons réalisés nombreuses simulations dans le but d'observer l'évolution de ces paramètres.

Les avantages de ce modèle est qu'il prend en compte les éléments primordiaux de notre cahier de charge, il s'agit en particulier des couplages capacitifs entre enroulement, de l'inductance magnétisante et des pertes magnétiques et par effet Joule.

# **REFERENCES BIBLIOGRAPHIQUES DU CHAPITRE II**

[**1**] E.Frlan et al. '' Computer Aided Design of Square Spiral Transformers and Inductors'', IEEE MTT-S Digest, p.661-664, 1989;

[**2**] O.El-Gharniti et al.'' Characterization of Si-Based Monolithic Transformers with Patterned Ground Shield'',Proc.IEEE RFIC,2006;

[**3**] S.S.Mohan et al.''Modeling and characterization of on chip Transformers'', IEEE IEDM, p.531-534, 1998;

[**4**] H.M. Hsu et C.W.Tseng.'' Design of On-Chip Transformer With Various Coil Widths to Achieve Minimal Metal Resistance'', IEEE ELECTRON DEVICE LETTERS, VOL. 28, N°11, Page 1029-1032, 2007;

[**5**] S.S.Mohan '' THE DESIGN, MODELING AND OPTIMIZATION OF ON-CHIP INDUCTOR AND TRANSFORMER CIRCUITS'', thèse de doctorat, Univ.STANFORD, 1999, p.91-92;

[**6**] Haitao Gan '' ON-CHIP TRANSFORMER MODELING, CHARACTERIZATION,

AND APPLICATIONS IN POWER AND LOW NOISE AMPLIFIERS'', thèse de doctorat, Univ.STANFORD, 2006, p.15;

[**7**] Rongxiang Wu et al.'' A Novel Silicon-Embedded Coreless Transformer for Isolated DC-DC Converter Application', Proc.ISPSD, p.352-355, 2011;

[**8**] A. Radhika et al.'' Coreless Printed Circuit Board (PCB) Stepdown Transformers for DC DC Converter Applications'', World Academy of Science, Engineering and Technology 70, p.380-389, 2010;

[**9**] Chinchun Meng et al ''Characteristics of Integrated RE Transformers on GaAs Substrate'', Proc.APMC, p.1-4, 2007;

[**10**] Ningning Wang et al.''Thin Film Microtransformer Integrated on Silicon for Signal Isolation'', IEEE TRANS ON MAGN, VOL. 43, N°6, p. 2719- 2721 2007;

[**11**] G.G Rabjohn ''balanced planar transformer 'Patent Number 4816784, 1989;

[**12**] Y.Maycvskiy '' Analysis and Modeling of Monolithic On-Chip Transformers on Silicon Substrates'', Master of Science, Oregon State University, 2005;

[**13**] A.Zolfaghari et al.'' Stacked Inductors and Transformers in CMOS Technology'', IEEE JOURNAL OF SOLID-STATE CIRCUITS, VOL. 36, N°4, p.620-628, 2001;

[**14**] Kiat T. Ng et al.'' Design and Optimization of Monolithic RF Transformers on Silicon'',Proc.Microwave Conference, p.1-4,2001;

[15] D. M Christopher et al." High-Inductance-Density, Air-Core, Power Inductors, and Transformers Designed for Operation at 100–500 MHz', IEEE TRANS.ON MAGN, VOL. 46, N°6, p. 2236-2239, 2010;

[**16**] Jumril Yunas et al.'' Comparative study of stack interwinding micro-transformers on silicon monolithic'', Microelectronics Journal 39, p. 1564–1567,2008;

[**17**] K.I. Arshak et al.'' Development of screen-printed polymer thick film planner transformer using Mn–Zn ferrite as core material'', Microelectronics Journal, VOL 32, p. 113–116, 2001;

[**18**] Jae Y. Park et Jong U. Bu '' Packaging Compatible Microtransformers on a Silicon Substrate'', IEEE TRANS. ON ADVANCED PACKAGING, VOL. 26, N°2, p.160-164, 2003;

[**19**] O. Dezuari et al.'' High inductance planar transformers'', Sensors and Actuators A, VOL 81,p. 355–358, 2008;

[**20**] Dae-Hee Weon and Saeed Mohammadi '' High Performance 3-D Helical RF Transformers'', Proc.MTTS, p.1897-1900, 2007;

[**21**] Masato Mino et al.'' A New Planar Microtransformer for Use in Micro-Switching Converters'', IEEE TRANS. ON MAGN, VOL. 28, N°4, p. 1969-1973, 1992;

[**22**] Kazuyuki Yamaguchi et al.'' Characteristics of a Thin Film Microtransformer with Circular Spiral Coils'', IEEE TRANS. ON MAGN, VOL. 29, N°5, p. 2232-2237, 1993;

[**23**] Richard J. Rassel et al.'' Fabrication and Characterization of a Solenoid-Type Microtransformer'', IEEE TRANS. ON MAGN, VOL. 39, N°1, p. 553-558, 2003;

[**24**] J.J.Rebecca et al.''Fabrication and Characterization of Concentric Cylindrical Microtransformer '', IEEE TRANS. ON MAGN, VOL. 33, N°4, p. 2501-2503, 1997;

[**25**] Zhiping Feng et al.'' High-Performance Solenoidal RF Transformers on High-Resistivity Silicon Substrates for 3D Integrated Circuits'', IEEE TRANSA.ON MICROWAVE THEORY AND TECHNIQUES, VOL. 60, N°7, p. 2066- 2072, 2012;

[**26**] Jae Y. Park et al.'' Surface Micromachined RF Inductors and Transformers for Advanced Telecommunication Applications'',Proc.Microwave Conference,p.1-4,2002;

[**27**] Zhengzheng Wu et al.'' Three-solenoid windings transformer baluns on CMOS-grade silicon substrate'', Microelectronic Engineering 87, p.150–158, 2010;

[**28**] K. Yamasawa '' A DC-DC Converter Using a Microtransformer'', IEEE TRANSLATION JOURNAL ON MAGNETICS IN JAPAN, VOL. 9, N°4, p.120-126, 1994;

[**29**] Y. Yamamoto et al.''Fine Grained ferrite for low profile transformer '', IEEE TRANS. ON MAGN, VOL. 33, N°*5, p*.3742- 3144*.* 1997;

[**30**] Y.KIYOHITO et al.'' High-Frequency Operation of a Planar-Type Microtransformer and Its Application to Multilayered Switching Regulators'', IEEE TRANS. ON MAGN, VOL. 26*,* N°3, p.1204-1209,1990;

[**31**] Shu-Jun Pan, Wen-Yan Yin, Le-Wei Li ''Comparative Investigation on Various On-Chip Center-Tapped Interleaved Transformers'', International journal of RF and microwave computer aided engineering, vol.141, pp.424-432;

[**32**] Sayyed M. Azimi, Mohammad R. Bahmanyar, Massoud Zolgharni and Wamadeva Balachandran, ''Numerical investigation of magnetic sensor for DNA hybridization detection using planar transformer'', International Journal of Multiphysics, Vol.1, N°4, pp.367-376, 2007;

[**33**] Ichiro Aoki Scott D. Kee, David B. Rutledge*,* and Ali Hajimiri ''Distributed Active Transformer A New Power-Combining and Impedance-Transformation Technique'', IEEE TRANSACTIONS ON MICROWAVE THEORY AND TECHNIQUES, VOL. 50, N°. 1, pp.316-331, JANUARY 2002;

[**34**] Shwetabh Verma; Jose M. Cruz. On-chip Inductors and Transformers. USA: Sun Microsystems, 58p;

[**35**] D.C. Laney, L.E.Larson, P.Chan, M.John, D.Harame, S.Subbanna, R.Volant and M.Case ''Lateral Microwave transformers and inductors implanted In Si/SiGe HBT Process'', Proceeding On IEEE MTT-S International Microwave Symposium Digest, pp.855-858, 1999;

[**36**] Mika Sippola ''DEVELOPMENTS FOR THE HIGH FREQUENCY POWER TRANSFORMER DESIGN AND IMPLEMENTATION'', these de doctorat à Helsinki University of Technology, 2003;

[**37**] Chris Trask ''Wideband Transformer Models: Measurement and Calculation of Reactive Elements'', earthlink.net, 2008;

[**38**] Jinglin Shi, Wen-Yan Yin*,* Kai Kang, Jun-Fa Mao and Le-Wei Li ''Frequency-Thermal Characterization of On-Chip Transformers with Patterned Ground Shields'', IEEE
TRANSACTIONS ON MICROWAVE THEORY AND TECHNIQUES, VOL. 55, N°. 1, pp.1-12, JANUARY 2007;

[**39**] Kien Lai-Dac et Yves Lembeye '' Modélisation électromagnétique des composants passifs multi-spires multicouches'', EPF2010, Saint-Nazaire, 6p;

[**40**] LAI Dac Kien '' Contribution à l'Optimisation du Dimensionnement de Composants Passifs Intégrés pour l'Electronique de Puissance'', thèse de doctorat de l'université de Grenoble, 2010, pp.34 ;

[**41**] Xavier MARGUERON 'elaboration sans proto-typage du circuit equivalent de transformateur de type planar'', thèse de doctorat de l'université de Grenoble, 2006, pp.155

## **CHAPITRE III : FABRICATION DU TRANSFORMATEUR PLANAIRE**

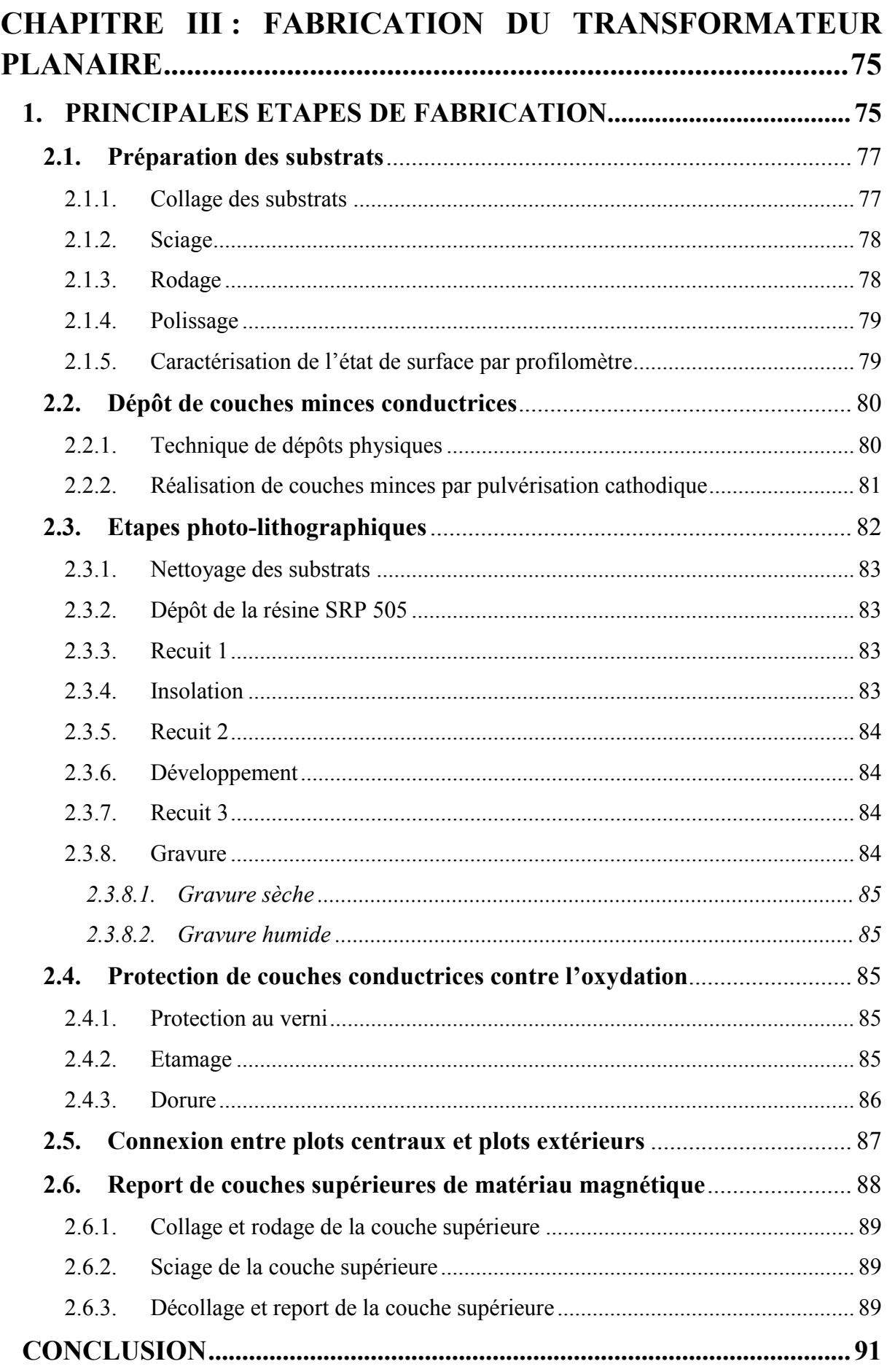

## **Liste de figures**

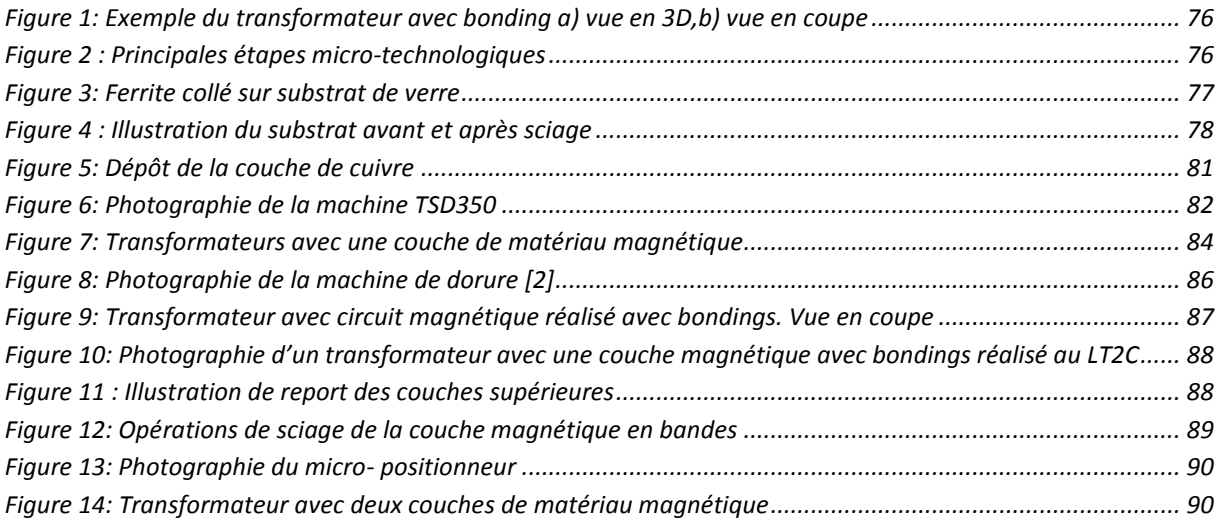

### <span id="page-76-0"></span>**CHAPITRE III : FABRICATION DU TRANSFORMATEUR PLANAIRE**

Après la conception de transformateurs sous HFSS et leur modélisation à l'aide de modèles prenant en compte les principales grandeurs physiques imposées par le cahier de charge, nous sommes appelés à fabriquer ces dispositifs en utilisant les différents procédés de la microélectronique. Ces dispositifs ainsi fabriqués à l'aide des procédés disponibles au laboratoire seront caractérisés afin de valider les résultats obtenus par simulation. Ce chapitre résume donc les différentes étapes, de la préparation des substrats aux étapes de gravure en passant par les étapes photo-lithographiques qui nous ont permis de réaliser ces transformateurs.

#### **1. PRINCIPALES ETAPES DE FABRICATION**

<span id="page-76-1"></span>Avant de présenter les étapes qui nous ont permis de réaliser les transformateurs étudiés, nous rappelons la structure du transformateur entrelacé avec circuit magnétique. Ce transformateur est constitué de deux enroulements en cuivre entrelacés et déposés dans un même plan sur la couche inférieure du matériau magnétique (YIG). Deux demi-couches supérieures sont découpées et collées sur la partie supérieure des enroulements. Les connexions entre les plots centraux et extérieurs sont assurées par un''bonding''.

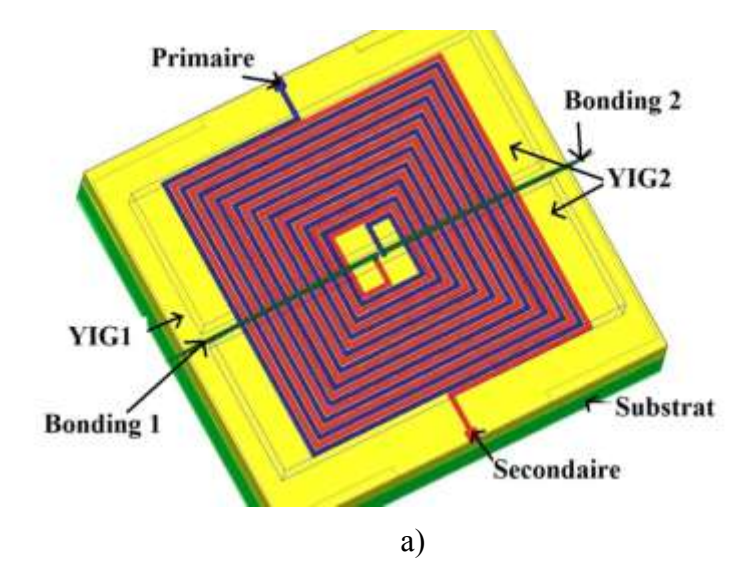

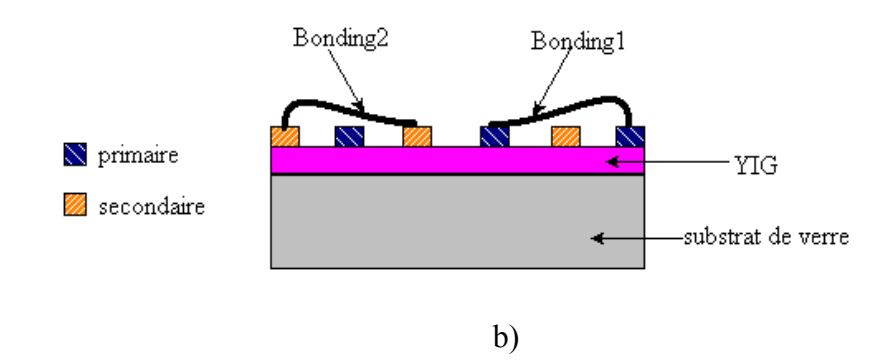

*Figure 1: Exemple du transformateur avec bonding a) vue en 3D,b) vue en coupe*

<span id="page-77-0"></span>Les principales étapes de fabrication permettant de réaliser les dispositifs se résument ainsi :

- $\checkmark$  Préparation des substrats (collage, sciage, rodage, polissage, nettoyage...);
- $\checkmark$  Dépôt d'une couche conductrice par pulvérisation cathodique ;
- $\checkmark$  Etapes photo-lithographiques (salle blanche);
- $\checkmark$  Gravure ;
- $\checkmark$  Dorure ;
- $\checkmark$  Pose du bonding et report des couches supérieures de matériau magnétique.

La figure 2 ci-dessous résume ces principales étapes micro-technologiques :

**ANNIMIN'** Préparation du substrat Substrat de verre YIG **MANANY** Circuit primaire Dépôt cuivre EEEEE Circuit secondaire Etapes photo-lithographiques  $\forall \forall \forall$ Rayonnement UV Pose des bondings Report de couches supérieures

<span id="page-77-1"></span>*Figure 2 : Principales étapes micro-technologiques*

Nous présenterons de façon détaillée ces différentes étapes dans les paragraphes qui suivent.

#### **2.1. Préparation des substrats**

<span id="page-78-0"></span>Cette première opération a pour objectif d'obtenir des substrats d'épaisseurs souhaitées (100µm…500µm) et présentant un bon état de surface (rugosité inférieure à 50nm). Elle se compose de cinq sous étapes qui sont le collage, le sciage, le rodage, le polissage et le nettoyage que nous détaillerons ci-dessous.

#### 2.1.1. Collage des substrats

<span id="page-78-1"></span>Cette opération consiste à coller la couche de matériau magnétique sur un substrat de verre. Le matériau magnétique que nous utilisons est le Grenat de Fer et d'Yttrium (YIG) commercialisé par la société Temex Ceramics.

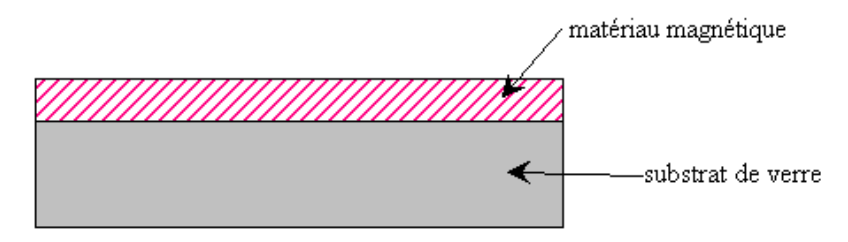

*Figure 3: Ferrite collé sur substrat de verre*

<span id="page-78-2"></span>Ce matériau magnétique massif de référence Y101 est de forme carrée, de côté 50,8 mm et d'épaisseur 1 mm. Il est collé sur un substrat de verre d'épaisseur 1,5mm. Le collage est utilisé pour assurer la rigidité mécanique du YIG du fait qu'il est cassant.

Le choix de la colle dépend essentiellement de la finalité de l'opération désirée, les colles utilisées sont : le Baume du Canada et la colle Geofix.

a) Collage au Baume du Canada

Ce type de collage est utilisé lorsqu'un décollage est prévu (couches supérieures). Le principe de collage au Baume du Canada consiste à chauffer le substrat à environ 200°C et de déposer deux à trois gouttes de colle sur la surface du substrat. La couche de ferrite est disposée sur le substrat tout en tournant légèrement. Pour obtenir une meilleure adhérence possible de la couche de ferrite sur le substrat il est nécessaire d'étaler la colle de façon homogène sur la surface du substrat et d'appliquer une pression uniforme pendant une dizaine d'heures. Le décollage de ces couches peut se réaliser soit par chauffage au four à 120°C, soit dans un bain d'acétone.

b) Collage ''Géofix''

Ce type de collage est utilisé pour un collage permanent. Nous utilisons ce procédé pour coller la couche inférieure du matériau magnétique sur le substrat de verre. Le principe consiste à déposer quelques gouttes sur le substrat de ferrite et de chauffer cet ensemble à 65°C. Ensuite la couche de ferrite doit être chauffée et disposée sur le substrat de verre. Une pression uniforme doit être appliquée afin d'étaler la colle sur toute la surface du substrat et éviter la formation de bulles d'air.

#### 2.1.2. Sciage

<span id="page-79-0"></span>Ce procédé consiste à obtenir deux demi-bandes à partir du substrat de verre sur lequel nous avons collé le ferrite (figure 4). Cette opération est réalisée par une scie disponible au laboratoire de marque BUEHLER, dont la lame est épaisse d'environ 400µm.

Il faut préciser que la colle présente une épaisseur négligeable par rapport à celles du YIG et du verre.

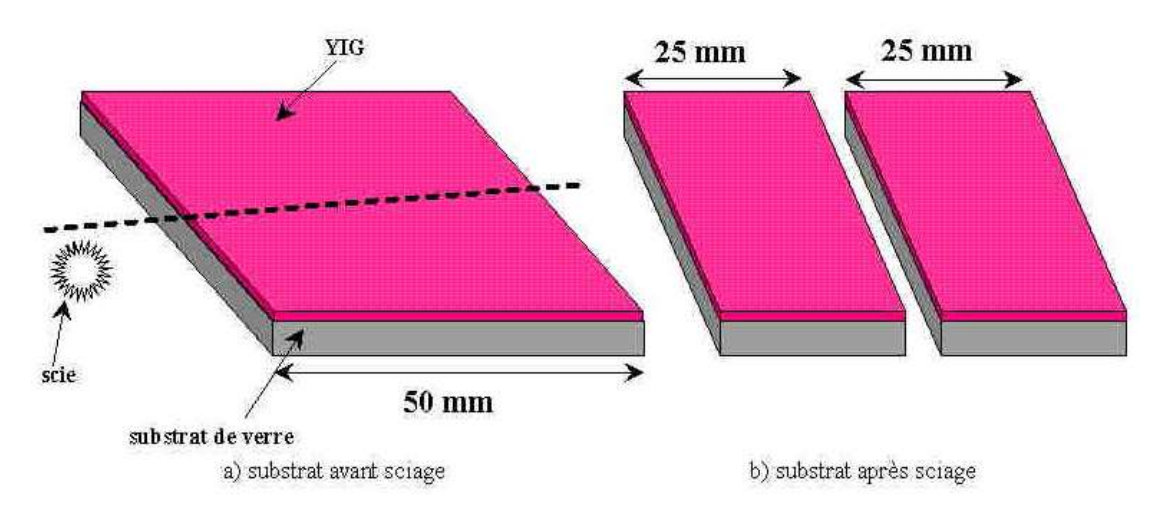

*Figure 4* : *Illustration du substrat avant et après sciage*

#### 2.1.3. Rodage

<span id="page-79-2"></span><span id="page-79-1"></span>Comme l'épaisseur de l'ensemble (YIG et verre) est de 2,5 mm dont 1 mm de YIG, pour obtenir des épaisseurs de YIG désirées il est nécessaire d'utiliser le rodage qui consiste à arracher de la matière. Ce procédé de rodage est assuré par une machine constituée d'un porte substrat où est placé l'échantillon, d'un plateau et d'un liant abrasif injecté pendant le rodage.

Lors de cette opération les paramètres tels que la vitesse de rotation du dispositif, le temps de rodage et l'épaisseur « arrachée » peuvent être contrôlés. Des épaisseurs de YIG de 100, 300 et 500 µm ont été réalisées pour les travaux de cette thèse.

#### 2.1.4. Polissage

<span id="page-80-0"></span>Les échantillons obtenus après les étapes énumérées précédemment (collage, sciage et rodage) présentent un état de surface de mauvaise qualité. Cette propriété est un facteur important pour la suite des étapes photo-lithographiques. Pour répondre à ces contraintes, nous réalisons une opération de polissage mécanique qui consiste à réduire la rugosité pour faciliter plus tard la gravure des couches de cuivre. La machine utilisée est constituée de deux plateaux mobiles, d'un tapis aimanté et d'un porte substrat. L'échantillon à polir est placé sur le porte substrat installé sur le plateau supérieur. La mise en rotation et la mise en contact des plateaux permet de réaliser le polissage. On vaporise sur le tapis un aérosol diamanté constitué des particules monocristallines (diamètre  $\frac{1}{4}$  µm) et on veille à ce que ce tapis reste toujours humide pendant la phase de polissage (vaporisation régulière avec de l'eau pure). Le temps de polissage est estimé à environ 20 minutes. Il faut préciser que la qualité du polissage dépend essentiellement de la vitesse de rotation des plateaux, de la durée de l'opération et de la pression appliquée entre les plateaux. Après cette opération de polissage pour vérifier la qualité des échantillons qui doivent présenter une faible rugosité (<50 nm), on utilise le profilomètre comme appareil que nous présentons dans le paragraphe suivant.

#### 2.1.5. Caractérisation de l'état de surface par profilomètre

<span id="page-80-1"></span>Le profilomètre est un appareil utilisé pour mesurer le rayon de courbure d'une surface, l'épaisseur et la rugosité d'une couche quelconque. Cet appareil est constitué d'une aiguille diamantée de 2,5 µm de diamètre minimal. Lorsqu'on fait déplacer l'aiguille le long de la surface, le système suit les différences des reliefs rencontrés et enregistre ces données dans un ordinateur. Ces mesures obtenues après un balayage permet au logiciel de l'appareil de donner une cartographie de la structure étudiée. Pour mesurer l'épaisseur il est nécessaire d'obtenir ''une marche d'escalier'' soit par attaque chimique soit par l'utilisation d'un cache mécanique. L'évaluation de l'épaisseur moyenne de la couche peut être déduite en réalisant la moyenne des mesures de ces marches d'escalier. Pour mesurer la rugosité, la pointe réalise un passage sur la surface de la couche. Une moyenne arithmétique  $(R_a)$  de cette rugosité est calculée. En général les dimensions de rugosité des surfaces de ferrite avant et après polissage sont respectivement de l'ordre de 200 nm et 10 à 40 nm.

#### **2.2. Dépôt de couches minces conductrices**

<span id="page-81-0"></span>Pour la réalisation des enroulements du transformateur, une couche mince de cuivre est nécessaire. Dans cette partie nous allons définir la technique de fabrication d'une couche mince de cuivre. Le dépôt de couches minces est une technique qui consiste à déposer un film d'un matériau (ici le cuivre) quelconque sur un autre appelé le substrat. Plusieurs techniques de dépôt existent dans la littérature, on peut les classer en deux catégories : les dépôts chimiques et les dépôts physiques. Seuls ces derniers sont présentés dans les paragraphes qui suivent.

#### 2.2.1. Technique de dépôts physiques

<span id="page-81-1"></span>Les dépôts physiques ou dépôts physiques en phase vapeur, sont des dépôts réalisés sous vide et qui utilisent le transfert de matrice d'une source contenant le matériau à développer vers un substrat afin de former la couche de dépôt. On trouve principalement trois types de dépôts physiques :

- $\checkmark$  Le dépôt par évaporation consiste à évaporer le matériau à déposer situé dans un creuset sous vide par chauffage à haute température ou à l'aide d'un faisceau d'électrons. Ce matériau se dépose par condensation sur le substrat pour former la couche mince ;
- $\checkmark$  Le dépôt par ablation laser ou PLD (Pulsed Laser Deposition) consiste à envoyer un faisceau laser de puissance élevée sur la cible, lors du contact du laser avec la cible, de la matière s'arrache pour se déposer sur le substrat placé en face du faisceau ;
- $\checkmark$  Le dépôt par pulvérisation cathodique (Sputterring) : dans ce type de dépôt la formation de la couche de dépôt est obtenue par bombardement des ions argons de la cible reliée à une électrode négative appelée cathode. Le substrat quant à lui est relié à la borne positive de l'électrode appelée anode. Lors du bombardement de la cible, les particules arrachées par les ions argons viennent se déposer sur le substrat placé en face de la cible à quelques centimètres.

Les dépôts physiques sont relativement faciles à réaliser, présentent peu de risques de pollution et les films obtenus après dépôt sont denses. Les inconvénients des dépôts physiques sont le coût des machines et la non uniformité en épaisseur des couches après dépôt.

La pulvérisation cathodique sera utilisée au laboratoire pour réaliser les dépôts de cuivre de nos dispositifs. La machine utilisée est une machine TSD 350 du groupe HEF que nous présentons dans les lignes qui suivent.

#### 2.2.2. Réalisation de couches minces par pulvérisation cathodique

<span id="page-82-0"></span>Le dépôt de la couche de cuivre consiste à faire un dépôt pleine plaque d'une couche conductrice (figure 5) qui constituera les enroulements du transformateur après les étapes photo-lithographiques Il faut noter qu'un nettoyage rigoureux des substrats dans de bains d'acétone et d'éthanol est indispensable avant toute opération de dépôt. Cette opération de nettoyage est réalisée juste avant l'installation de l'échantillon dans la machine.

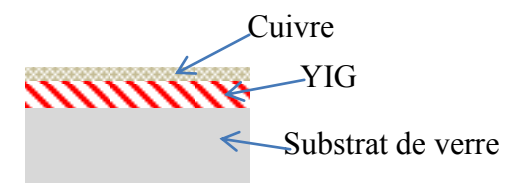

*Figure 5: Dépôt de la couche de cuivre*

<span id="page-82-1"></span>La machine de dépôt utilisée fonctionne sur le principe de la pulvérisation cathodique Radiofréquence (RF). Cette machine est constituée d'une enceinte sous vide, de deux électrodes (anode et cathode), d'un générateur RF de fréquence 13,56 MHz, de deux pompes à vide et de circuits de refroidissement (figure 6). Le substrat est fixé à l'anode qui est reliée à la masse du générateur. La cible est fixée à la cathode qui est reliée à la borne négative du générateur RF. Le substrat est situé à environ 6,7 cm de la cathode. Après la descente en vide dans l'enceinte et l'introduction contrôlée d'un flux d'argon par une vanne régulée. La différence de potentiel entre l'anode et la cathode crée par le générateur RF fera apparaitre une décharge luminescente correspondant à l'ionisation des atomes d'argon. On parle dans ce cas de la présence d'un plasma. Les ions argons viennent frapper les atomes de la surface de la cible. Ces atomes de la cible sont arrachés et projetés sur la surface du substrat et donnent naissance à la couche déposée. Lors de ce dépôt quelques paramètres essentiels sont à prendre en compte, il s'agit de la puissance de dépôt, de la distance entre le substrat et la cible, du débit d'argon, la pression dans l'enceinte et du temps de dépôt. Ces paramètres doivent être maintenus constants pendant toute l'opération de dépôt. Pour réaliser nos dispositifs nous avons fixé ces paramètres aux valeurs suivantes :

| Puissance           | Temps         |                   | Débit d'argon   Distance entre la cible et le |
|---------------------|---------------|-------------------|-----------------------------------------------|
| $de$ de dépôt $(W)$ | de dépôt (mn) | $(\text{sccm}^*)$ | substrat (cm)                                 |
|                     |               |                   |                                               |
| 300                 |               | 20                | O.                                            |

*Tableau 1 : Valeurs des paramètres du dépôt*

\*Sccm pour standard cubic centimeter per minute

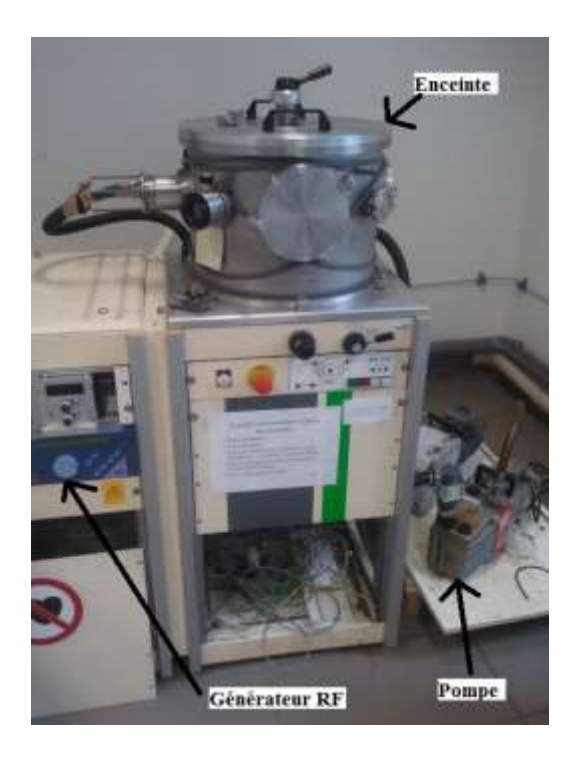

*Figure 6: Photographie de la machine TSD350*

<span id="page-83-1"></span>Après avoir réalisé le dépôt de la couche de cuivre pleine plaque, les étapes photo-lithographiques vont permettre de faire apparaitre les enroulements du transformateur. Nous décrivons dans les paragraphes suivants les principales étapes photo-lithographiques.

#### **2.3. Etapes photo-lithographiques**

<span id="page-83-0"></span>Les étapes de la photolithographie réalisées en sein d'une salle blanche permettent à partir d'un masque plastique ou verre de reproduire sur le substrat l'image de ce masque. Cette étape est subdivisée en sous étapes, à savoir :

- $\checkmark$  Nettoyage des substrats ;
- $\checkmark$  Dépôt de la résine SPR505 ;
- $\checkmark$  Recuit1;

 $\checkmark$  Insolation;

 $\checkmark$  Recuit2;

 $\checkmark$  Développement de la résine insolée dans le cas de la résine négative;

 $\checkmark$  Recuit3:

#### 2.3.1. Nettoyage des substrats

<span id="page-84-0"></span>Le nettoyage des substrats est une étape indispensable pour enlever les particules qui peuvent se placer sur la surface des substrats après le dépôt. L'étape de nettoyage consiste à plonger les substrats dans des bains à ultrasons d'acétone et d'éthanol pendant 10 mn chacun. Un rinçage à l'eau courante pendant 10 mn est aussi effectué.

#### 2.3.2. Dépôt de la résine SRP 505

<span id="page-84-1"></span>La résine SPR505 est une résine positive qui permet d'obtenir l'image réelle du masque sur le substrat. Le dépôt de cette résine étalée sur toute la surface du substrat est réalisé à la tournette dont la vitesse de rotation permet de contrôler l'épaisseur de la résine à déposer. Un promoteur Surppass 4000 est utilisé pour améliorer l'adhérence de la couche de résine sur le substrat.

#### 2.3.3. Recuit 1

<span id="page-84-2"></span>Ce premier recuit réalisé sur plaque chauffante à 110° C pendant 90 secondes permet d'éliminer les solvants et de densifier la résine.

#### 2.3.4. Insolation

<span id="page-84-3"></span>L'insolation est l'étape qui nous permet de transférer l'image du masque sur le substrat. Le principe consiste à positionner le masque et le substrat. Une source de rayonnement ultra-violet (UV) est appliquée pendant environ 5 secondes. Lors de l'étape d'insolation, la résine sous les parties opaques du masque ne sera pas exposée aux rayonnements UV. Les propriétés de la résine SPR505 impliquent que la résine est fragilisée lors de son exposition aux rayonnements UV. Ces derniers entrainent une rupture de macromolécules dans les zones exposées.

#### 2.3.5. Recuit 2

<span id="page-85-0"></span>Après l'insolation, un deuxième recuit au four à 110°C et pendant 90 secondes est indispensable afin de durcir la résine.

#### 2.3.6. Développement

<span id="page-85-1"></span>Appelée aussi révélation, cette étape permet d'enlever la résine SPR505 dans les zones insolées. L'opération de développement consiste à faire plonger le substrat dans un bain contenant quelques centilitres du produit développeur ou révélateur. Le développeur utilisé est le MF 319. Cette opération dure quelques dizaines de secondes.

#### 2.3.7. Recuit 3

<span id="page-85-2"></span>Ce troisième recuit est l'étape qui permet de durcir d'avantage la résine afin d'éviter l'attaque au perchlorure de fer lors de la phase de gravure du cuivre. Le troisième recuit est réalisé au four à 110°C pendant 4 minutes.

Un exemple des dispositifs après ces différentes étapes photo-lithographiques réalisées en salle blanche est donné sur la figure 7.

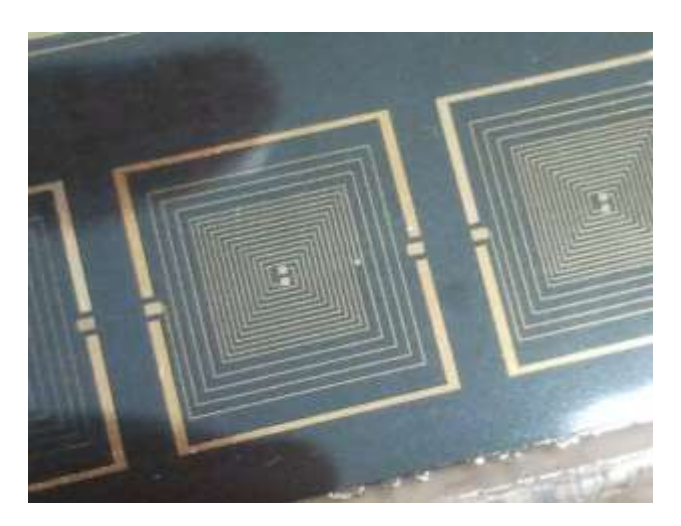

*Figure 7: Transformateurs avec une couche de matériau magnétique*

#### 2.3.8. Gravure

<span id="page-85-4"></span><span id="page-85-3"></span>La gravure permet d'enlever les parties exposées de la couche de résine aux UV afin d'avoir accès facilement aux connexions électriques. Il existe deux types de gravure : la gravure sèche et la gravure humide.

#### *2.3.8.1. Gravure sèche*

<span id="page-86-0"></span>Appelée aussi gravure plasma, la gravure sèche est une technique qui permet d'enlever la matière par bombardement ionique de l'échantillon. Cette gravure est très précise et est utilisée lorsque les dimensions du dispositif sont faibles mais sa mise en œuvre présente beaucoup de difficultés.

#### *2.3.8.2. Gravure humide*

<span id="page-86-1"></span>Ce deuxième type de gravure est une opération qui permet d'enlever la matière par attaque chimique. Ce type de gravure présente les avantages qui sont sa facilité d'utilisation et son faible coût. Pour ces raisons notre choix s'est porté sur ce dernier type afin de graver nos dispositifs. Son principe consiste à diluer du perchlorure de fer avec de l'eau tiède (50%). Ensuite le dispositif est placé dans la solution préparée, afin d'obtenir une gravure uniforme une agitation lente est nécessaire.

Après cette étape de gravure il est nécessaire de réaliser les connexions entre les plots centraux et ceux extérieurs afin de caractériser les dispositifs. Dans la mesure où le temps pris entre la réalisation de ces connexions et les étapes après gravure est en général long, le cuivre s'oxyde facilement, il est donc nécessaire de protéger ces couches. Quelques techniques utilisées pour éviter l'oxydation du cuivre sont présentées dans la partie suivante.

#### **2.4. Protection de couches conductrices contre l'oxydation**

<span id="page-86-2"></span>Dans cette partie nous allons décrire quelques techniques utilisées pour protéger les couches conductrices de nos dispositifs contre les éventuelles oxydations. Ces techniques sont principalement l'étamage, la protection au verni et la dorure.

2.4.1. Protection au verni

<span id="page-86-3"></span>Cette opération utilise un spray ''Positiv20'' qui est une solution contenant un verni dans une bombe sous pression. Le liquide est ainsi pulvérisé sur le cuivre à protéger. Pour enlever cette protection, il suffit de plonger le dispositif dans un bain d'acétone. Cette technique est utilisée sur les couches de cuivre pleine plaque

#### 2.4.2. Etamage

<span id="page-86-4"></span>L'étamage est une opération permettant de revêtir une surface métallique avec une couche d'étain. Le principe consiste à immerger pendant quelques dizaines de secondes la couche à étamer dans un bain d'étain et la retirer aussitôt. Le principal avantage de cette technique est sa facilité d'utilisation. Le principal inconvénient de l'étamage est dû la difficulté de réaliser un bonding sur une couche de cuivre étamée.

#### 2.4.3. Dorure

<span id="page-87-0"></span>La dorure est une technique utilisée depuis l'antiquité pour rehausser les objets précieux tout en les recouvrant d'or. Elle est utilisée en microélectronique afin de protéger les conducteurs contre l'oxydation. Cette technique présente l'avantage de protéger le cuivre sur une longue période.

C'est cette technique qui a été utilisée pour nos dispositifs. Le machine utilisée est appelée galvano-flash (figure 8), elle est constituée de deux électrodes (anode et cathode), de deux béchers et d'une commande. Une solution chimique composée de cyanure de potassium et de chlorure aurique est utilisée. Le principe consiste à chauffer cette solution chimique pendant environ 30 minutes [2]. Ensuite il est nécessaire de relier l'anode à une plaque métallique plongée dans cette solution. Quant à la cathode elle doit être reliée à un câble électrique au bout duquel une aiguille est utilisée pour réaliser l'opération de dorure de l'échantillon lui aussi immergé dans cette solution. L'aiguille est mise en contact avec les spires du dispositif.

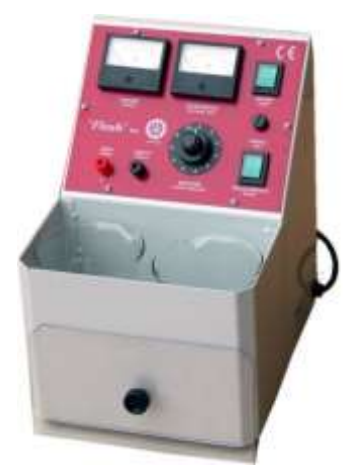

*Figure 8: Photographie de la machine de dorure [2]*

<span id="page-87-1"></span>Cette méthode présente un inconvénient majeur dû à la présence de produits comme le cyanure qui est très dangereux pour l'organisme humain. Des précautions sont par conséquent nécessaires.

Après ces différentes étapes, les dispositifs obtenus ne sont pas caractérisables du fait qu'il n'existe pas de connexions entre les plots centraux et les plots extérieurs. Ces connexions sont réalisées par bonding.

#### **2.5. Connexion entre plots centraux et plots extérieurs**

<span id="page-88-0"></span>La connexion entre les plots extérieurs et plots centraux est réalisée par bonding.

Le bonding est un fil électrique en or de diamètre compris entre 18 et 25 µm utilisé généralement pour connecter deux composants métalliques. D'autres matériaux comme l'aluminium et l'argent sont aussi utilisés.

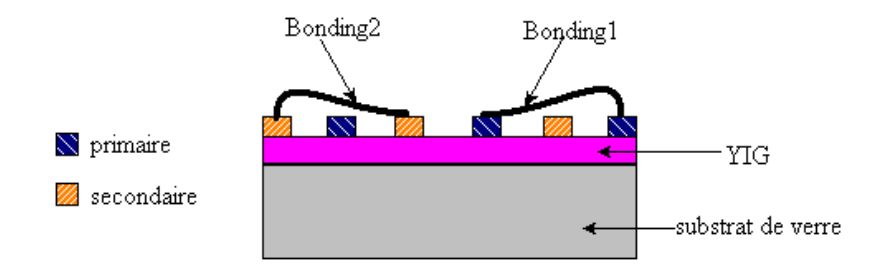

<span id="page-88-1"></span>*Figure 9: Transformateur avec circuit magnétique réalisé avec bondings. Vue en coupe*

Le bonding en or est réalisé au laboratoire CIME de Grenoble à l'aide d'une machine qui utilise le procédé de soudure aux ultrasons. L'or utilisé subit un traitement thermique afin de le durcir dans le but d'éviter sa déconnexion après l'opération. Il faut préciser que les anciennes études menées au laboratoire utilisaient un bonding en aluminium [1] de diamètre de l'ordre de 25 µm.

Les principaux avantages que présente cette technique est sa facilité d'utilisation, son faible coût et sa mise en œuvre à basse température. Par contre il présente un inconvénient majeur lorsqu'une couche de matériau magnétique doit être placée sur la partie supérieure des enroulements afin d'augmenter les performances du transformateur. Le fil de bonding peut gêner l'installation de cette couche supérieure. Différentes solutions ont été proposées et seront présentées dans la partie consacrée au report des couches supérieures. Nous représentons sur la figure 10 une photographie d'un transformateur avec une couche de matériau magnétique dont les connexions entre les plots sont reliées par bonding.

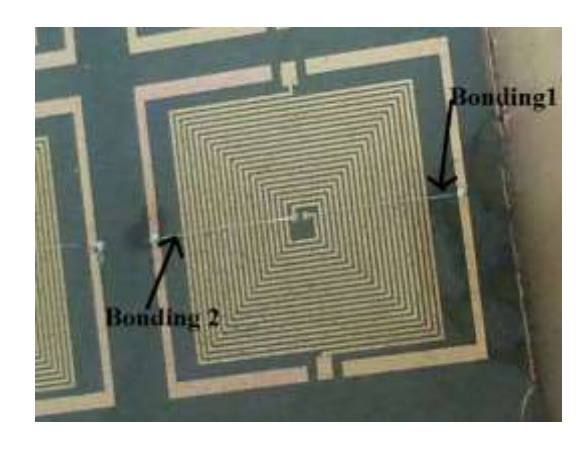

*Figure 10: Photographie d'un transformateur avec une couche magnétique avec bondings réalisé au LT2C*

#### <span id="page-89-1"></span>**2.6. Report de couches supérieures de matériau magnétique**

<span id="page-89-0"></span>Le dispositif réalisé jusqu'ici est un transformateur avec une seule couche de matériau magnétique. Nous présentons ci-dessous la technique de report la couche supérieure. A cause du bonding celle-ci est réalisée en 2 demi-bandes supérieures (figure 11).

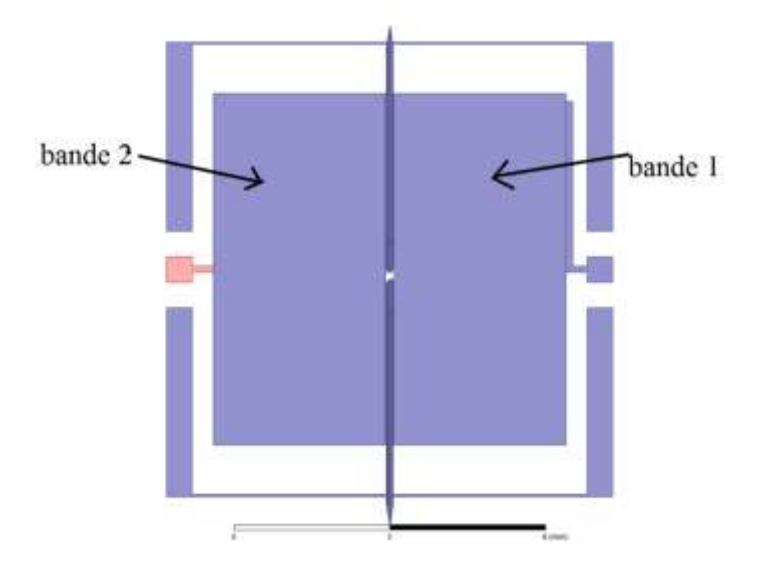

*Figure 11 : Illustration de report des couches supérieures* 

<span id="page-89-2"></span>Dans le cas de la connexion entre plots centraux et plots extérieurs réalisée par bonding, les étapes de fabrication consiste à reporter la couche supérieure du matériau magnétique et se résume par les points suivants : collage-rodage-sciage-décollage-report. Nous détaillons ces opérations dans les lignes qui suivent.

#### 2.6.1. Collage et rodage de la couche supérieure

<span id="page-90-0"></span>Le substrat de YIG commercial livré est d'épaisseur 1mm et comme il est très cassant, afin d'avoir l'épaisseur souhaitée, une opération de rodage est nécessaire. Comme la couche magnétique de YIG doit être rapportée sur la partie supérieure des enroulements du transformateur, il faut la coller au Baume du Canada sur un substrat de verre pour pouvoir ensuite la décoller. Différentes épaisseurs ont été obtenues après rodage.

#### 2.6.2. Sciage de la couche supérieure

<span id="page-90-1"></span>La largeur minimale de couche magnétique supérieure du transformateur étant de 5 mm et comme la largeur du YIG collé sur le verre est de 50,8 mm, il faut scier le substrat de YIG afin d'obtenir plusieurs bandes (figure 12). Cette couche magnétique est donc sciée en plusieurs bandes rectangulaires de dimensions minimales 10 mm x 5 mm. Cette opération de sciage est réalisée avec une scie de largeur 400 µm.

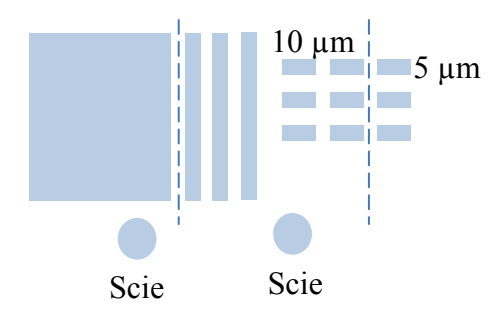

*Figure 12: Opérations de sciage de la couche magnétique en bandes*

#### 2.6.3. Décollage et report de la couche supérieure

<span id="page-90-3"></span><span id="page-90-2"></span>Les bandes de ferrite collées sur des substrats de verre au Baume du Canada doivent être décollées afin de les reporter sur la partie supérieure des enroulements. Ce décollage est réalisé soit au four soit à l'acétone. Après décollage de la couche il faut les reporter et étant donné les dimensions faibles de ces dernières nous utilisons un micropositionneur pour réaliser cette opération (figure 13). Cet appareil facilite l'opération de report des couches de dimensions faibles dans les trois dimensions (x, y et z).

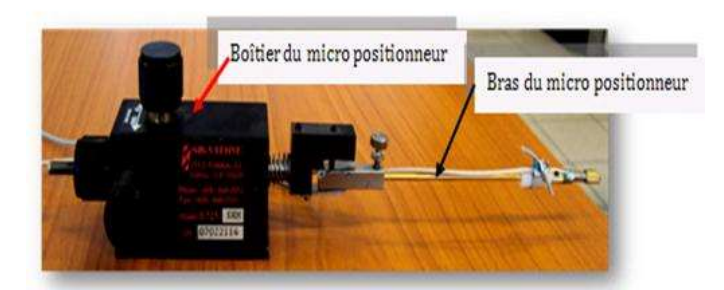

*Figure 13: Photographie du micro- positionneur*

Le dispositif réalisé après toutes les étapes décrites précédemment est représenté sur la figure 14 ci-dessous :

<span id="page-91-0"></span>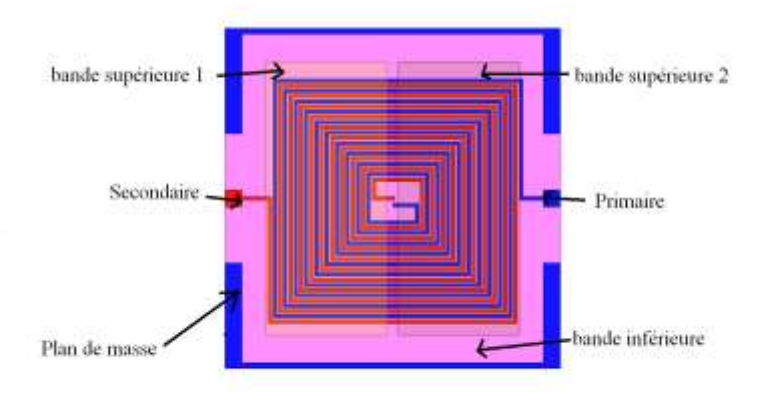

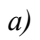

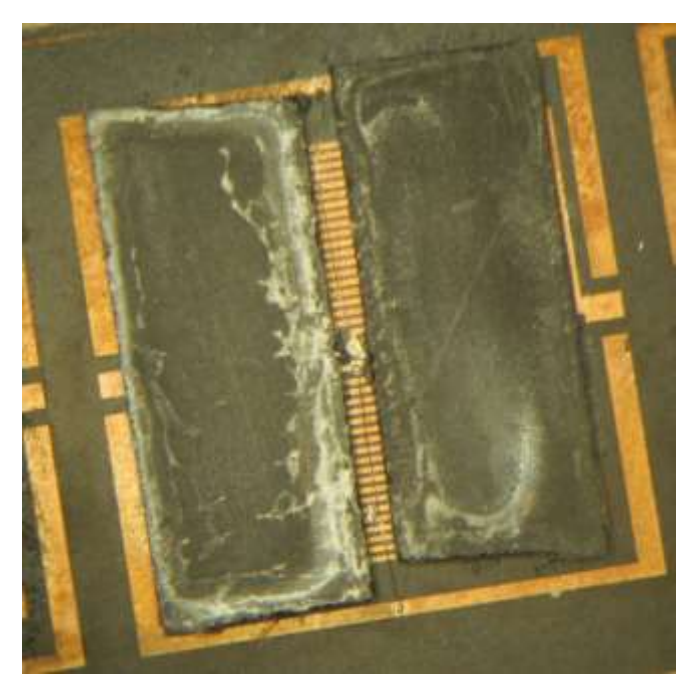

*b)*

<span id="page-91-1"></span>*Figure 14: Transformateur avec deux couches de matériau magnétique*

#### <span id="page-92-0"></span>**CONCLUSION**

La fabrication des transformateurs planaires utilisés dans les travaux de cette thèse a fait appel à plusieurs étapes technologiques, de nettoyages de substrats aux reports de couches magnétiques en passant par le dépôt par pulvérisation cathodique de couches et les étapes photo-lithographiques. Certaines opérations sont plus délicates que d'autres, par exemple la maitrise de la colle placée entre les enroulements et la couche supérieure magnétique. A l'issu de ces travaux, plusieurs prototypes ont été fabriqués, des structures sans matériau magnétique, des structures à une couche avec différentes configurations (nombre de spires et épaisseurs de matériau magnétique) et des structures à deux couches magnétiques avec différentes épaisseurs de couches magnétiques.

#### **REFERENCES BIBLIOGRAPHIQUES DU CHAPITRE III**

[**1**] A.Kriga, '' étude et réalisation de micro-inductances pour convertisseur DC/DC, Thèse de Doctorat Option Optique Photonique Hyperfréquence de l'Université Jean Monnet de Saint Etienne, pp.110, 2008 ;

[**2**] Y.D.Dari, '' conception, réalisation et caractérisation d'inductances magnétiques planaires'', Thèse de Doctorat Option Optique Photonique Hyperfréquence de l'Université Jean Monnet de Saint Etienne, pp.94, 2013 ;

# **CHAPITRE IV : CARACTERISATION ET VALIDATION DES MODELES**

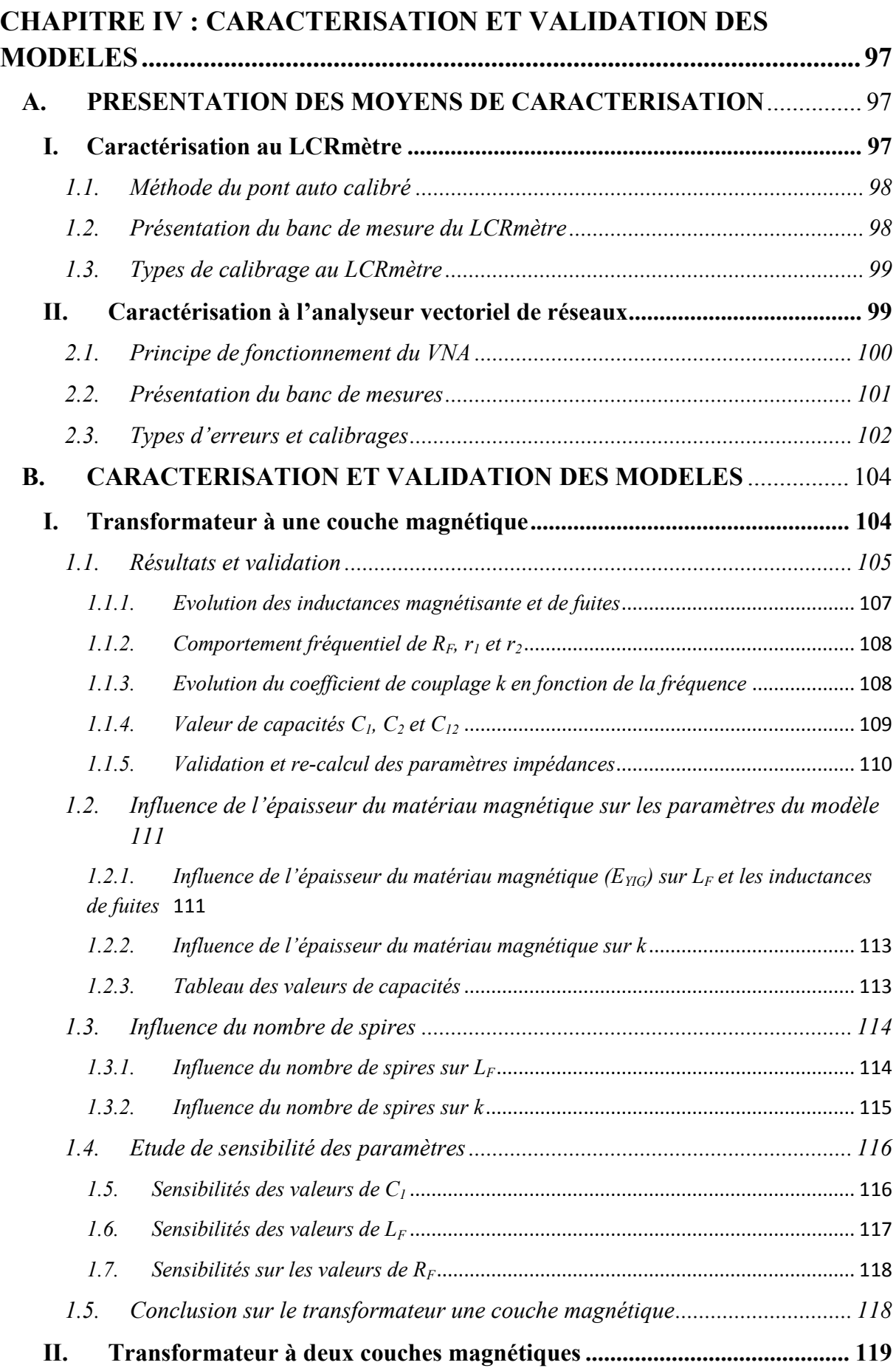

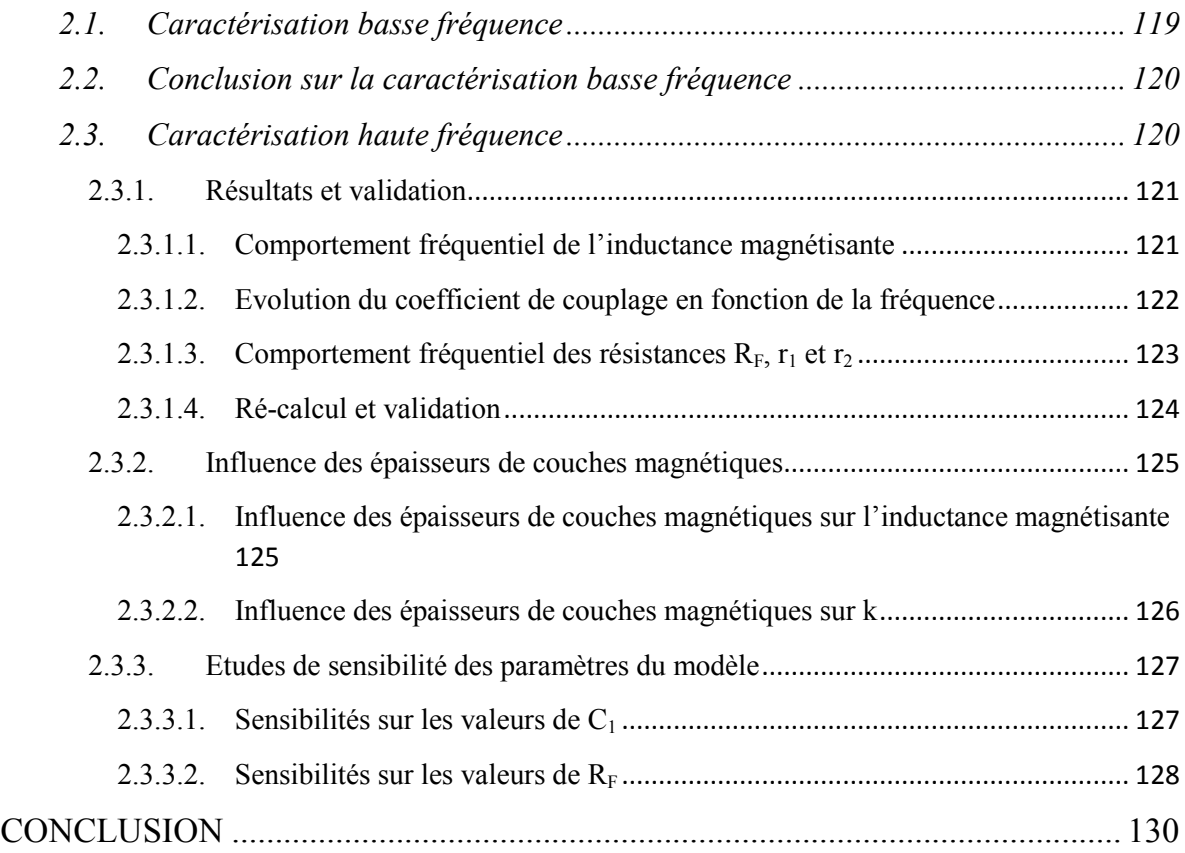

## **Liste de figures**

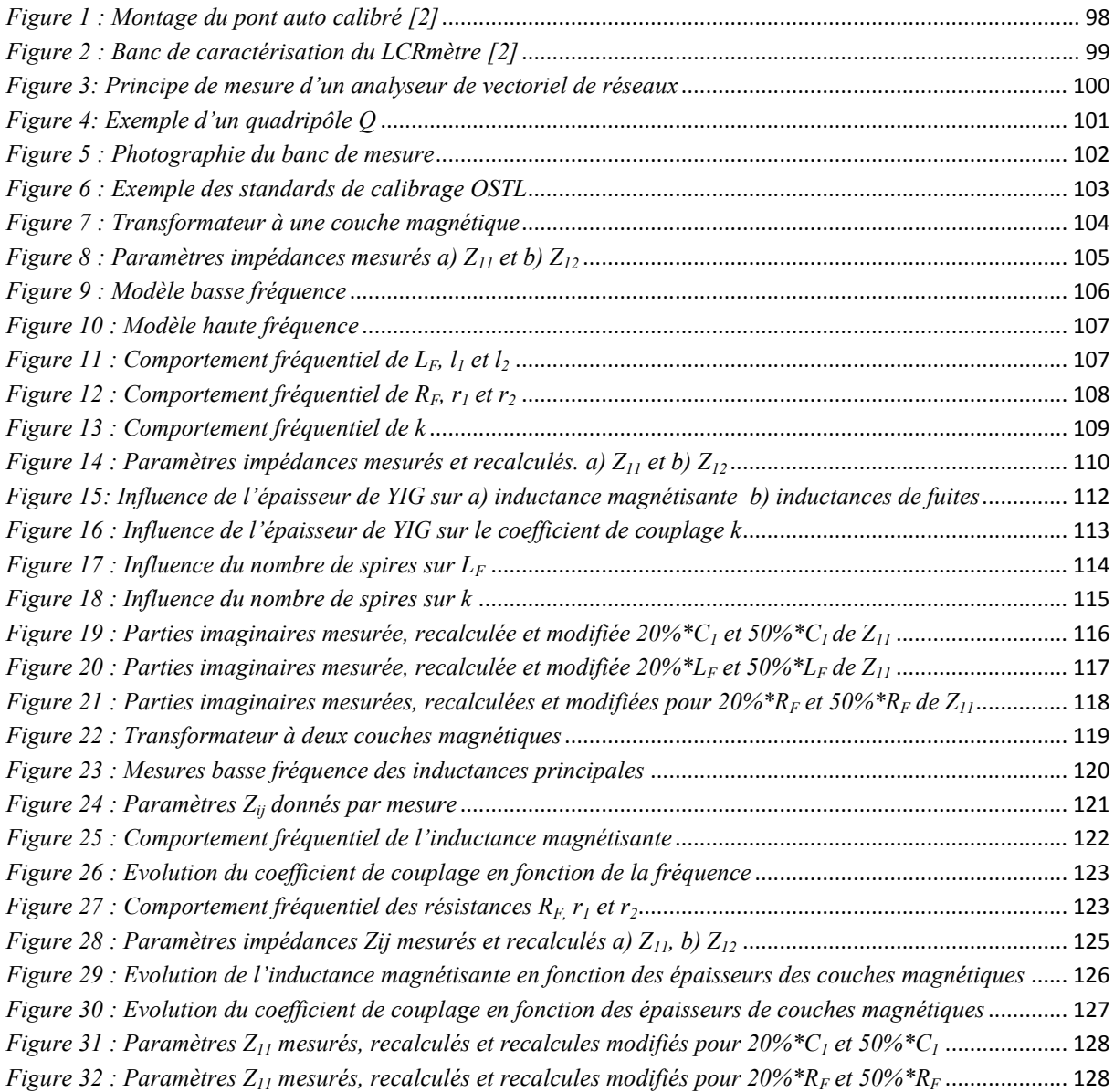

## **Liste de tableaux**

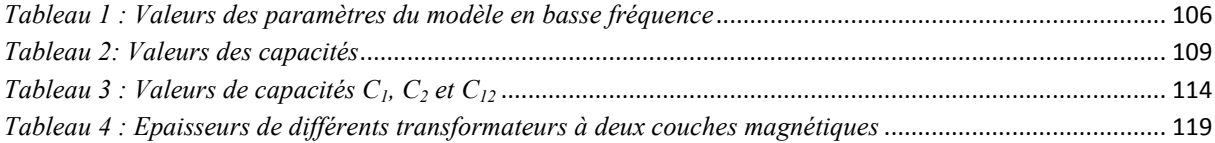

## <span id="page-98-0"></span>**CHAPITRE IV : CARACTERISATION ET VALIDATION DES MODELES**

Dans les précédents chapitres nous avons commencé par présenter, modéliser et dimensionner les structures de transformateurs qui répondent au mieux aux spécifications du projet THOR. Ensuite nous avons présenté dans le chapitre III les principales étapes microtechnologiques qui nous ont permis de fabriquer des prototypes de transformateurs. Dans ce dernier chapitre nous présentons les résultats de mesure en basse et haute fréquence réalisés à l'aide des moyens de mesure appropriés. Nous présentons les outils de mesure, à savoir : le LCRmètre et l'analyseur vectoriel de réseaux utilisés respectivement en basse et haute fréquences. Enfin nous présentons les résultats de mesure en les comparants avec ceux obtenus par simulation à l'aide du simulateur HFSS. Trois types de transformateurs ont été fabriqués et caractérisés : une structure à air, des structures à une couche et à deux couches de matériau magnétique avec différentes épaisseurs.

Les composants réalisés lors des travaux de cette thèse doivent naturellement être mesurés afin de comparer les résultats de simulation obtenus sous HFSS avec les résultats de mesure. Pour ce faire nous avons réalisé deux types de caractérisation que nous subdivisons en deux selon la gamme de fréquence (basse et haute fréquence respectivement de 10 kHz-1 MHz et 2 MHz-200 MHz). Pour réaliser ces caractérisations nous avons fait appel à deux instruments de mesures qui sont le LCRmètre et l'analyseur vectoriel de réseaux que nous présentons dans les lignes qui suivent.

## <span id="page-98-1"></span>**A. PRESENTATION DES MOYENS DE CARACTERISATION I. Caractérisation au LCRmètre**

<span id="page-98-2"></span>La caractérisation des prototypes réalisés dans la gamme des basses fréquences allant de 10 kHz à 1 MHz se fait au laboratoire à l'aide d'un appareil appelé LCRmètre 4284 A, fonctionnant dans la bande de 20Hz à 1MHz. Nous présentons dans cette partie le principe de la méthode du pont auto calibré et le banc utilisé ainsi que les moyens permettant de corriger les erreurs de mesure.

#### 1.1.Méthode du pont auto calibré

<span id="page-99-0"></span>Le schéma de principe de cette méthode est représenté sur la figure ci-dessous. L'amplificateur utilisé permet de maintenir le potentiel au point L proche de zéro volt donc créant ainsi une masse virtuelle [1]. Zx est l'impédance du DST à mesurer et R la résistance de la contre réaction. Les relations liant Zx, R,  $V_1$  et  $V_2$  sont données par :

$$
Z_x = -\frac{R*V_1}{V_2}
$$

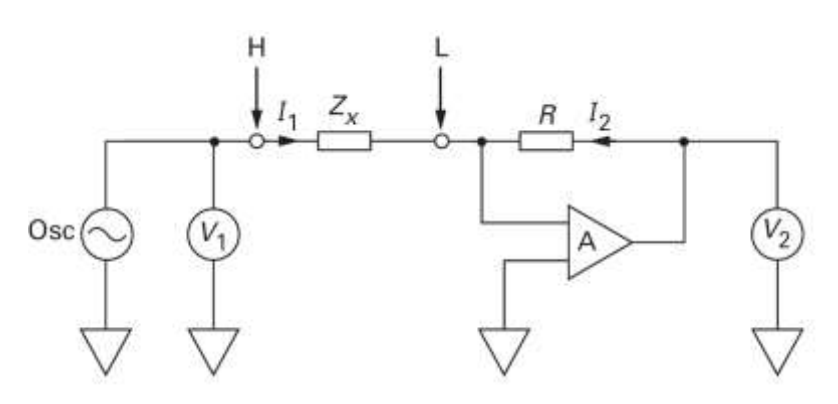

*Figure 1 : Montage du pont auto calibré [1]*

<span id="page-99-2"></span>En basse fréquence (inférieure à quelques centaines de KHz), l'amplificateur utilisé dans ce montage est un simple amplificateur de puissance, alors que lorsqu'on monte en fréquence un amplificateur spécifique est utilisé.

#### 1.2.Présentation du banc de mesure du LCRmètre

<span id="page-99-1"></span>Dans cette partie nous présentons le banc de mesure du LCRmètre que nous avons utilisé pour caractériser nos dispositifs.

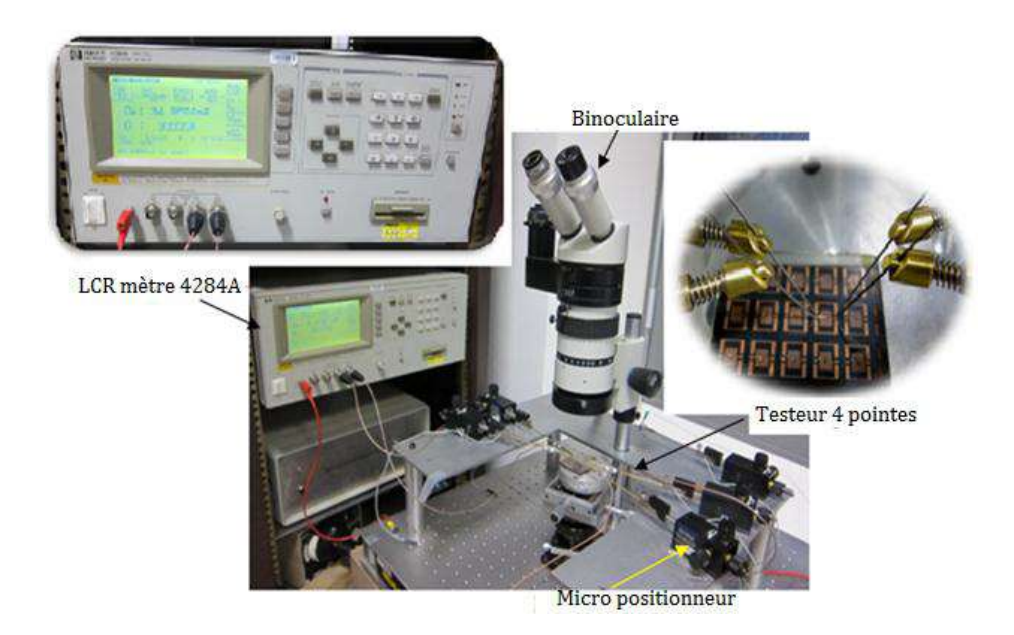

*Figure 2 : Banc de caractérisation du LCRmètre [1]*

<span id="page-100-2"></span>Nous avons utilisé cet instrument de mesure afin de mesurer l'inductance principale et la résistance de chaque enroulement de transformateurs dans la gamme de fréquence allant 10 kHz à 1 MHz.

1.3.Types de calibrage au LCRmètre

<span id="page-100-0"></span>La correction des erreurs de mesure au LCRmètre se réalise à l'aide de trois types de calibrage, à savoir :

- $\checkmark$  Calibrage Open : ce type de calibrage permet de supprimer les parasites en parallèle avec le dispositif sous test;
- $\checkmark$  Calibrage Short : le calibrage short permet de supprimer les impédances résiduelles en série du dispositif sous test;
- $\checkmark$  Calibrage Load : ce type de calibrage permet de minimiser les erreurs dues à la réflexion des câbles coaxiaux;

Pour la caractérisation de nos dispositifs nous avons choisi le calibrage short le mieux adapté à nos besoins (impédance faible de nos dispositifs en basse fréquence).

#### **II. Caractérisation à l'analyseur vectoriel de réseaux**

<span id="page-100-1"></span>Pour caractériser nos dispositifs dans une large gamme de fréquence au-delà de 1 MHz, nous avons utilisé l'outil classiquement utilisé dans le domaine RF ou hyperfréquence appelé analyseur vectoriel de réseaux (ou VNA pour Vectorial Network Analyser). Nous présentons dans les paragraphes suivants la constitution, le principe de fonctionnement, le principe de mesure et les principaux calibrages d'un analyseur vectoriel de réseau. Nous présentons ensuite le dispositif expérimental utilisé au laboratoire LT2C.

#### 2.1.Principe de fonctionnement du VNA

<span id="page-101-0"></span>Le VNA est un appareil de mesure utilisé dans le domaine hyperfréquence afin de quantifier les paramètres S d'un dipôle ou d'un quadripôle actif ou passif. Cet instrument est constitué d'une source RF qui délivre le signal nécessaire à l'excitation du dispositif sous test (DST), d'un processeur qui permet de traiter et afficher les informations. Le principe de fonctionnement de l'analyseur se base sur l'excitation du dispositif sous test à l'aide d'une onde sinusoïdale d'amplitude constante et de fréquence variable appelée onde émise (figure 1). Cette onde émise est divisée en deux signaux dont une partie servira de référence (R) et l'autre partie appelée onde incidente sert à l'excitation proprement dite du DST. Une partie de cette onde est réfléchie (A) et une autre est transmise (B). Des coupleurs sont utilisés afin de séparer les ondes incidentes et réfléchies.

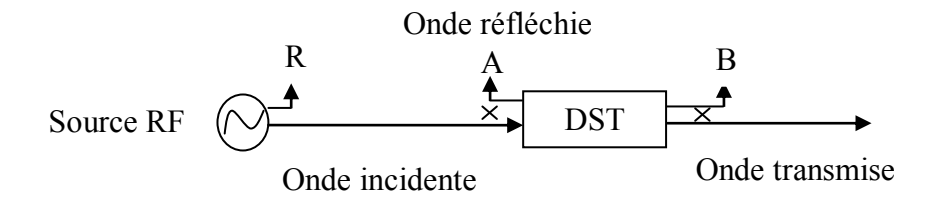

*Figure 3: Principe de mesure d'un analyseur de vectoriel de réseaux*

<span id="page-101-1"></span>Le transfert d'onde entre les ports du DST caractérise les paramètres de réflexion et de transmission des ports notés  $S_{11}$ ,  $S_{22}$ ,  $S_{12}$  et  $S_{21}$ . Le VNA a l'avantage de commuter l'excitation du signal entre les deux ports, c'est-à-dire qu'une fois que le DST est connecté, l'appareil mesure directement ces quatre paramètres sans pour autant déconnecter le DST.

Sur la figure 4 ci-après on représente un quadripôle Q dont  $(a_1, a_2)$  et  $(b_1 \text{ et } b_2)$ représentent respectivement les amplitudes de signaux émis du port 1 et port 2 et réfléchi du port 1 et port 2. Nous définirons quatre paramètres S dont deux de réflexion (entrée et sortie) et deux de transmission (entrée-sortie et sortie-entrée) respectivement  $S_{11}$ ,  $S_{22}$ ,  $S_{21}$  et  $S_{12}$  par les formules ci-dessous :

$$
S_{11} = \frac{b_1}{a_1} \Big|_{a_{2=0}}
$$
 Coefficient de réflexion du port 1

 $S_{22} = \frac{b}{a}$  $\frac{b_2}{a_2}$  $\alpha$ Coefficient de réflexion du port 2  $S_{21} = \frac{b}{a}$  $\frac{b_2}{a_1}$  $\alpha$ Coefficient de transmission du port 1 en 2  $S_{12} = \frac{b}{a}$  $\frac{b_1}{a_2}$  $\boldsymbol{a}$ Coefficient de transmission du port 2 en 1

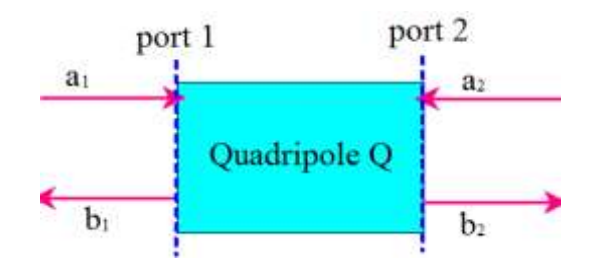

*Figure 4: Exemple d'un quadripôle Q*

2.2.Présentation du banc de mesures

<span id="page-102-1"></span><span id="page-102-0"></span>L'outil VNA utilisé au laboratoire LT2C est un RHODE & SCHWARZ ZVA 67 fonctionnant dans la gamme de fréquence allant de 10 MHz à 67 GHz. L'appareil est relié à un testeur sous pointes (modèle PM5) à l'aide de câbles. Une loupe binoculaire est utilisée afin de faciliter le positionnement des pointes RF sur le composant à caractériser. Les pointes RF utilisés sont de type GSG (Ground-Signal-Ground) et présentent un pitch de 1000 µm. Ces pointes sont montées sur un système mécanique solidaire et le DST quant à lui est placé sur un plateau qui possède deux mouvements de translation suivant les axes X et Y et un mouvement de rotation suivant l'axe Z.

Un deuxième VNA de type Agilent N9923A est aussi utilisé pour la caractérisation des dispositifs doubles couches et sa gamme de fréquence est de 2 MHz à 4GHz.

La figure 5 ci-après montre la photographie du banc de mesure utilisé au laboratoire LT2C.

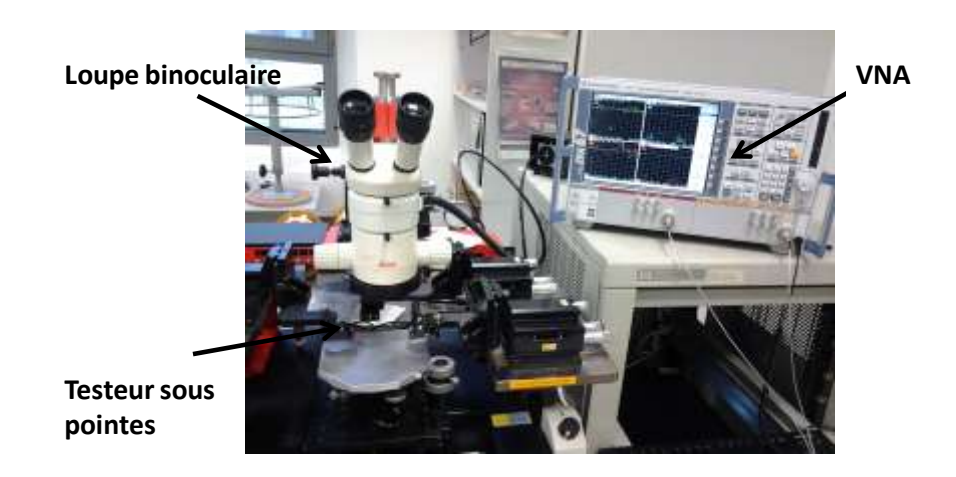

*Figure 5 : Photographie du banc de mesure* 

2.3.Types d'erreurs et calibrages

<span id="page-103-1"></span><span id="page-103-0"></span>Les mesures obtenues avec tout instrument de mesure sont toujours entachées d'erreurs qu'on cherche à corriger afin d'obtenir des résultats aussi précis que possible. Il existe deux grandes familles d'erreurs que nous présentons dans les lignes qui suivent :

- $\checkmark$  Erreurs aléatoires : ce type d'erreurs variant dans le temps sont dues aux bruits internes que présente l'appareil. Ces erreurs ne sont pas corrigeables mais elles peuvent être minimisées par le calibrage ou le moyennage;
- $\checkmark$  Erreurs systématiques : elles sont dues à l'imperfection de l'appareil ou à des éléments de connexion (câbles, connectiques…) sont invariantes dans le temps et reproductibles. La correction numérique de ces erreurs est possible par calibrage. Il est à préciser que les erreurs systématiques sont plus importantes que les erreurs aléatoires.

Le calibrage est une étape fondamentale indispensable à toute mesure au VNA, il permet d'une part de fixer le plan de référence et d'autre part d'améliorer intelligemment la précision de mesure. Il existe un grand nombre de calibrage:

> $\checkmark$  Le calibrage TRL (Thru-Reflect-Line) : modèle de calibrage basé sur 8 termes d'erreur et qui utilise trois standards : liaison directe, ligne de transmission et un dipôle à fort coefficient de réflexion. Ce type de calibrage utilisé généralement avec de VNA à double réflectomètre, est bien adapté aux mesures sous pointes. Par contre il présente deux inconvénients majeurs qui sont sa limitation en fréquence et la connaissance des impédances aux extrémités des ports ;

- $\checkmark$  Le calibrage LRM (Line-Reflect-Match) ce modèle est presque identique au calibrage TRL à la différence presque la ligne de transmission est remplacée par une charge 50 Ω. L'avantage du LRM par rapport au TRL est qu'il n'y a pas de limitation en fréquence. Nous précisons que ce calibrage est basé sur la correction de 10 termes d'erreur ;
- Le calibrage OSTL (Open-Short-Thru-Load) est un modèle basé sur une correction de 12 termes d'erreur et qui utilise quatre standards (figure cidessous):
	- o Open (circuit ouvert) : le modèle électrique de ce standard est équivalent à un circuit avec une réflexion totale sans déphasage ;
	- o Short (court-circuit) : à la différence du premier, ce standard présente une réflexion totale avec un déphase à 180°.
	- o Thru (ou ligne de transmission) : modèle avec une réflexion nulle ;
	- o Load (charge) : c'est un modèle équivalent à une ligne de transmission d'impédance 50 Ω avec une réflexion nulle.

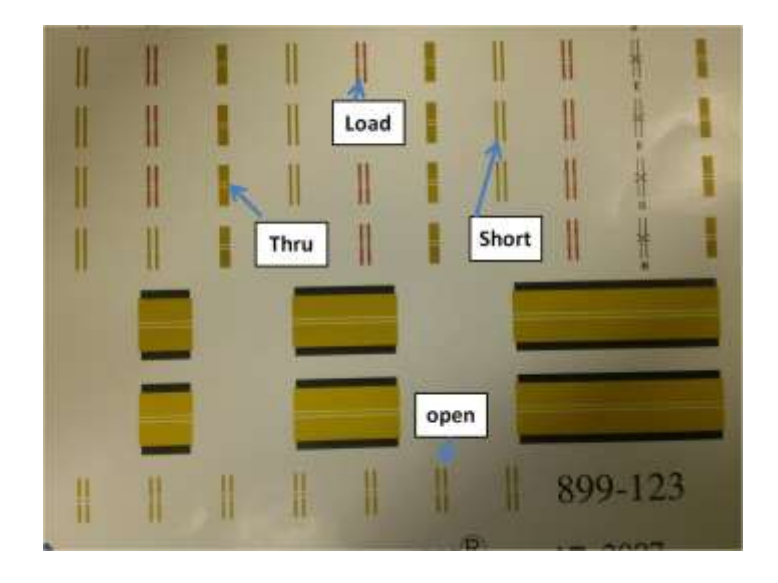

*Figure 6 : Exemple des standards de calibrage OSTL*

<span id="page-104-0"></span>Pour la caractérisation de nos échantillons au VNA nous avons utilisé ce dernier type de calibrage qui est bien adapté à nos besoins et très performant dans la gamme de fréquence choisie. Il nous permet également de connaitre l'impédance à l'extrémité des ports (50 Ω) qui nous permettra d'utiliser les relations de passage ( $S_{ij} \rightarrow Y_{ij}$  ou  $S_{ij} \rightarrow Z_{ij}$ ) pour extraire les paramètres du modèle.

#### **B. CARACTERISATION ET VALIDATION DES MODELES**

<span id="page-105-0"></span>Dans cette partie, consacrée aux mesures des caractéristiques des prototypes réalisés, nous allons présenter les résultats pour des transformateurs une et deux couches de matériau magnétique avec différentes épaisseurs et différents nombres de spires (pour les transformateurs à une couche de matériau). Les objectifs visés dans cette partie consistent à valider le modèle du transformateur retenu ainsi que la méthode d'extraction des paramètres de ce modèle. Afin d'atteindre ces objectifs nous allons présenter les résultats de mesures (les paramètres Zij), l'extraction des paramètres du modèle et leur évolution en fonction de la fréquence. Nous présentons ensuite une comparaison entre résultats de mesure et résultats recalculés et également une comparaison entre les résultats simulés sous HFSS avec ceux mesurés. Ensuite nous présentons les résultats relatifs à l'influence des nombres de spires et de l'épaisseur de matériau magnétique obtenus en mesure et nous les comparons avec les résultats obtenus sous HFSS, l'objectif de ce chapitre étant de valider notre approche et d'en déterminer les limites. Une conclusion terminera ce chapitre.

#### <span id="page-105-1"></span>**I. Transformateur à une couche magnétique**

Le transformateur à une couche de matériau magnétique est constitué de deux enroulements entrelacés déposés sur une couche de matériau magnétique, collée sur un substrat de verre comme le montre la figure 7 ci-dessous :

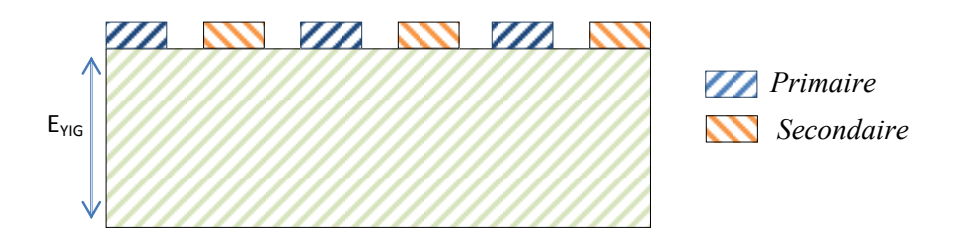

*Figure 7 : Transformateur à une couche magnétique*

<span id="page-105-2"></span>Plusieurs prototypes ont été réalisés avec différentes épaisseurs de matériau magnétique (100, 300 et 500 µm) et un transformateur sans matériau magnétique. Les enroulements primaire et secondaire sont constitués chacun de 9 spires. Trois autres prototypes de transformateur une couche avec des nombres de spires 2.5, 5 et 9 déposés sur une couche de matériau magnétique d'épaisseur de 300 µm ont été également réalisés. Parmi les résultats obtenus nous avons choisi d'en présenter un seul (transformateur une couche avec  $N_1=N_2=9$  et  $E_{YIG}=100 \mu m$ ) pour les aspects validation et extraction des paramètres du modèle. Les résultats obtenus avec les autres transformateurs nous serviront à étudier l'influence de certains paramètres sur les éléments du modèle (paragraphe 1.2 et 1.3).

#### 1.1. Résultats et validation

<span id="page-106-0"></span>Les figures ci-dessous montrent l'évolution des parties réelles et imaginaires des paramètres impédances obtenus par mesure au VNA. Seuls les paramètres  $Z_{11}$  et  $Z_{12}$  sont montrés (à cause de la symétrie du dispositif).

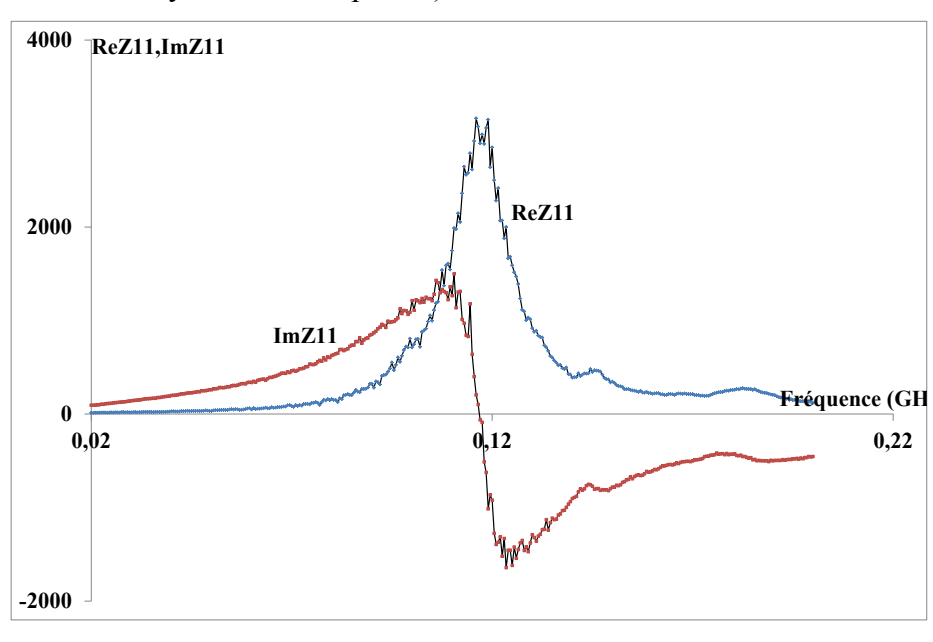

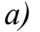

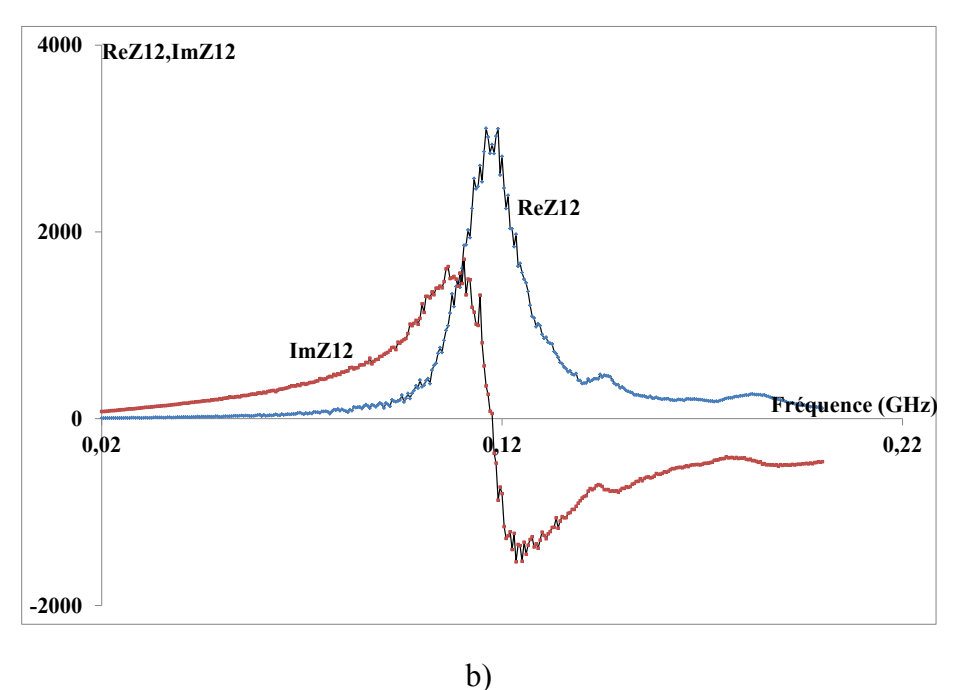

<span id="page-106-1"></span>*Figure 8 : Paramètres impédances mesurés a) Z<sup>11</sup> et b) Z<sup>12</sup>*

A l'aide de ces paramètres impédances, les éléments du modèle sont extraits dans un domaine de fréquence basse et suffisamment limité pour que ces éléments soient constants. En ce qui concerne les éléments basse fréquence (voir figure 9), l'extraction est réalisée à l'aide des formules ci-dessous obtenues en utilisant la théorie des quadripôles. Nous rappelons que dans ce modèle  $r_{10}$ ,  $r_{20}$  représentent respectivement les résistances des enroulements primaire et secondaire et R<sub>F0</sub> les pertes fer.  $l_{10}$ ,  $l_{20}$  représentent les inductances de fuites primaire et secondaire et  $L_{F0}$  l'inductance magnétisante (tous ces paramètres sont constants en très basse fréquence : du continu à quelques MHz).

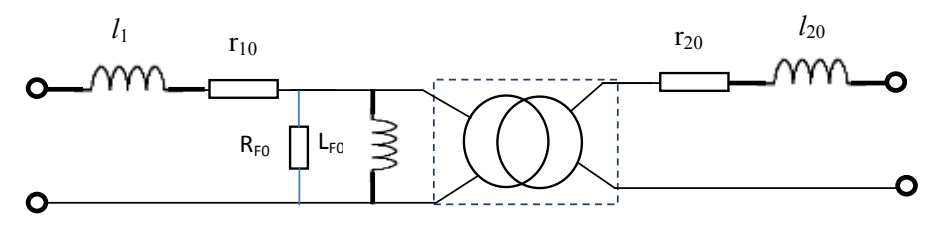

*Figure 9 : Modèle basse fréquence*

<span id="page-107-0"></span>
$$
l_{10} = \frac{\text{Im}(z_{11}) - \text{Im}(z_{12})}{\omega} \qquad l_{20} = \frac{\text{Im}(z_{22}) - \text{Im}(z_{12})}{\omega} \qquad L_{F0} = \frac{|z_{12}|^2}{\omega * \text{Im}(z_{12})}
$$
\n
$$
r_{10} = \Re(e(Z_{11}) - \Re(e(Z_{12})) \qquad r_{20} = \Re(e(Z_{22}) - \Re(e(Z_{12})) \qquad R_{F0} = \frac{|z_{12}|^2}{\Re(e(Z_{12}) - \Re(e(Z_{12}))}
$$
\n
$$
k = \frac{\text{Im}(Z_{12})}{\sqrt{(\text{Im}(Z_{22}) + \text{Im}(Z_{11})}}
$$

<span id="page-107-1"></span>Nous présentons dans le tableau ci-dessous les valeurs de ces paramètres relevés à 20 MHz.

 $r_1(\Omega)$  |  $r_{20}(\Omega)$  |  $R_{F0}(\Omega)$  |  $l_{10}(\text{nH})$  |  $l_{20}(\text{nH})$  |  $L_{F0}(\text{nH})$  | k 16.5 | 16.4 | 20000 | 102 | 100 | 532 | 0.84

*Tableau 1 : Valeurs des paramètres du modèle en basse fréquence*

Nous présentons dans les paragraphes qui suivent l'évolution des paramètres du modèle en haute fréquence représenté sur les figures ci-après. Nous précisons que l'extraction des paramètres de ce modèle HF nous a conduit à faire appel à la programmation sous Matlab en utilisant l'algorithme de Levenberg-Marquardt pour la résolution des équations non linéaires.
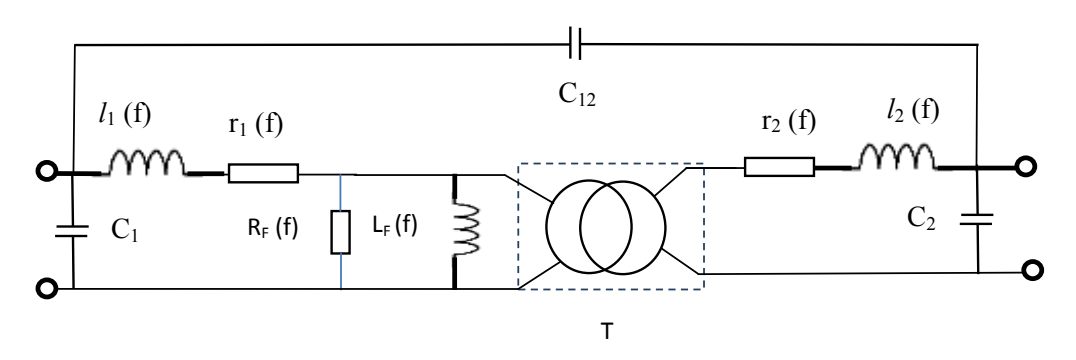

*Figure 10 : Modèle haute fréquence*

#### *1.1.1. Evolution des inductances magnétisante et de fuites*

Nous représentons sur la figure 11 ci-dessous l'évolution des inductances de fuite primaire, secondaire et de l'inductance magnétisante en fonction de la fréquence.

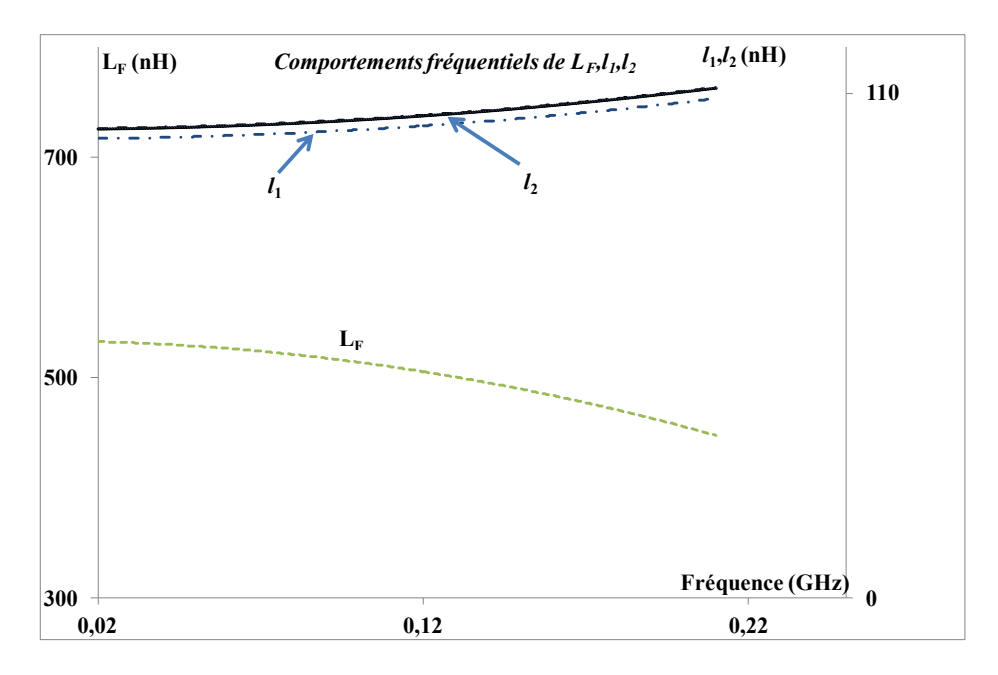

*Figure 11 : Comportement fréquentiel de LF, l<sup>1</sup> et l<sup>2</sup>*

On observe que l'inductance magnétisante décroit en fonction de la fréquence, cette décroissance suit l'évolution de la perméabilité relative du matériau magnétique. En basse fréquence l'inductance magnétisante est proche de  $2*L_{F0}$  car l'épaisseur de la couche magnétique est de 100 µm. On observe que les inductances de fuites évoluent peu. On note aussi une augmentation des inductances de fuite en haute fréquence. En effet lorsque la fréquence augmente la perméabilité diminue ce qui se traduit par une moins bonne

canalisation des lignes de champ magnétique et donc une augmentation des inductances de fuites.

## 1.1.2. *Comportement fréquentiel de R<sub>F</sub>*,  $r_1$  *et*  $r_2$

Nous représentons sur la figure 12 ci-dessous l'évolution en fonction de la fréquence des résistances des enroulements primaire et secondaire et la résistance  $R_F$  image des pertes magnétiques.

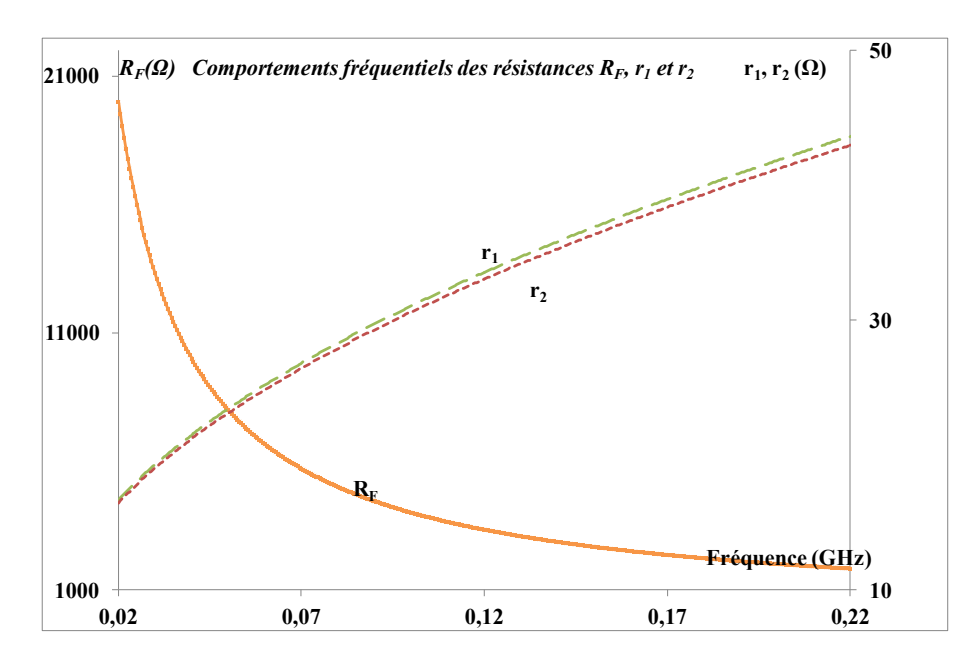

*Figure 12 : Comportement fréquentiel de RF, r<sup>1</sup> et r<sup>2</sup>*

On observe que les résistances  $r_1$  et  $r_2$  relevées à 20 MHz sont bien supérieures aux valeurs des résistances en continue (R<sub>DC</sub>=6 Ω), cette augmentation est due à l'effet de peau qui apparait dans les enroulements. On observe aussi une augmentation de ces résistances avec la fréquence à cause des effets de peau et proximité. En ce qui concerne la résistance  $R_F$ on observe une diminution avec la fréquence. En effet lorsque la fréquence augmente les pertes dans le matériau magnétique augmente, ces pertes magnétiques dans le transformateur sont inversement proportionnelles à la résistance  $R_F$  comme représentées dans l'équation cidessous :

$$
P_f = \frac{V_1^2}{R_F} \quad P_f
$$
: Pertes magnétiques et  $V_1$ : Tension primaire

#### *1.1.3. Evolution du coefficient de couplage k en fonction de la fréquence*

Sur la figure 13 nous présentons l'évolution du coefficient de couplage en fonction de la fréquence.

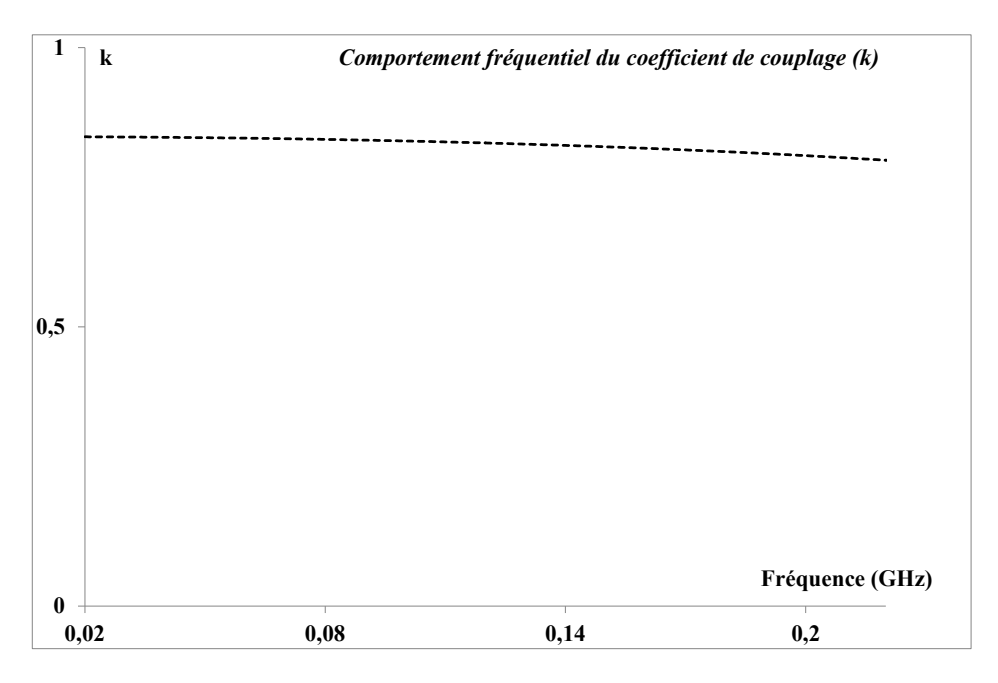

*Figure 13 : Comportement fréquentiel de k*

Sur la figure 13 on observe qu'en basse fréquence, le coefficient de couplage k varie peu avec la fréquence. En basse fréquence la perméabilité ne varie pas ce qui se traduit par une bonne canalisation de lignes de champ et donc un bon coefficient de couplage magnétique. Lorsqu'on monte en fréquence on observe une légère diminution du coefficient de couplage magnétique k. En effet dans le cas d'une structure une couche l'apport du matériau magnétique étant modeste, l'influence sur k reste donc limitée.

## *1.1.4. Valeur de capacités*  $C_1$ *,*  $C_2$  *et*  $C_{12}$

Dans ce modèle HF développé, les valeurs de capacités  $C_1$ ,  $C_2$  et  $C_{12}$  sont indépendantes de la fréquence, nous les présentons dans le tableau ci-dessous.

#### *Tableau 2: Valeurs des capacités*

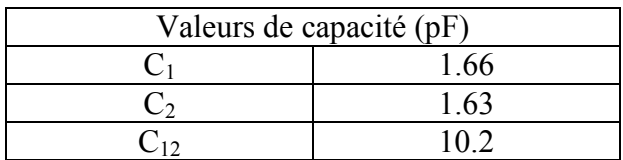

## *1.1.5. Validation et re-calcul des paramètres impédances*

Nous avons présenté dans les paragraphes précédents les évolutions en fonction de la fréquence des paramètres extraits du modèle et les valeurs des paramètres constants. Toutefois pour vérifier la bonne marche de cette extraction nous avons recalculé les paramètres impédances Z<sub>ij</sub> et nous les comparons avec ceux obtenus par la mesure.

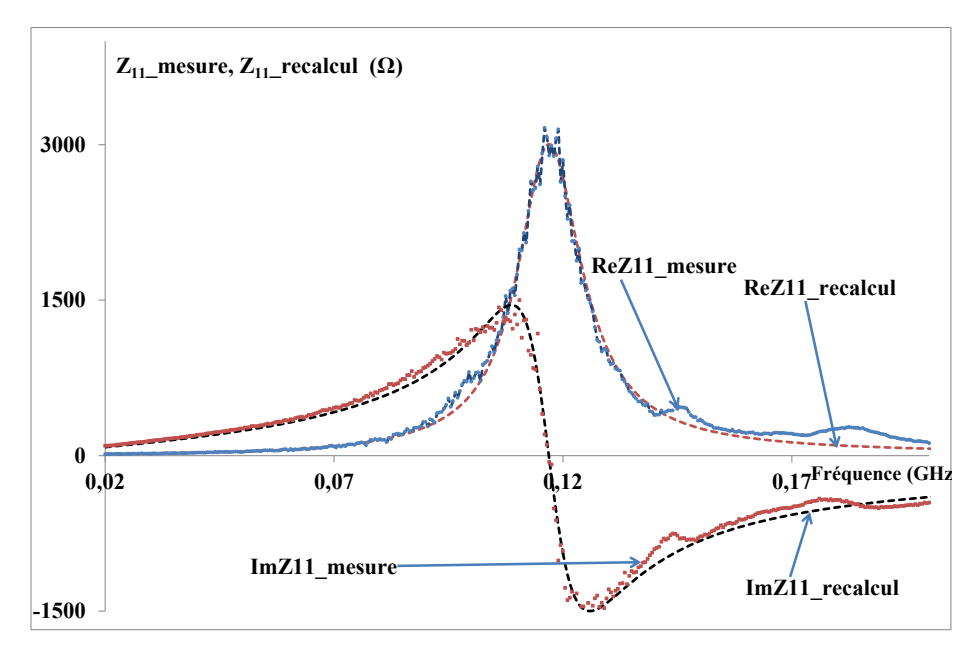

a)

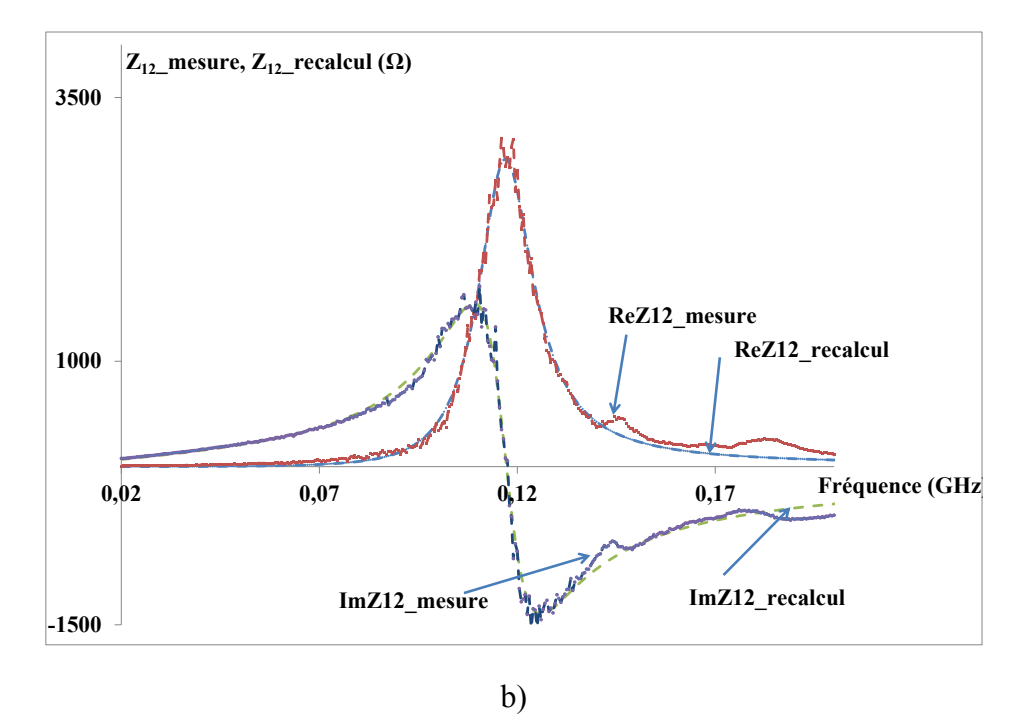

*Figure 14 : Paramètres impédances mesurés et recalculés. a) Z<sup>11</sup> et b) Z<sup>12</sup>*

Sur les figures 14.a et 14.b on observe une bonne corrélation entre les paramètres  $Z_{ii}$ mesurés et ceux recalculés à l'aide des paramètres extraits du modèle. Ces résultats satisfaisants nous permettent de valider l'utilisation de cette méthode d'extraction. Etant donné que nous avons validé cette méthode d'extraction, il reste à présenter les résultats des différentes configurations de transformateurs, de comparer ces résultats afin de valider un peu plus encore le modèle développé.

# 1.2. Influence de l'épaisseur du matériau magnétique sur les paramètres du modèle

Comme nous l'avons mentionné précédemment, des transformateurs à une couche de matériau magnétique (100, 300 et 500 µm) et sans matériau magnétique ont été fabriqués et caractérisés. Nous allons dans ce paragraphe présenter dans les lignes cidessous les résultats d'extraction des paramètres du modèle obtenus en mesure et nous les comparons aux résultats obtenus par simulation.

# *1.2.1. Influence de l'épaisseur du matériau magnétique (EYIG) sur L<sup>F</sup> et les inductances de fuites*

Il s'agit dans cette partie d'observer l'apport du matériau magnétique sur l'inductance magnétisantes et les inductances des fuites. Nous allons présenter les résultats d'extraction des inductances magnétisantes et de fuites des différents transformateurs. Ces valeurs sont relevées à 20 MHz. Sur la même figure nous présentons les résultats de simulation afin de les comparer avec les résultats de mesure.

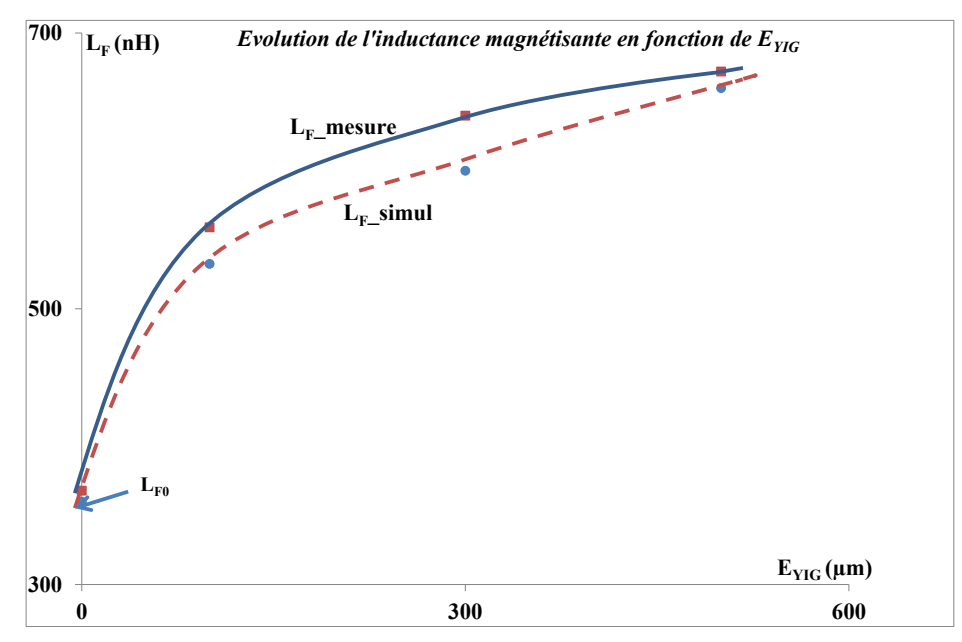

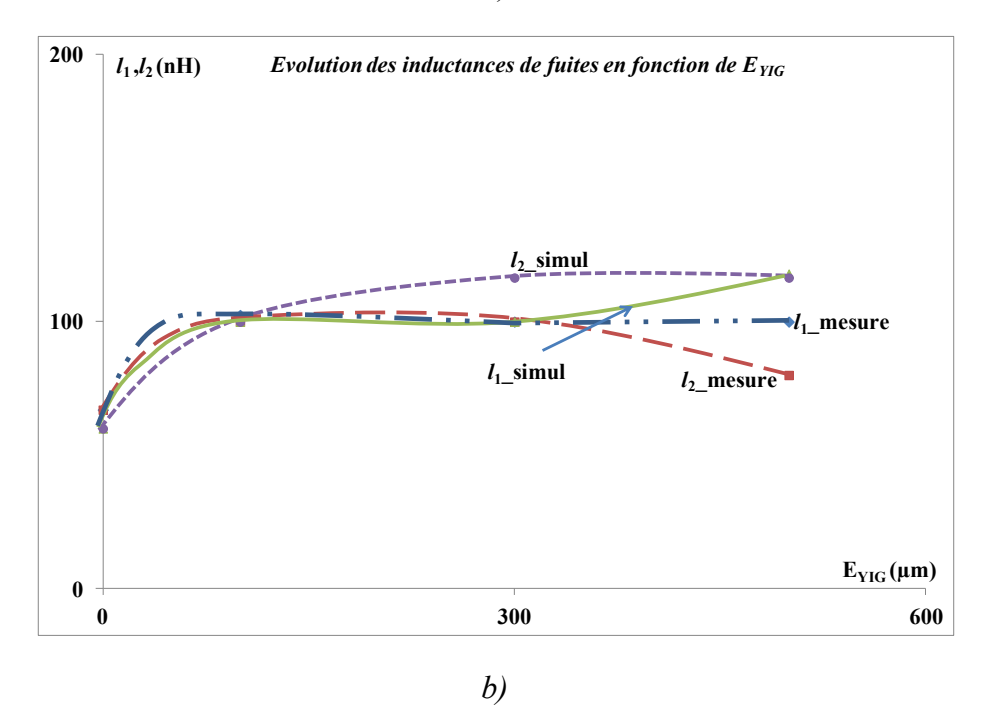

*Figure 15: Influence de l'épaisseur de YIG sur a) inductance magnétisante b) inductances de fuites*

Sur la figure 15.a on observe que l'augmentation de l'épaisseur du matériau magnétique se traduit par une augmentation de l'inductance magnétisante avec une limite pour les fortes épaisseurs. En effet lorsqu'on augmente l'épaisseur du matériau magnétique on canalise mieux les lignes de champ ce qui se traduit par une augmentation du flux donc de l'inductance magnétisante. On observe une stagnation de l'inductance magnétisante pour des épaisseurs supérieures à 300µm, ce qui signifie que les lignes de champ sont ''bien'' canalisées et donc une augmentation supplémentaire de cette épaisseur présente peu d'intérêt. On observe de même que la valeur de l'inductance magnétisante est comprise entre la valeur  $L_0$  et  $2*L_0$  (valeur maximale possible avec une couche de matériau magnétique). Nous notons une bonne concordance entre résultats mesurés et résultats simulés avec une très faible erreur (de l'ordre de 4%).

En ce qui concerne les inductances de fuites on observe sur la figure 15.b quelles augmentent peu avec l'épaisseur du matériau magnétique. En effet l'augmentation des épaisseurs du matériau magnétique entraine une meilleure canalisation des lignes de champs donc une augmentation du flux (passage de  $L_{F0}$  à  $2*L_{F0}$ ) mais compte tenu de la structure on a peu diminué les flux de fuites ce qui entraine une augmentation des inductances de fuites un peu moins que l'inductance magnétisante.

#### *1.2.2. Influence de l'épaisseur du matériau magnétique sur k*

L'évolution du coefficient de couplage en fonction de l'épaisseur du matériau magnétique est représentée sur la figure 16 ci-dessous. Nous représentons sur cette même figure les résultats de simulation afin de les comparer avec ceux obtenus par mesure.

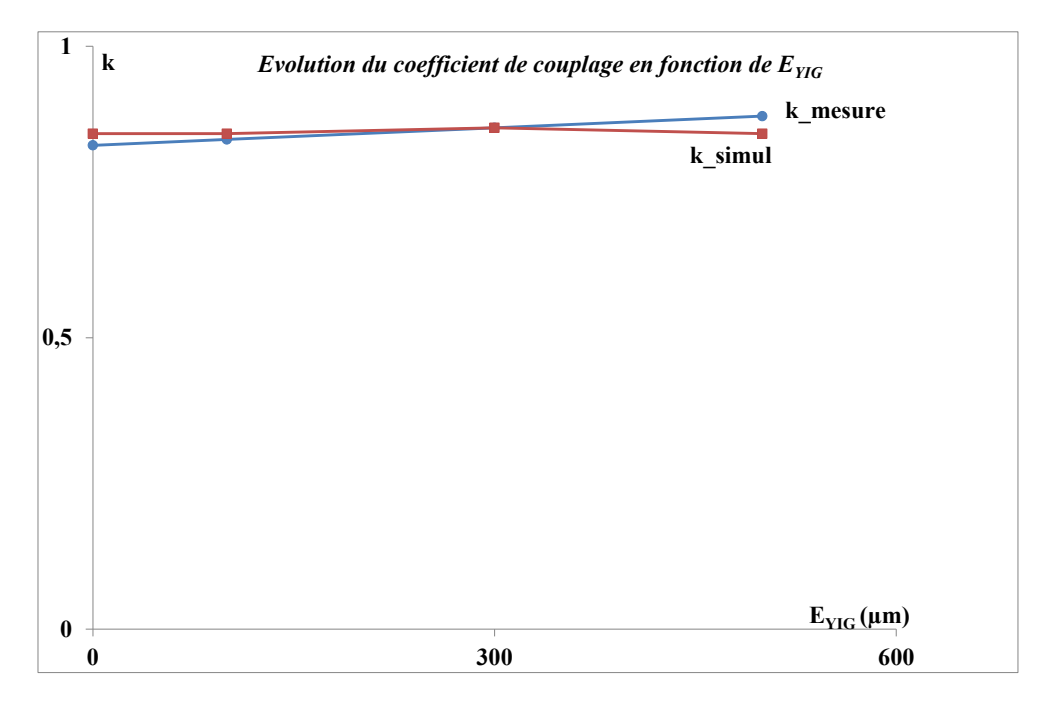

*Figure 16 : Influence de l'épaisseur de YIG sur le coefficient de couplage k*

Sur cette figure 16 on observe une faible influence du matériau magnétique sur le coefficient de couplage (légère augmentation de k avec l'augmentation de l'épaisseur du matériau magnétique) compte tenu de la structure entrelacée. Nous observons également une bonne concordance entre les résultats obtenus par la simulation et ceux donnés par les mesures.

#### *1.2.3. Tableau des valeurs de capacités*

Nous donnons dans le tableau ci-dessous les valeurs de capacités  $C_1$ ,  $C_2$  et  $C_{12}$ obtenues par simulation et par mesure pour trois épaisseurs différentes de matériau magnétique. Nous observons que les valeurs des capacités augmentent avec les épaisseurs du matériau magnétique. Le matériau magnétique ayant une permittivité élevée  $(\epsilon_{\rm r}=15)$ , l'augmentation de l'épaisseur de YIG entraine une plus grande canalisation des lignes de champ électrique dans le matériau à forte permittivité et donc une augmentation des capacités

parasites. Ce tableau montre une bonne concordance des résultats relatifs aux capacités  $C_1$ ,  $C_2$ et C<sup>12</sup> obtenus par simulation et par mesure.

| $E_{YIG}$<br>$\mu$ m | pF  | (pF) | pF        | pF | $C_1$ mesure $\ C_1$ simul $\ C_2$ mesure $\ C_2$ simul $\ C_1$ mesure $\ C_1$ simul<br>pF | (pF  |
|----------------------|-----|------|-----------|----|--------------------------------------------------------------------------------------------|------|
| 100                  |     |      |           |    | 10.2                                                                                       | 13.9 |
| 300                  | 1.8 |      | $\cdot^4$ |    | 12.9                                                                                       | 12.9 |
| 500                  | 2.4 |      |           |    |                                                                                            |      |

*Tableau 3 : Valeurs de capacités*  $C_1$ *,*  $C_2$  *et*  $C_{12}$ 

#### 1.3. Influence du nombre de spires

Des transformateurs une couche de matériau magnétique avec des nombres différents de spires ont été fabriqués et caractérisés ( $N_1=N_2=2.5$ , 5 et 9 spires). Dans cette partie nous présentons les résultats de mesure et de simulation afin de réaliser les extractions des paramètres du modèle et observer les évolutions de ces paramètres en fonction de nombres de spires.

#### *1.3.1. Influence du nombre de spires sur L<sup>F</sup>*

La figure 17 ci-dessous montre l'évolution de l'inductance magnétisante obtenue en mesure et en simulation en fonction du nombre de spires relevées à 20 MHz.

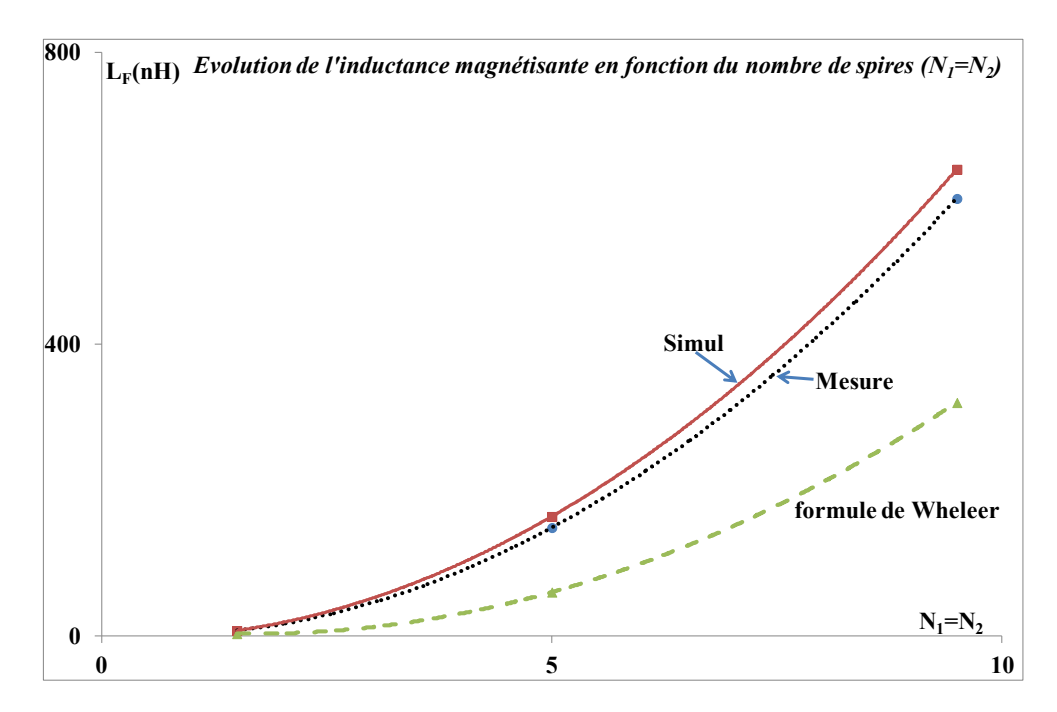

*Figure 17 : Influence du nombre de spires sur L<sup>F</sup>*

On observe sur la figure 17 que l'inductance magnétisante augmente avec le nombre de spires. En effet lorsque les nombres de spires primaire et secondaire augmentent on voit apparaitre l'augmentation des flux propres primaire et secondaire, ce qui se traduit naturellement par l'augmentation de l'inductance magnétisante. On observe une bonne concordance entre les valeurs de l'inductance magnétisante mesurées et simulées. On note une allure parabolique de l'inductance magnétisante en fonction des nombre de spires. Pour justifier cette évolution parabolique de l'inductance magnétisante, nous avons tracé l'évolution d'une inductance propre du primaire en utilisant la formule de Wheeler (valable pour des inductances à air) qui montre bien cette évolution parabolique.

#### *1.3.2. Influence du nombre de spires sur k*

Nous représentons sur la figure 18 l'évolution du coefficient de couplage en fonction du nombre de spires. Les valeurs du coefficient de couplage mesurées et simulées sont relevées à 20 MHz. D'après les résultats obtenus on constate une forte augmentation du coefficient de couplage avec le nombre de spires.

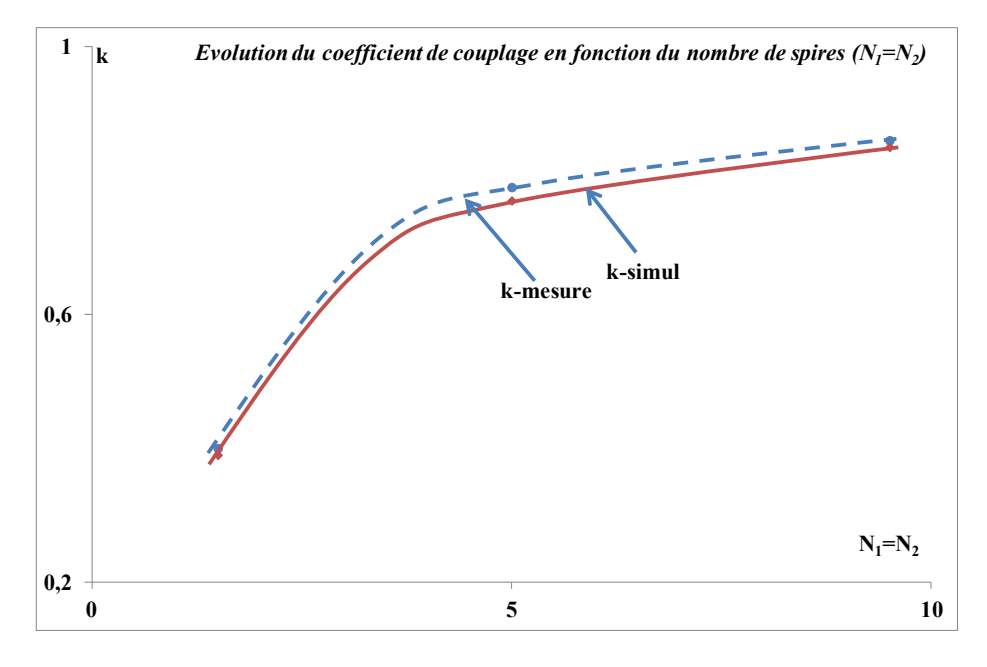

*Figure 18 : Influence du nombre de spires sur k*

Pour un faible nombre de spires, les fuites sont importantes, alors que pour un nombre de spires élevé les flux primaire et secondaire sont proches, les fuites faibles et le coefficient de couplage élevé.

#### 1.4. Etude de sensibilité des paramètres

Nous effectuons dans cette partie une étude de sensibilité. En d'autres termes une variation de x% de la valeur d'un paramètre modifie-t-elle de façon significative les valeurs des paramètres impédances  $Z_{ij}$ . Et inversement à partir des paramètres  $Z_{ij}$  mesurés ou simulés est-il possible d'extraire avec une bonne précision les paramètres du modèle. Nous étudions dans cette partie la sensibilité de quelques paramètres du modèle, à savoir la capacité  $C_1$ , l'inductance magnétisante  $L_F$  et la résistance  $R_F$ . La démarche consiste à recalculer les paramètres impédances  $Z_{ii}$  tout en modifiant les valeurs d'un paramètre  $(C_1, L_F$  et R<sub>F</sub>) et en conservant les autres paramètres constants afin de comparer avec les Z<sub>ij</sub> donnés par le programme d'extraction et les Z<sub>ij</sub> donnés par les mesures.

#### *1.5. Sensibilités des valeurs de C<sup>1</sup>*

Nous présentons sur la figure ci-dessous le paramètre  $Z_{11}$ :

- $\checkmark$  donné par mesure au VNA ;
- $\checkmark$  recalculé à partir des paramètres du modèle ;
- $\checkmark$  recalculé en augmentant de 20% et 50% la valeur de la capacité C<sub>1</sub>.

Nous précisons que nous présentons uniquement la partie imaginaire de  $Z_{11}$ .

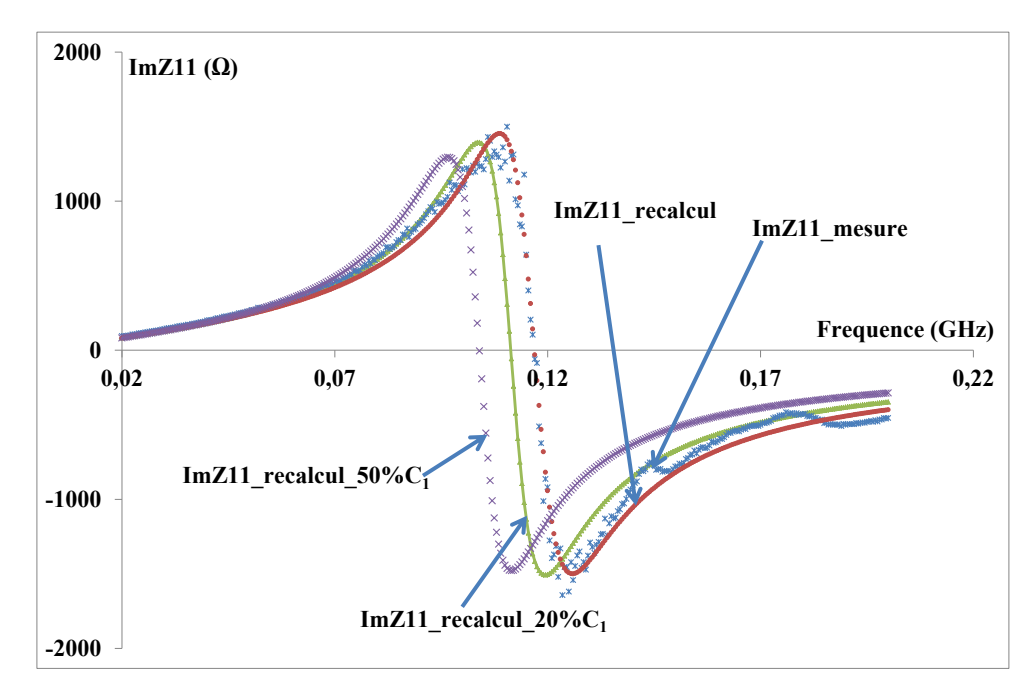

*Figure 19 : Parties imaginaires mesurée, recalculée et modifiée 20%\*C<sup>1</sup> et 50%\*C<sup>1</sup> de Z<sup>11</sup>*

La figure 19 ci-dessus montre que lorsque la valeur de la capacité  $C_1$  donnée par le programme d'extraction est modifiée de 20% de sa valeur on observe un décalage en fréquence sur la courbe recalculée par rapport à celle mesurée. Ce décalage est encore plus important lorsque la valeur de cette capacité est modifiée de 50%. Ce décalage est observée aussi bien sur les parties imaginaires que réelles des autres paramètres impédances.

Dans ces résultats on peut conclure que l'on peut espérer obtenir une bonne précision sur la valeur de  $C_1$  lors de l'extraction des paramètres du modèle, l'influence de  $C_1$  étant importante sur les fréquences de résonnance.

#### *1.6. Sensibilités des valeurs de L<sup>F</sup>*

Nous représentons sur les figures ci-dessous la partie imaginaire des paramètres impédances  $Z_{11}$ . Nous reprenons la même opération en présentant les parties imaginaires de Z<sub>11</sub> donné par mesure au VNA, celui recalculé à partir des paramètres du modèle et celui recalculé en augmentant la valeur de L<sub>F</sub> de 20% et 50%.

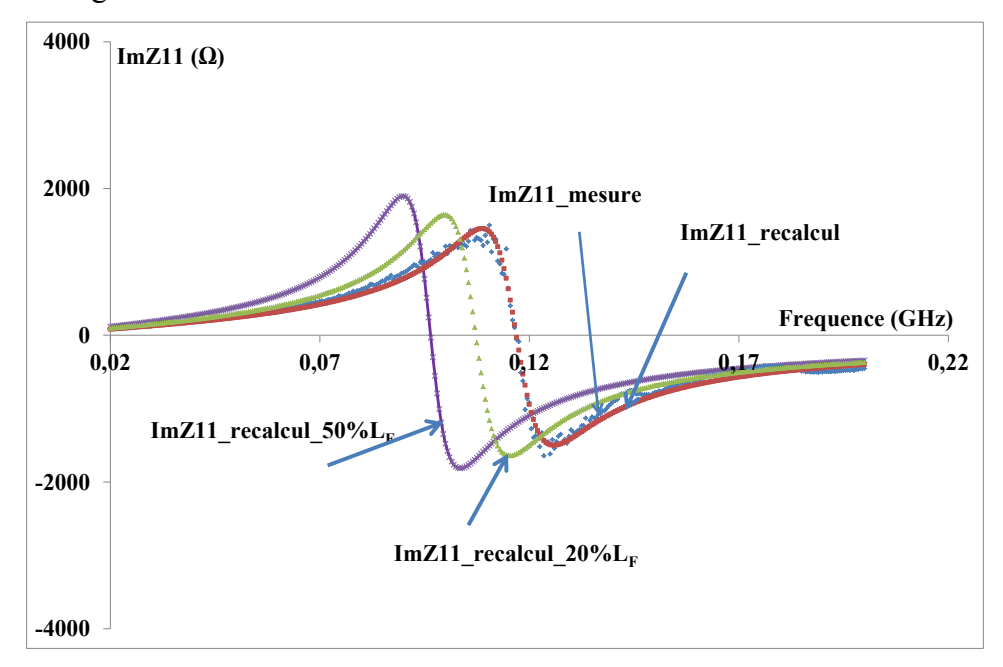

*Figure 20 : Parties imaginaires mesurée, recalculée et modifiée 20%\*L<sup>F</sup> et 50%\*L<sup>F</sup> de Z<sup>11</sup>*

Nous observons sur la figure 20 qu'une imprécision sur la valeur de L<sub>F</sub> de 20% ou 50% entraine un décalage en fréquence et une augmentation de l'amplitude.

Notre conclusion est identique à la conclusion précédente : l'influence de  $L_F$  étant importante, on peut espérer une bonne précision sur  $L_F$  lors de l'extraction des paramètres du modèle.

#### *1.7. Sensibilités sur les valeurs de R<sup>F</sup>*

Nous reprenons les mêmes opérations précédentes en modifiant de 20 et 50% la valeur de  $R_F$  et qu'on représente sur la figure ci-dessous les parties imaginaires de  $Z_{11}$ .

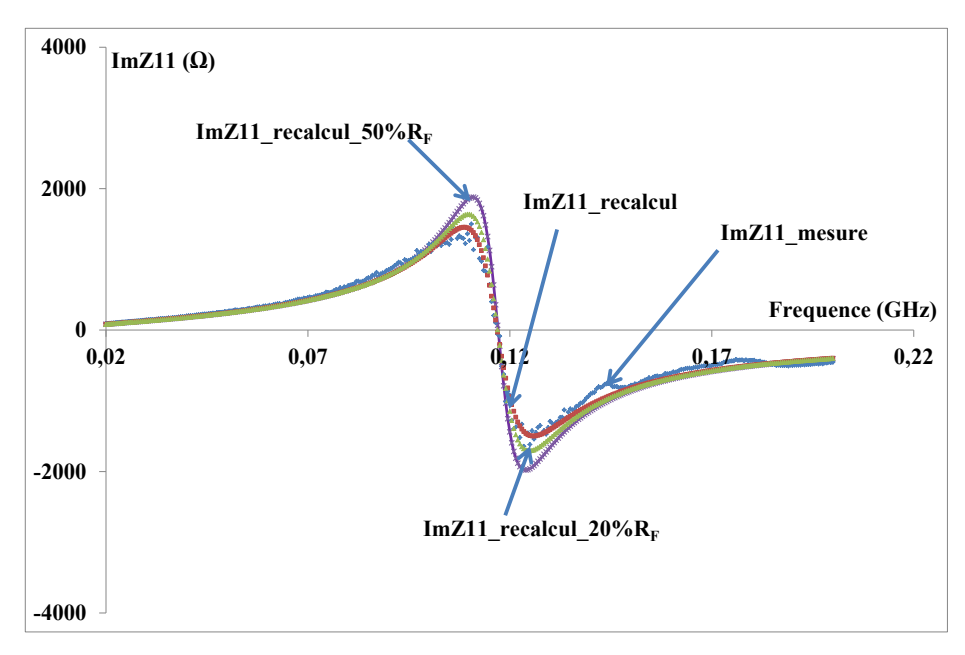

*Figure 21 : Parties imaginaires mesurées, recalculées et modifiées pour 20%\*R<sup>F</sup> et 50%\*R<sup>F</sup> de Z<sup>11</sup>*

On observe une moins grande sensibilité de  $Z_{11}$  vis-à-vis du paramètre R<sub>F</sub>, ce qui devrait se traduire par une moins grande précision sur ce paramètre.

Cette étude de sensibilité a permis de vérifier l'influence des variations d'un paramètre puis individuellement sur les parties réelles ou imaginaires de la matrice impédance. La sensibilité étant suffisamment importante, on peut espérer obtenir une bonne précision sur les paramètres du modèle.

#### 1.5. Conclusion sur le transformateur une couche magnétique

*Nous avons fabriqués et caractérisés des transformateurs une couche de matériau magnétique avec des épaisseurs différentes (100, 300 et 500 µm) et des transformateurs avec des nombres de spires différents (2.5, 5 et 9). Un modèle HF a été développé et les paramètres le constituant ont été extraits. Nous avons pour chacun de ces transformateurs extrait les paramètres et réaliser une étude comparative entre les résultats de mesure et ceux obtenus par simulation. D'après cette étude nous avons observé une bonne concordance entre les résultats de mesure et de simulation, nous pouvons ainsi considérer que ce modèle et la méthode d'extraction des paramètres sont validés.*

#### **II. Transformateur à deux couches magnétiques**

Le transformateur à deux couches magnétiques est constitué de deux enroulements entrelacés pris en sandwich entre deux couches magnétiques. Nous précisons qu'une colle est utilisée lors du report de la couche magnétique supérieure sur les enroulements comme le montre la figure 22 ci-dessous.

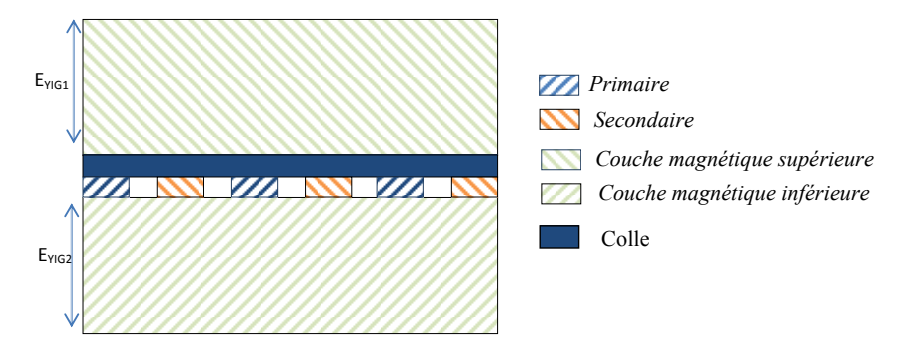

*Figure 22 : Transformateur à deux couches magnétiques*

Des transformateurs à deux couches magnétiques avec des épaisseurs différentes ont été fabriqués et caractérisés dans les gammes de fréquence allant de 10 kHz-1 MHz et 2 MHz à 200 MHz. Les différentes épaisseurs de couches magnétiques supérieure ( $E_{YIG2}$ ) et inférieure (EYIG1) sont présentés dans le tableau ci-dessous :

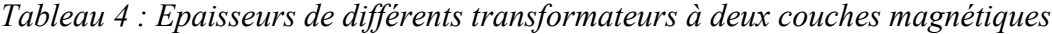

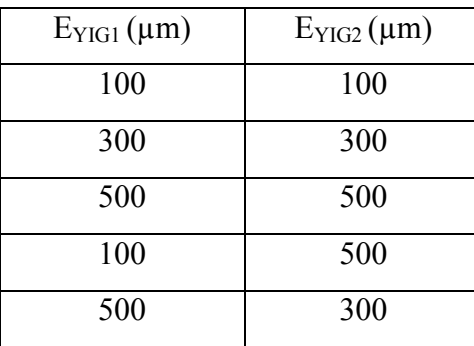

Nous ne présentons dans la suite de notre étude que les trois premières épaisseurs (100-100 µm, 300-300 µm et 500-500 µm).

#### 2.1.Caractérisation basse fréquence

Nous présentons dans cette partie les résultats de mesure permettant d'obtenir la valeur des inductances principales des enroulements primaire et secondaire (mesures réalisés au LCRmètre). Sur la figure 23, les inductances principales primaire et secondaire pour des épaisseurs 100-100 µm, 300-300 µm et 500-500 µm sont représentées par  $L_1$  100 et  $L_2$  100, L<sub>1</sub> 300 et L<sub>2</sub> 300 et enfin L<sub>1</sub> 500 et L<sub>2</sub> 500. Sur la figure 23, on observe que l'augmentation des épaisseurs de matériau magnétique entraine celle des inductances principales primaire et secondaire. Ce même phénomène est observé dans le cas d'un transformateur à une couche magnétique (paragraphe 1.2.1). On observe que la valeur de l'inductance principale pour des épaisseurs de matériau magnétique de 500 µm est environ 32 fois la valeur de l'inductance principale pour le transformateur sans matériau magnétique.

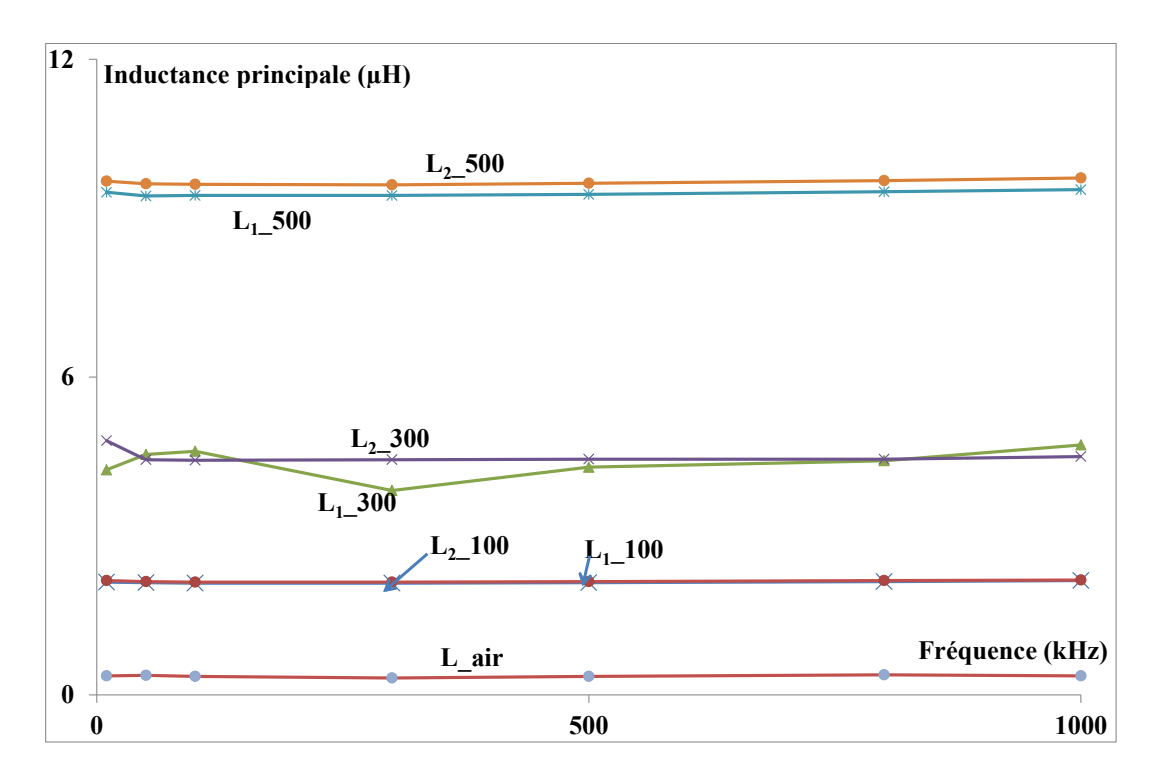

*Figure 23 : Mesures basse fréquence des inductances principales*

#### 2.2.Conclusion sur la caractérisation basse fréquence

*D'après les résultats obtenus en basse fréquence (de 10 kHz à 1 MHz) on observe une augmentation des inductances principales avec celle des épaisseurs de matériau magnétique. L'inductance principale pour des épaisseurs de matériau magnétique est 32 fois l'inductance principale pour un transformateur sans matériau magnétique.*

#### 2.3.Caractérisation haute fréquence

Pour observer le comportement de nos dispositifs au-delà de 1MHz, nous les avons caractérisés dans la gamme 2 MHz-200 MHz comme déjà dit.

#### 2.3.1. Résultats et validation

Nous reprenons les mêmes approches que dans le cas des transformateurs une couche magnétique en présentant successivement

- $\checkmark$  les résultats des mesures réalisées au VNA ;
- l'extraction des paramètres du modèle ;
- $\checkmark$  le re-calcul des paramètres  $Z_{ii}$  à partir du modèle et la comparaison avec les mesures initiales

Nous choisissons le transformateur à deux couches magnétiques avec des épaisseurs identiques de 300 µm afin d'extraire les paramètres du modèle.

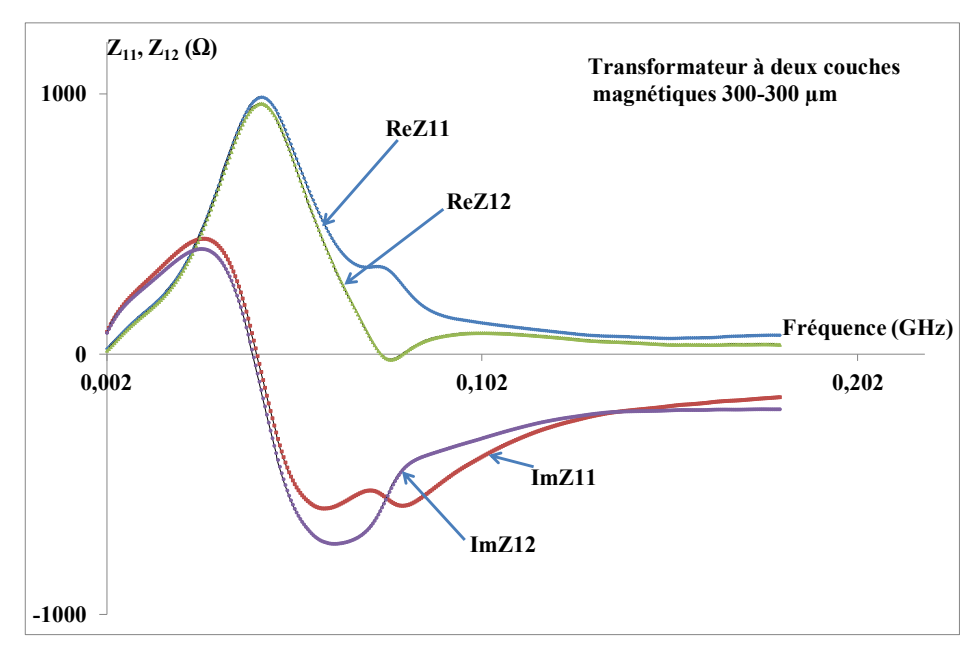

*Figure 24 : Paramètres Zij donnés par mesure*

On observe des courbes moins bruitées que celles correspondant aux mesures des transformateurs une couche. Ce lissage est dû à l'utilisation d'un autre appareil que celui utilisé pour la caractérisation des transformateurs une couche et aussi aux moyennages appliqués lors de ces mesures.

#### 2.3.1.1. Comportement fréquentiel de l'inductance magnétisante

La figure 25 ci-après montre le comportement fréquentiel de l'inductance magnétisante extraite à partir des mesures. On observe sur cette figure que l'inductance magnétisante reste pratiquement constante jusqu'à environ 50 MHz. Au-delà de cette

fréquence on observe une décroissance de cette inductance, qui suit l'évolution de la perméabilité du matériau magnétique en fonction de la fréquence.

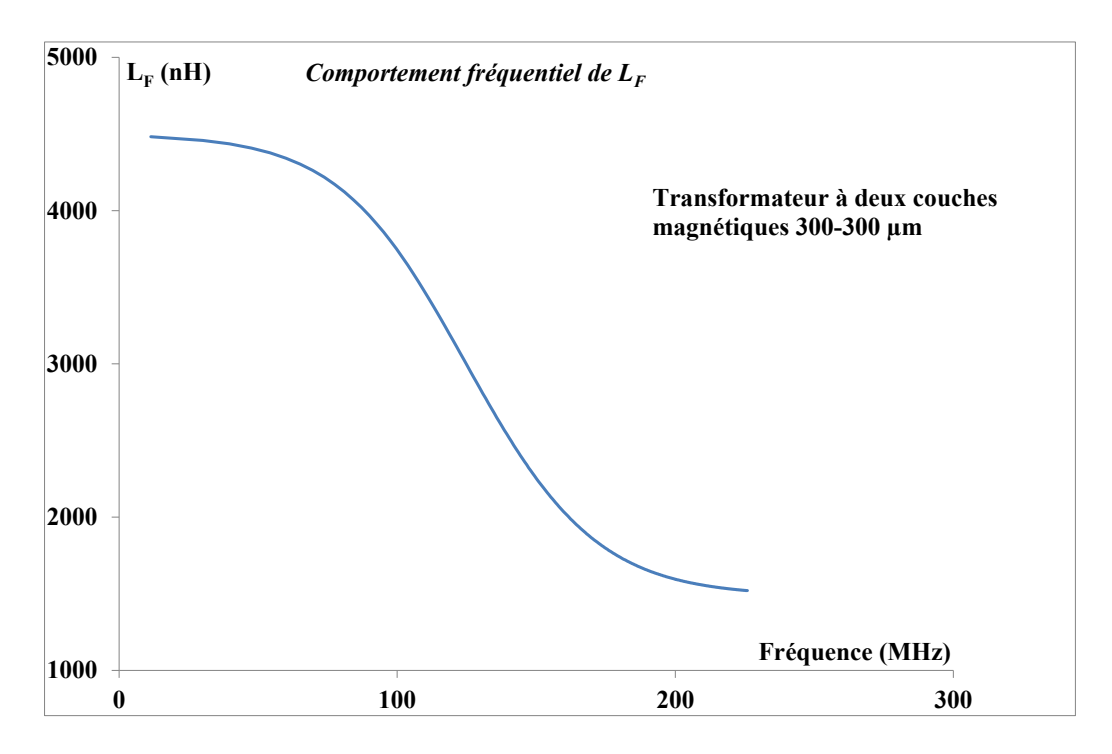

*Figure 25 : Comportement fréquentiel de l'inductance magnétisante*

#### 2.3.1.2. Evolution du coefficient de couplage en fonction de la fréquence

Nous représentons sur la figure 26 ci-après l'évolution du coefficient de couplage en fonction de la fréquence.

On observe sur la figure 26 ci- après qu'en basse fréquence le coefficient de couplage varie peu en fonction de la fréquence. En effet en basse fréquence la perméabilité reste constante, ce qui signifie que les lignes de champ sont mieux canalisées donc présente un bon coefficient de couplage. Lorsqu'on monte en fréquence on observe une légère diminution du coefficient de couplage en fonction de la fréquence. Cette diminution trouve son origine dans l'augmentation des fuites due à la diminution de la perméabilité du matériau magnétique. Ces résultats traduisent la faible influence du matériau magnétique sur le coefficient de couplage.

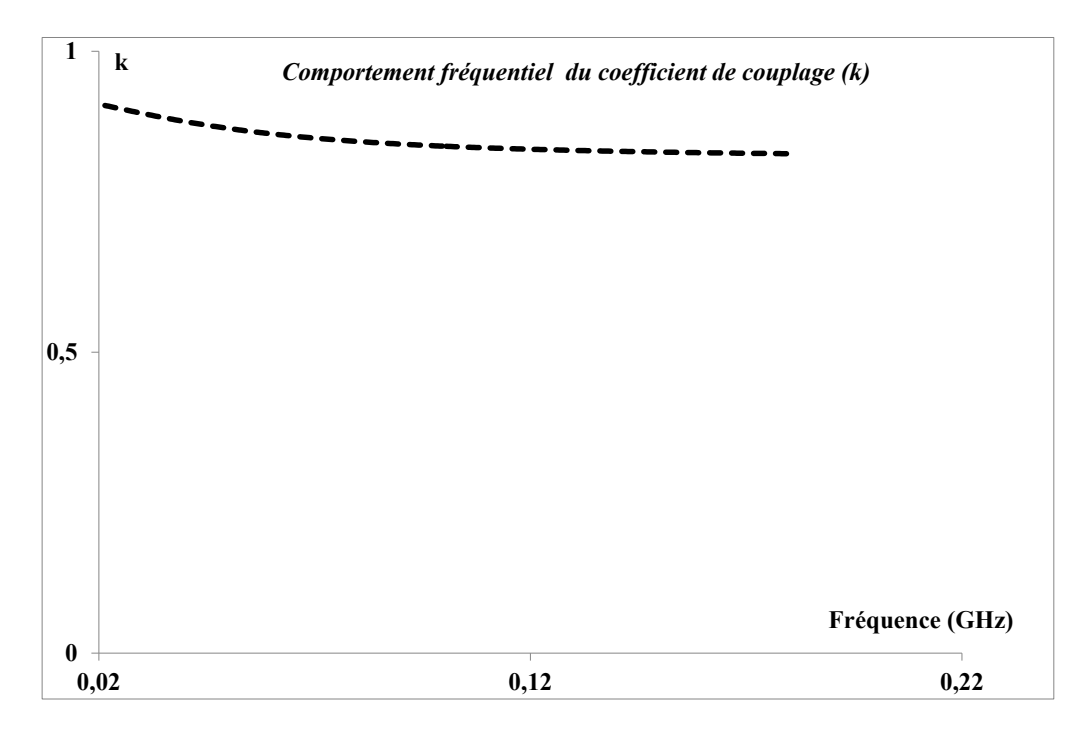

*Figure 26 : Evolution du coefficient de couplage en fonction de la fréquence*

2.3.1.3. Comportement fréquentiel des résistances  $R_F$ ,  $r_1$  et  $r_2$ 

Nous représentons sur la figure ci-dessous le comportement fréquentiel des résistances  $r_1$ ,  $r_2$  et  $R_F$ .

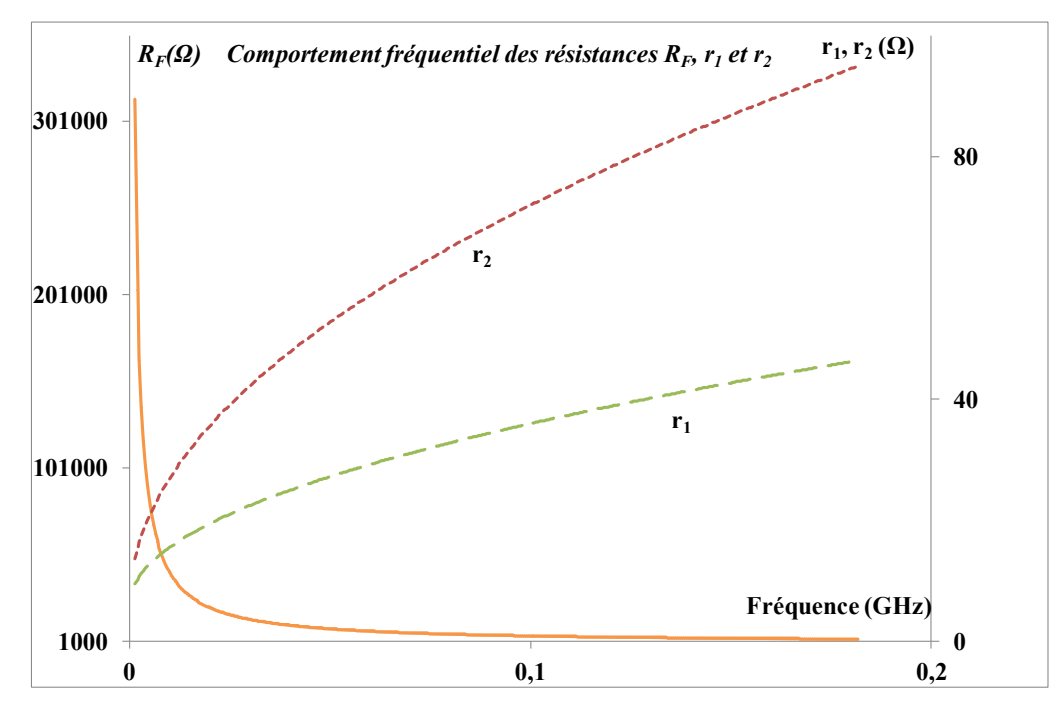

*Figure 27 : Comportement fréquentiel des résistances RF, r<sup>1</sup> et r<sup>2</sup>*

Sur la figure 27 ci-dessus on observe que les résistances des enroulements primaire et secondaire augmentent avec la fréquence à cause des effets de peau et de proximité. Nous précisons aussi que la résistance de l'enroulement secondaire  $r_2$  est grande par rapport à celle de l'enroulement primaire, ce qui est probablement dû à l'imprécision de calcul. Quant à la résistance R<sub>F</sub> on observe une diminution de cette résistance avec l'augmentation de la fréquence due à l'augmentation des pertes avec la fréquence que nous avons présentée dans le cas des transformateurs à une couche magnétique.

#### 2.3.1.4. Ré-calcul et validation

Comme nous l'avons réalisé dans le cas de transformateurs à une couche magnétique, nous recalculerons les paramètres Z<sub>ij</sub> et les comparons avec ceux obtenus par mesure afin de poursuivre la validation du modèle et de notre méthode d'extraction dans le cas des transformateurs à deux couches magnétiques. Nous ne présentons que les parties imaginaires et réelles de  $Z_{11}$  et  $Z_{12}$ .

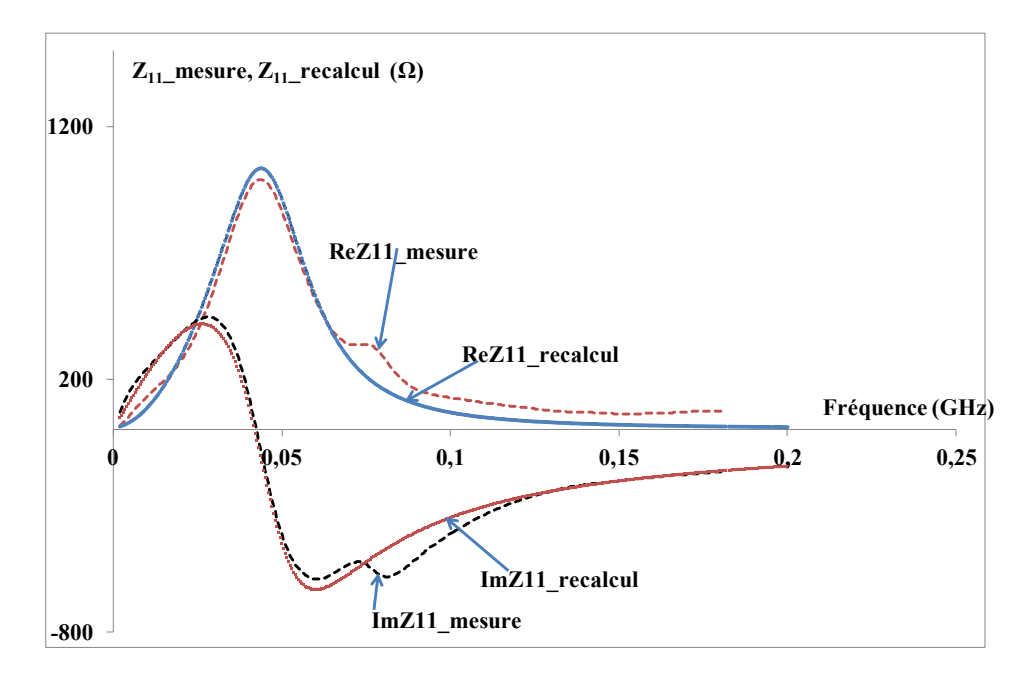

a)

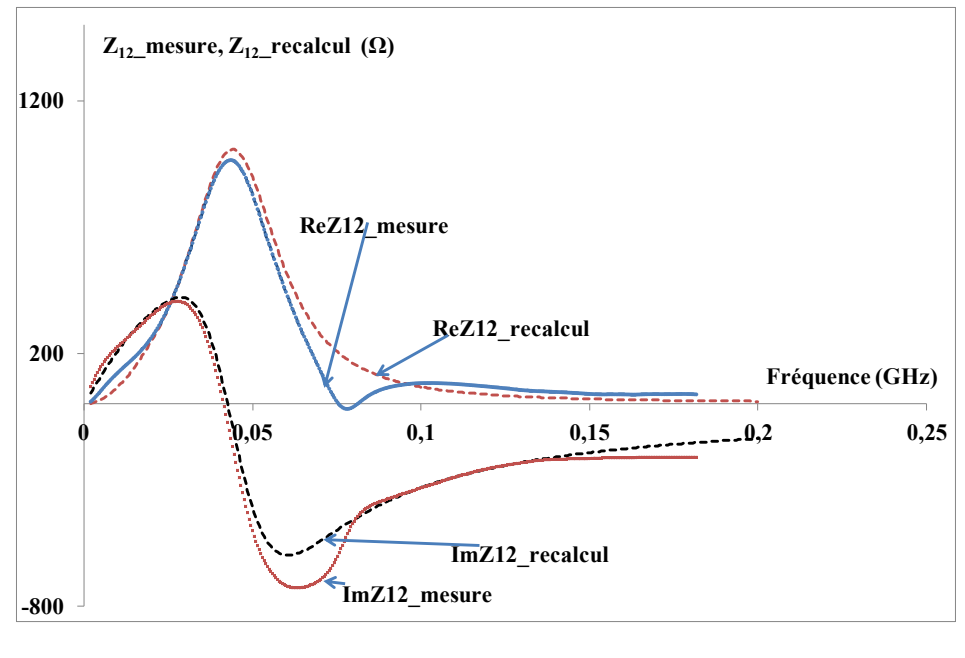

b)

*Figure 28 : Paramètres impédances Zij mesurés et recalculés a) Z11, b) Z<sup>12</sup>*

D'après les figures 28 a et b ci-dessus on observe une assez bonne concordance entre les résultats mesurés et ceux recalculés. Ces résultats satisfaisants nous permettent de valider notre démarche.

#### 2.3.2. Influence des épaisseurs de couches magnétiques

Dans le but de compléter la validation de notre modèle, nous étudions l'influence des épaisseurs de matériau magnétique sur les paramètres du modèle. Nous utilisons pour ce travail les résultats de mesure réalisés sur les transformateurs à deux couches magnétiques d'épaisseurs 100-100 µm, 300-300 µm et 500-500µm.

# 2.3.2.1. Influence des épaisseurs de couches magnétiques sur l'inductance magnétisante

La figure 29 ci-après illustre l'évolution de l'inductance magnétisante en fonction des épaisseurs de couches magnétiques. Nous représentons sur les mêmes graphes les résultats obtenus par mesure et par simulation.

On observe une augmentation des inductances magnétisantes simulées et mesurées avec l'augmentation des épaisseurs de matériau magnétique. Ces mêmes résultats sont observés au paragraphe 1.2.1. Pour des épaisseurs de matériau magnétique inférieures à 300 µm, on observe aussi une assez bonne corrélation entre les résultats mesurés et les résultats

simulés. Au-delà de 300µm d'épaisseurs de matériau magnétique on observe une assez grande différence entre les résultats mesurés et les résultats simulés avec un facteur d'au moins 2. Cette différence pourrait avoir plusieurs explications. La première explication est qu'on ne connait pas avec une précision l'épaisseur de la colle placée entre les enroulements du transformateur et les couches magnétiques supérieures. Une deuxième explication pourrait être les limites du logiciel HFSS à pouvoir simuler des couches magnétiques épaisses de 500 µm et donner de résultats satisfaisants.

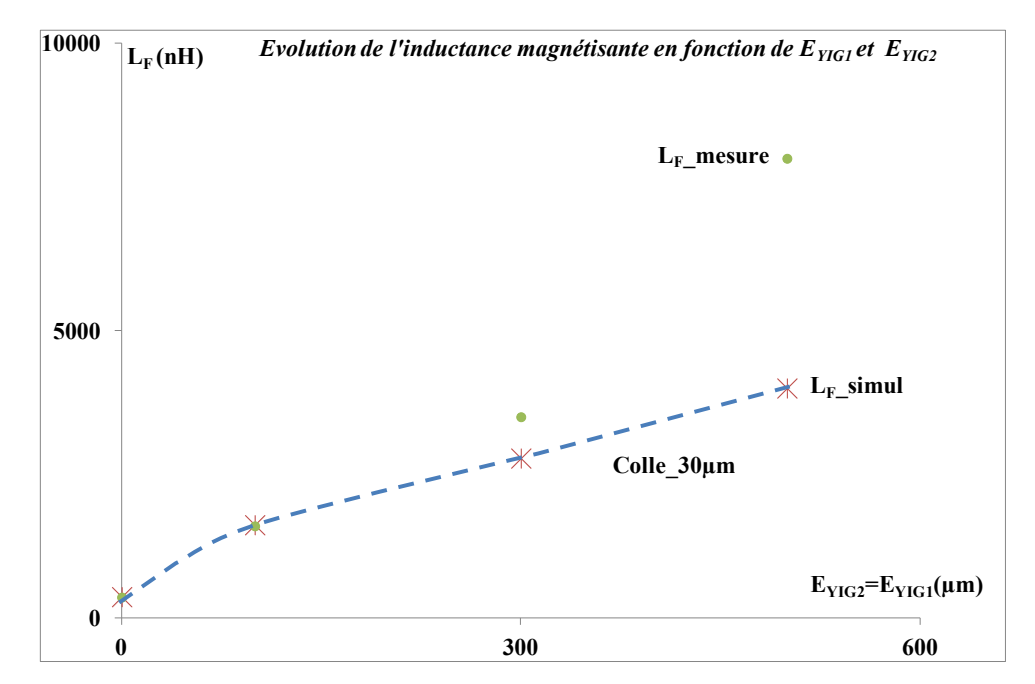

*Figure 29 : Evolution de l'inductance magnétisante en fonction des épaisseurs des couches magnétiques*

2.3.2.2. Influence des épaisseurs de couches magnétiques sur k

Nous représentons sur la figure 30 ci-après l'évolution des coefficients de couplage simulé et mesuré en fonction des épaisseurs de matériau magnétique.

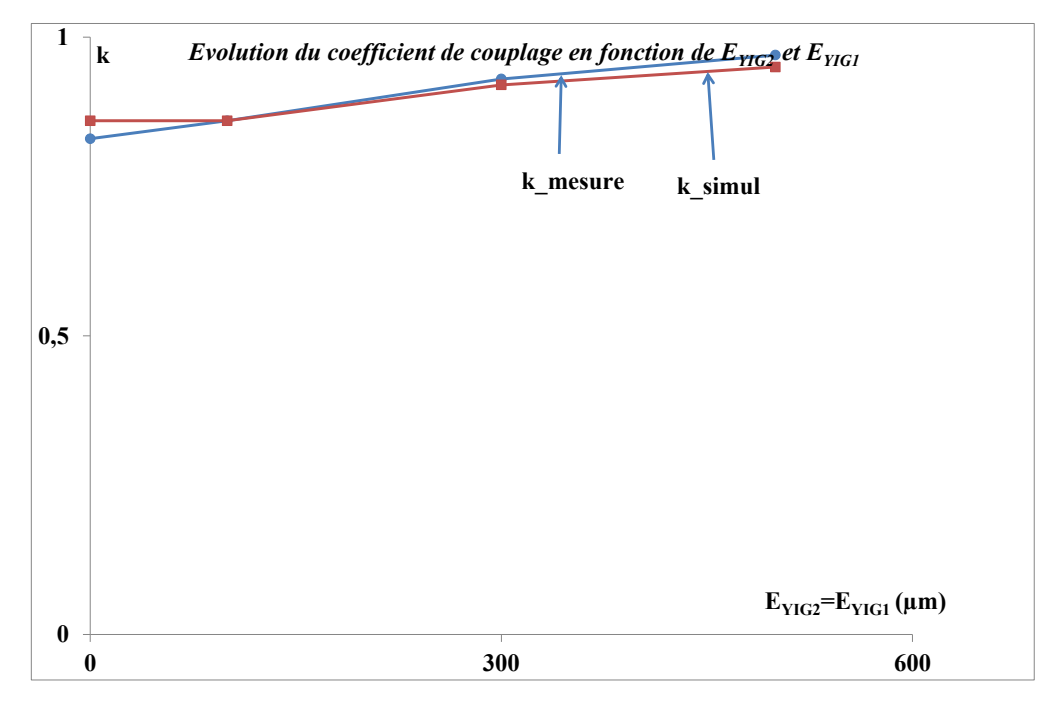

*Figure 30 : Evolution du coefficient de couplage en fonction des épaisseurs de couches magnétiques*

On observe sur la figure 30 que l'augmentation des épaisseurs de matériau magnétique entraine une légère augmentation du coefficient de couplage (même phénomène observé dans le cas du transformateur à une couche magnétique paragraphe 1.2.2). On observe une assez bonne corrélation entre les résultats obtenus par mesure et ceux obtenus par simulation.

#### 2.3.3. Etudes de sensibilité des paramètres du modèle

Nous reprenons les mêmes études de sensibilité concernant certains paramètres du modèle, comme nous l'avons réalisé dans le cas de transformateur à une couche magnétique.

#### 2.3.3.1. Sensibilités sur les valeurs de C<sub>1</sub>

Nous étudions dans cette partie la sensibilité des valeurs de  $C_1$  sur notre modèle. Une augmentation de 20% et 50% sur la valeur de  $C_1$  a été effectuée et nous présentons sur la figure 31 ci-après les évolutions en fonction de la fréquence de la partie imaginaire du paramètre  $Z_{11}$ . Sur la même figure nous présentons les parties imaginaires de  $Z_{11}$  données par mesure et ceux recalculés à partir du modèle.

On observe sur la figure 31 ci-après qu'une légère augmentation sur la valeur de  $C_1$ entraine un décalage en fréquence de la partie imaginaire recalculée à partir du modèle par rapport à la partie imaginaire donnée par mesure au VNA.

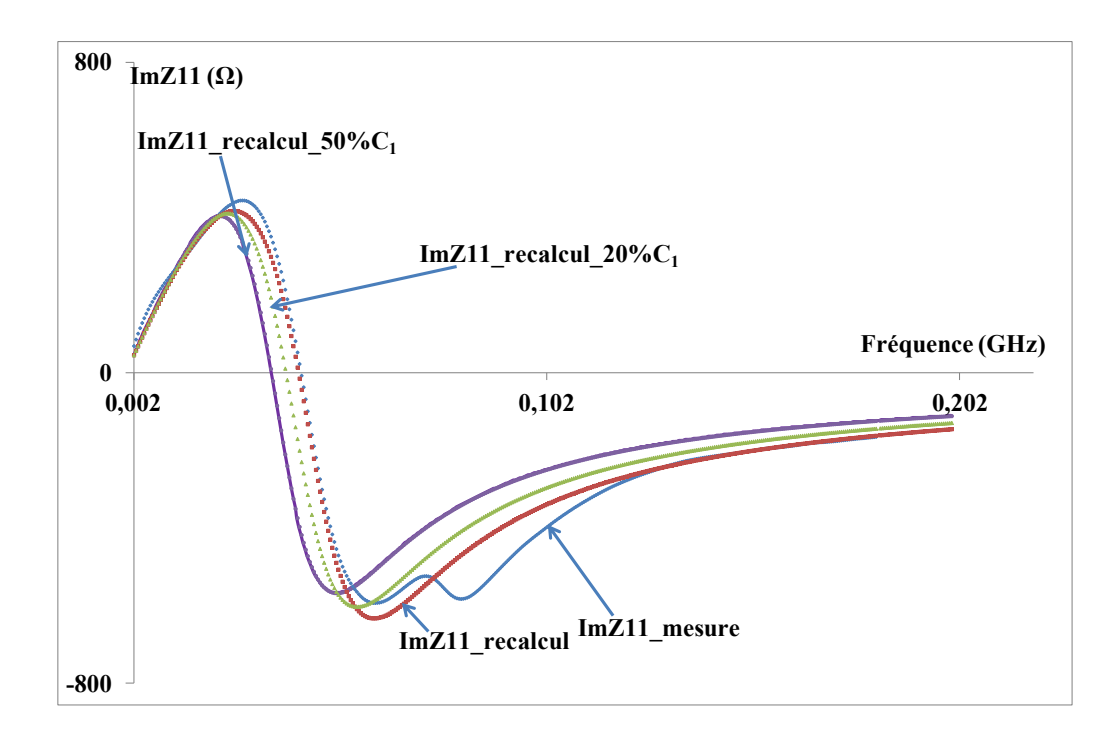

*Figure 31 : Paramètres Z<sup>11</sup> mesurés, recalculés et recalcules modifiés pour 20%\*C<sup>1</sup> et 50%\*C<sup>1</sup>*

2.3.3.2. Sensibilités sur les valeurs de  $R_F$ 

Sur la figure 32 ci-dessous nous présentons les évolutions en fonction de la fréquence des parties réelles de  $Z_{11}$ :

- Donnée par mesure au VNA ;
- $\checkmark$  Recalculée à partir du modèle ;
- Recalculées en augmentant les valeurs de  $R_F$  à 20% et 50%.

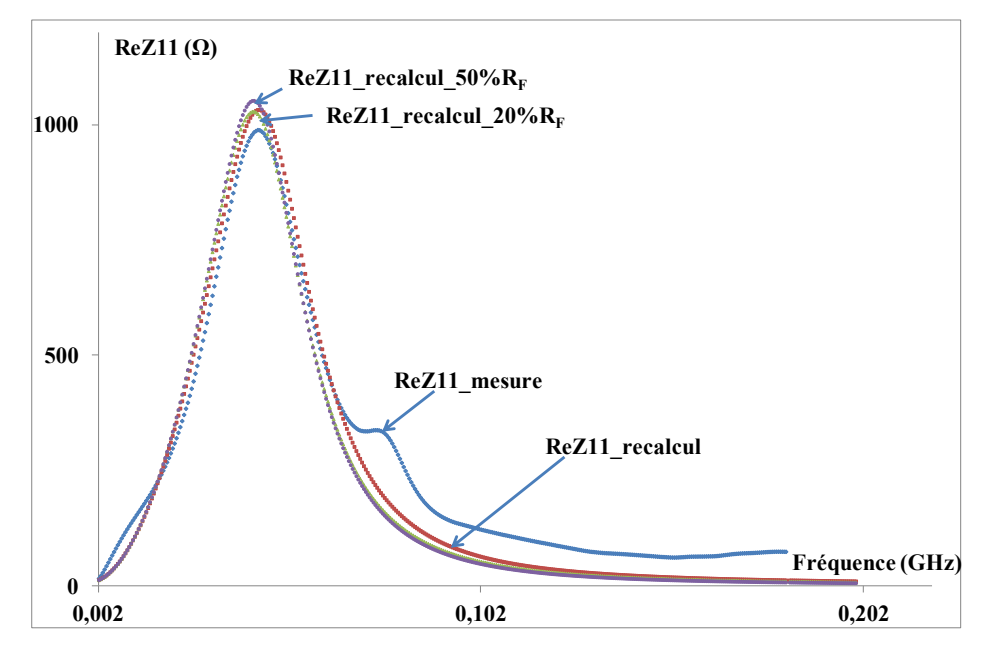

*Figure 32 : Paramètres*  $Z_{11}$  *mesurés, recalculés et recalcules modifiés pour 20%\*R<sub>F</sub> et 50%\*R<sub>F</sub>* 

On observe sur la figure 32 ci-dessus que l'augmentation de 20% et 50% de la valeur de  $R_F$  entraine une diminution significative de l'amortissement de la partie réelle de  $Z_{11}$ .

D'après ces études de sensibilité sur les valeurs de  $C_1$  et  $R_F$  on observe un décalage de fréquence ou d'amplitude des paramètres  $Z_{11}$  recalculés. Ces variations sont suffisamment significatives pour être détectées. Nous pouvons ainsi estimer qu'une précision meilleure que 10% puisse être obtenue sur la valeur des éléments du modèle.

## **CONCLUSION**

Dans ce chapitre nous avons commencé tout d'abord par présenter les moyens de mesure basse et haute fréquence utilisés pour réaliser la caractérisation des composants fabriqués notamment le LCRmètre et l'analyseur vectoriel de réseau. Plusieurs dispositifs ont été fabriqués et caractérisés, entre autre des transformateurs à air, des transformateurs à une couche de matériau magnétique avec des configurations différentes (épaisseur de matériau magnétique et nombre de spires), et de transformateurs à deux couches magnétiques (avec différentes épaisseurs de matériau magnétiques). À l'issu de la caractérisation de ces dispositifs nous avons réalisé des extractions des éléments du modèle en basse et haute fréquence. Des études de l'influence des épaisseurs de matériau magnétique en configuration une et deux couches et du nombre de spires en configuration une couche sur les paramètres du modèle ont aussi fait l'objet d'une présentation. Enfin nous avons conduit des études de sensibilité de certains paramètres du modèle afin d'estimer la précision sur les valeurs des paramètres du modèle obtenues.

# **REFERENCES BIBLIOGRAPHIQUES DU CHAPITRE IV**

[**1**] Y.D.Dari, '' conception, réalisation et caractérisation d'inductances magnétiques planaires'', Thèse de Doctorat Option Optique Photonique Hyperfréquence de l'Université Jean Monnet de Saint Etienne, 2013 ;

# **CONCLUSION GENERALE**

# **CONCLUSION GENERALE**

Les travaux de cette thèse s'inscrivaient dans le cadre d'un projet européen THOR visant à développer de nouveaux composants intégrables, fonctionnant à haute température et principalement utilisés dans le domaine du transport en général ou de l'avionique ou l'avion tout électrique en particulier.

Le travail imparti au laboratoire LT2C concernait l'étude de transformateurs planaires intégrés, les principaux aspects du travail étant relatifs au choix d'une structure, à son dimensionnement, à sa modélisation, sa réalisation et sa caractérisation.

Compte tenu de l'ampleur du travail, deux thèses ont été engagées : l'une portant plus sur l'aspect technologie de fabrication, l'autre sur les aspects modélisation et qui nous concernent plus particulièrement.

Pour mener les travaux de cette thèse nous avons réalisés quatre chapitre, à savoir : Généralités sur les transformateurs, Choix de (s) structure (s) et modélisation des transformateurs, Etapes de fabrication des transformateurs planaires, caractérisation et validation des modèles.

Le premier chapitre commence par une brève introduction sur la technologie planaire ainsi qu'une étude sur les matériaux magnétiques. Le rappel des pertes dans les transformateurs fait également l'objet d'une présentation. Enfin nous avons présenté un état de l'art relatif aux applications des transformateurs planaires (applications dans le domaine des micro-convertisseurs, commandes des interrupteurs électroniques et du traitement de signal).

Dans le second chapitre deux principaux points ont été abordés, à savoir le choix des structures et la modélisation des transformateurs. En ce qui concerne le choix des structures nous avons présenté un état de l'art sur les différentes structures des micro-transformateurs rencontrées dans la littérature. Les structures présentées ont été regroupées en quatre catégories différentes tout en mettant l'accent sur les structures avec et sans matériau magnétiques (entrelacée, empilée, ''face to face'' et 3D). À l'issu de notre étude, une structure dont la fabrication est ''relativement facile'' a été choisie. Sa réalisation met en œuvre des étapes classiques de microélectronique et répond bien à nos exigences.

133

Sur l'aspect modélisation nous avons présenté une synthèse des travaux sur la modélisation des transformateurs. Des modèles BF et HF ont fait l'objet d'une présentation. Enfin nous avons présenté le modèle HF utilisé dans notre cas et réalisé de nombreuses simulations afin d'observer les différentes évolutions des paramètres du modèle pour le valider. Ces études ont été réalisées à l'aide du simulateur électromagnétique HFSS (High Frequency Structure Simulator).

Dans le troisième chapitre nous avons présenté les différentes étapes microtechnologiques qui nous ont permis de fabriquer les dispositifs. La fabrication de microtransformateur nécessite nombreuses étapes, à savoir la préparation des substrats (nettoyage, sciage, rodage et polissage), le dépôt de couches conductrices par pulvérisation cathodique, les étapes salle blanche (le nettoyage, le dépôt de la résine, les recuits, l'insolation et la gravure), la pose de bonding et les reports de couches magnétiques supérieures. À l'issu de ces étapes de fabrication, des transformateurs sans matériau magnétique, des transformateurs à une couche magnétique et des transformateurs à deux couches magnétiques avec différentes épaisseurs ont été fabriqués avec succès.

Le dernier chapitre, consacré aux caractérisations des dispositifs débute par une présentation des moyens et outils de mesures. Des caractérisations basse et haute fréquences ont été réalisées en utilisant respectivement un LCRmètre et un analyseur vectoriel de réseaux. Dans cette partie, une étude comparative entre résultats mesurés et simulés en utilisant le logiciel HFSS a fait l'objet d'une présentation et a montré une bonne corrélation entre ces résultats.

En conclusion, ce travail de thèse s'est concrétisé par la mise au point d'un modèle et le développement d'une méthode d'extraction des paramètres de ce modèle. Le modèle ainsi obtenu répond bien à notre cahier de charge initial.

134

# **BIBLIOGRAPHIE PERSONNELLE**

# *Articles journal international avec comité de lecture*

- **K. Youssouf**, F. Kahlouche, M. Youssouf, S. Capraro , J.P. Chatelon , A. Siblini and J.J. Rousseau ''Performances of interleaved and Face to Face integrated magnetic transformers'', [http://dx.doi.org/10.1051/epjconf/20134016005;](http://dx.doi.org/10.1051/epjconf/20134016005)
- F. Kahlouche, **K. Youssouf**, M.H. Bechir, S. Capraro, A. Siblini, J. P. Chatelon, C.Buttay and J. J. Rousseau'' Fabrication and characterization of a planar interleaved microtransformer with magnetic core'', **acceptée** à Microelectronics Journal.
- **K. Youssouf**, F.Kahlouche, M.Soultan, M.Y.Khayal, M.H.Bechir, S. Capraro, J.P. Chatelon, A. Siblini and J.J. Rousseau'' Design and Study of interleaved and face to face magnetic micro-transformers', **soumise** sous IEEE Trans.On Electronic Device.
- **K. Youssouf**, F. Kahlouche, Mahamat Barka, M.Soultan, M. Y. Khayal, S.Capraro, J. P. Chatelon, A. Siblini et J. J. Rousseau ''Conception, réalisation et caractérisation des micro-transformateurs intégrés magnétiques planaires' 'Revue Scientifique du Tchad, CNAR, page 50-56, 2013 ;

# *Conférences internationales avec comité de lecture*

- **K. Youssouf**, F. Kahlouche, M. Youssouf, S. Capraro, J.P. Chatelon , A. Siblini and J.J. Rousseau ''Performances of interleaved and Face to Face integrated magnetic transformers'', EPJ Web of Conferences Volume 40, 2013, JEMS 2012, Joint European Magnetic Symposia ;
- [F.Kahlouche](http://hal-ujm.ccsd.cnrs.fr/view_by_stamp.php?&halsid=nsti64pig37nudl3j25jqgicj6&label=UNIV-ST-ETIENNE&langue=fr&action_todo=search_advanced&submit=1&search_without_file=YES&f_0=AUTHORID&p_0=is_exactly&halsid=nsti64pig37nudl3j25jqgicj6&v_0=822773) , **[K.Youssouf](http://hal-ujm.ccsd.cnrs.fr/view_by_stamp.php?&halsid=nsti64pig37nudl3j25jqgicj6&label=UNIV-ST-ETIENNE&langue=fr&action_todo=search_advanced&submit=1&search_without_file=YES&f_0=AUTHORID&p_0=is_exactly&halsid=nsti64pig37nudl3j25jqgicj6&v_0=822774)** , A. [Siblini](http://hal-ujm.ccsd.cnrs.fr/view_by_stamp.php?&halsid=nsti64pig37nudl3j25jqgicj6&label=UNIV-ST-ETIENNE&langue=fr&action_todo=search_advanced&submit=1&search_without_file=YES&f_0=AUTHORID&p_0=is_exactly&halsid=nsti64pig37nudl3j25jqgicj6&v_0=201543) , S. [Capraro](http://hal-ujm.ccsd.cnrs.fr/view_by_stamp.php?&halsid=nsti64pig37nudl3j25jqgicj6&label=UNIV-ST-ETIENNE&langue=fr&action_todo=search_advanced&submit=1&search_without_file=YES&f_0=AUTHORID&p_0=is_exactly&halsid=nsti64pig37nudl3j25jqgicj6&v_0=822775) , [J.P.Chatelon](http://hal-ujm.ccsd.cnrs.fr/view_by_stamp.php?&halsid=nsti64pig37nudl3j25jqgicj6&label=UNIV-ST-ETIENNE&langue=fr&action_todo=search_advanced&submit=1&search_without_file=YES&f_0=AUTHORID&p_0=is_exactly&halsid=nsti64pig37nudl3j25jqgicj6&v_0=522737) , J.J. [Rousseau](http://hal-ujm.ccsd.cnrs.fr/view_by_stamp.php?&halsid=nsti64pig37nudl3j25jqgicj6&label=UNIV-ST-ETIENNE&langue=fr&action_todo=search_advanced&submit=1&search_without_file=YES&f_0=AUTHORID&p_0=is_exactly&halsid=nsti64pig37nudl3j25jqgicj6&v_0=211392) **''**Study and fabrication of a planar integrated magnetic transformer'', *Advanced Electromagnetics Symposium, AES*, Paris : France (2012).

# **ANNEXE**

# **ANNEXE**

## **1. EXTRACTION DE PARAMETRES DU MODELE BASSE FREQUENCE**

1.1.Extraction de paramètres du modèle

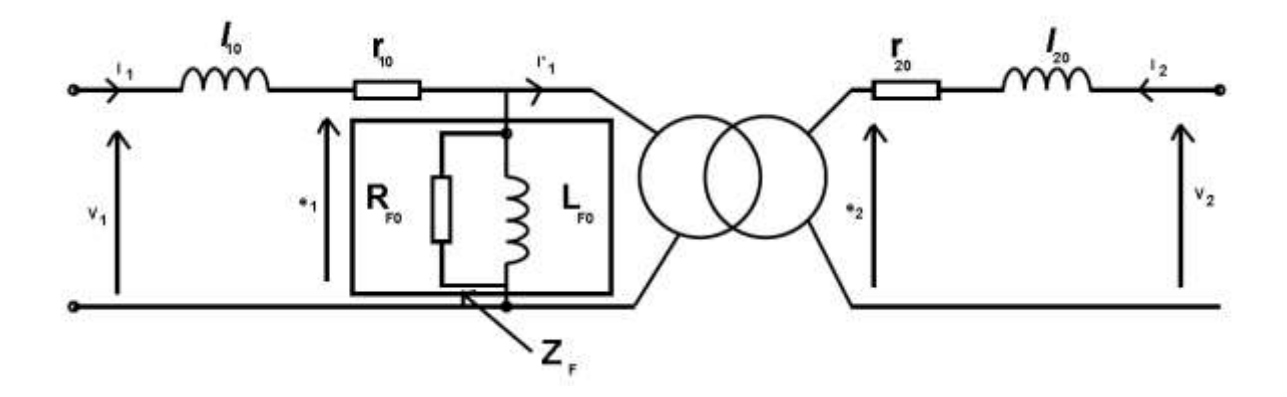

*Figure 1: Modèle basse fréquence du transformateur*

L'objectif étant d'extraire les paramètres du modèle en fonction des éléments de matrice Y ou Z, nous sommes donc appeler à trouver des équations reliant les grandeurs d'entrées  $(V_1, V_2, V_3)$  $I_1$ ) aux grandeurs de sorties (V<sub>2</sub>,  $I_2$ ).

Nous allons donc utiliser les notions de quadripôles pour trouver ces relations.

Pour un quadripôle T quelconque :

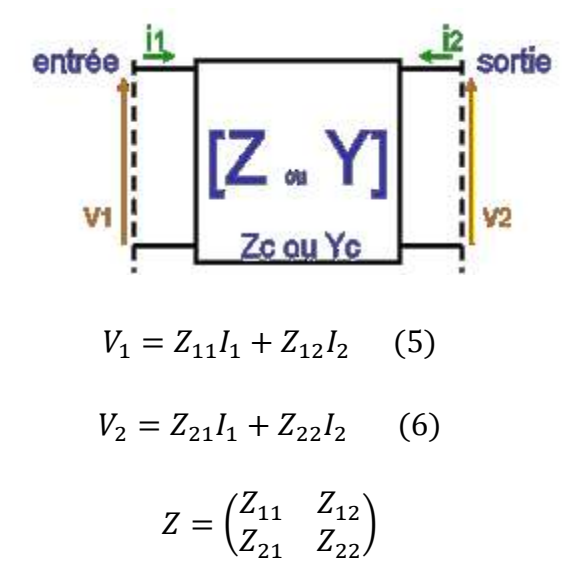

Z est la matrice impédance.

En utilisant les lois de mailles (1 et 2) en régime sinusoïdal on obtient :

$$
\underline{V_1} = r_{10}\underline{I_1} + j\omega \underline{I_{10}}\underline{I_1} + Z_F \left(\underline{I_1} - \underline{I'}_1\right) \qquad \text{avec } Z_F = \frac{R_{F0} * j\omega L_{F0}}{R_{F0} + j\omega L_{F0}} (1)
$$
\n
$$
\underline{V_2} = r_{20}\underline{I_2} + j\omega \underline{I_{20}}\underline{I_2} + \underline{e_2} \qquad (2)
$$

T étant le transformateur parfait donc  $m = \frac{e}{\epsilon}$  $\frac{e_2}{e_1} = -\frac{I}{I}$ l

$$
\underline{e_2} = m\underline{e_1} = mZ_F \left( \underline{I_1} - \underline{I'}_1 \right) = mZ_F \left( \underline{I_1} + m\underline{I_2} \right) \tag{3}
$$

En injectant 3 dans 2 on aura :

$$
\underline{V_1} = (r_{10} + j\omega l_{10})\underline{I_1} + Z_F(\underline{I_1} + m\underline{I_2})
$$
 (1)

$$
\underline{V_2} = (r_{20} + j\omega l_{20})\underline{I_2} + mZ_F \left(\underline{I_1} + m\underline{I_2}\right) \tag{2}
$$

$$
\underline{V_1} = (r_{10} + j\omega l_{10} + Z_F)\underline{l_1} + mZ_F\underline{l_2} \tag{1}
$$

$$
\underline{V_2} = mZ_F \underline{I_1} + (r_{20} + j\omega l_{20} + m^2 Z_F) \underline{I_2}
$$
 (2)

Par identification entre le système (1,2) et (5,6) on aura :

$$
\underline{Z_{11}} = r_{10} + j\omega l_{10} + Z_F \quad \underline{Z_{12}} = mZ_F
$$
\n
$$
\underline{Z_{21}} = mZ_F \quad \underline{Z_{22}} = r_{20} + j\omega l_{20} + m^2 Z_F
$$
\n
$$
\underline{Z_{11}} = r_{10} + j\omega l_{10} + \frac{Z_{12}}{m} \quad \underline{Z_{12}} = mZ_F
$$
\n
$$
\underline{Z_{21}} = mZ_F \quad \underline{Z_{22}} = r_{20} + j\omega l_{20} + mZ_{12}
$$

m=1 dans notre cas.

Nous rappellerons que la matrice impédance est une matrice complexe donc tous ses éléments sont définis par leur partie imaginaire et réelle. En décomposant les éléments de la matrice par partie réelle et partie imaginaire et après identification et simplification on aura :

$$
r_{10} = \Re_e \left(\underline{Z_{11}}\right) - \Re_e \left(\underline{Z_{12}}\right)
$$

$$
r_{20} = \Re_e \left(\underline{Z_{22}}\right) - \Re_e \left(\underline{Z_{12}}\right)
$$

$$
l_{10} = \frac{\mathcal{I}_m (Z_{11}) - \mathcal{I}_m (Z_{21})}{\omega}
$$

$$
l_{20} = \frac{\mathcal{I}_m (Z_{22}) - \mathcal{I}_m (Z_{21})}{\omega}
$$

$$
L_{F0} = \frac{|Z^2|}{\omega * \mathcal{I}_m (Z_{21})}
$$

$$
R_{F0} = \frac{|Z^2|}{\Re (Z_{21})}
$$

# 1.2.Détermination du coefficient du couplage magnétique k:

En application les lois de mailles (1,2) en régime quelconque, on aura :

$$
V_1 = r_1 i_1(t) + l_1 \frac{di_1}{dt} + Z_F \frac{d(i_1 + mi_2)}{dt}
$$

$$
V_2 = r_2 i_2(t) + l_2 \frac{di_2}{dt} + mZ_F \frac{d(i_1 + mi_2)}{dt}
$$
  

$$
V_1 = r_1 i_1(t) + (l_1 + Z_F) \frac{di_1}{dt} + mZ_F \frac{d(i_2)}{dt}
$$
  

$$
V_2 = r_2 i_2(t) + (l_2 + m^2 Z_F) \frac{di_2}{dt} + mZ_F \frac{d(i_1)}{dt}
$$

Par identification on a :

 $L_1 = l_1 + L_F$   $L_2 = l_2 + m^2 L_F$   $M = mZ_F$  En remplacant les inductances  $l_1$ ,  $l_2$  *et M par leurs expressions en fonction de paramètres Z on a :*

$$
L_1 = \frac{\mathcal{I}_m\left(\underline{Z}_{11}\right)}{\omega} \qquad L_2 = \frac{\mathcal{I}_m\left(\underline{Z}_{22}\right)}{\omega} \qquad M = \frac{\mathcal{I}_m\left(\underline{Z}_{12}\right)}{\omega}
$$

Le coefficient de couplage k se définit comme étant le rapport :

$$
k = \frac{M}{\sqrt{(L_1)(L_2)}} = \frac{\mathcal{I}_m\left(\underline{Z_{12}}\right)}{\sqrt{\mathcal{I}_m\left(\underline{Z_{11}}\right)\mathcal{I}_m\left(\underline{Z_{22}}\right)}}
$$

D

 $L_1$ : inductance propre de l'enroulement primaire ;

L<sup>2</sup> : inductance propre de l'enroulement secondaire ;

M : inductance Mutuelle.

## **2. MODELE HAUTE FREQUENCE**

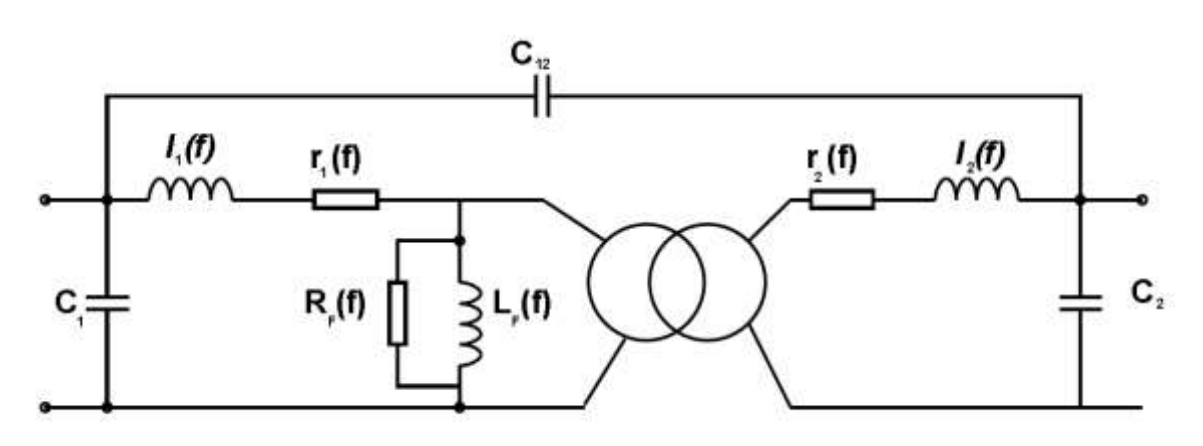

#### *Figure 2: Modèle haute fréquence*

$$
Z_1 = r_1 + j\omega l_1 \quad Z_2 = r_2 + j\omega l_2 \qquad Z_F = \frac{R_F * j\omega L_F}{R_F + j\omega L_F}
$$

Dans cette partie nous somme appelés à extraire les paramètres du modèles. Pour déterminer ces éléments nous nous sommes intéressés aux matrices impédances Z. Ce modèle peut être représenté par le circuit ci-dessous :

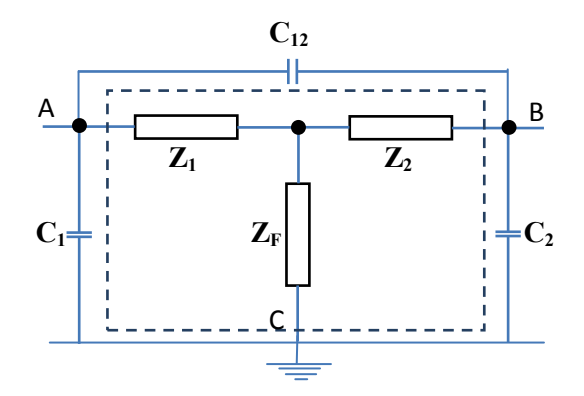

*Figure 3 : Représentation simplifié du modèle HF*

Nous avons utilisé le théorème de Kennelly pour transformer la partie étoile en pi. Le modèle devient celui représenté sur la figure ci-dessous :

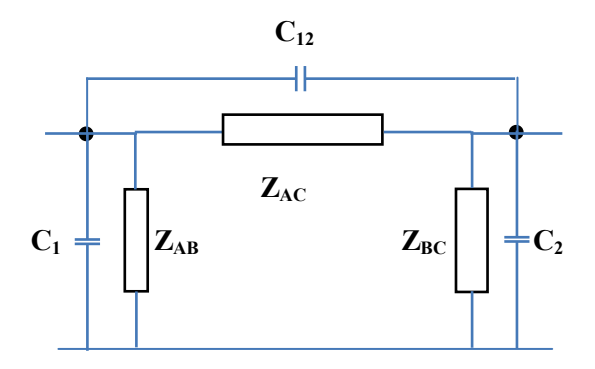

*Figure 4 : Modèle HF après transformation de Kennelly*

Avec :

$$
Z_{AB} = \frac{Z_1 * Z_2 + Z_2 * Z_F + Z_F * Z_1}{Z_F}
$$
  
\n
$$
Z_{BC} = \frac{Z_1 * Z_2 + Z_2 * Z_F + Z_F * Z_1}{Z_1}
$$
  
\n
$$
Z_{AC} = \frac{Z_1 * Z_2 + Z_2 * Z_F + Z_F * Z_1}{Z_2}
$$

On définit les admittances Y<sub>AB</sub>, Y<sub>BC</sub> et Y<sub>AC</sub> et le schéma devient plus simplement celui représenté sur la figure ci-dessous.

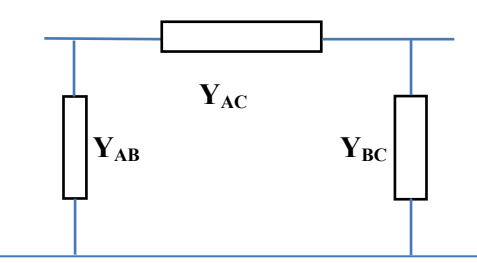

*Figure 5 : Représentation simplifié du modèle HF en configuration Y*

$$
Y_{AB} = j * \omega * C_{12} + \frac{1}{Z_{AB}} \qquad Y_{BC} = j * \omega * C_2 + \frac{1}{Z_{BC}} \qquad Y_{AC} = j * \omega * C_1 + \frac{1}{Z_{AC}}
$$

Nous avons utilisé les matrices chaines ABCD afin d'extraire par la suite les matrices impédances. Les éléments de la matrice ABCD de ce quadripôle en pi est défini par :

$$
A = 1 + \frac{Y_{BC}}{Y_{AB}} \qquad \qquad B = \frac{1}{Y_{AB}} \qquad \qquad C = Y_{AC} + Y_{BC} + \frac{Y_{BC} * Y_{AC}}{Y_{AB}} \qquad \qquad D = 1 + \frac{Y_{AC}}{Y_{AB}}
$$

Les éléments de la matrice impédances sont définis par les équations suivantes :

$$
Z_{11} = \frac{A}{C} \qquad \qquad Z_{12} = \frac{A \ast D - B \ast C}{C} \qquad \qquad Z_{21} = \frac{1}{C} \qquad \qquad Z_{22} = \frac{D}{C}
$$